# UNIVERSIDAD NACIONAL DE INGENIERÍA

## FACUL TAO DE INGENIERÍA INDUSTRIAL Y DE SISTEMAS

SECCIÓN DE POSGRADO

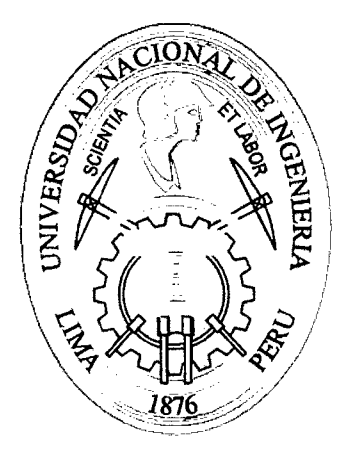

# MODELO DE PROGRAMACIÓN MATEMÁTICA PARA LA OPTIMIZACIÓN DE LAS UTILIDADES BAJO NIVELES DE **R'ESGO EN UNA EMPRESA DE CULTIVO DE LANGOSTINOS** DEL PERÚ

**TESIS** 

PARA OPTAR EL GRADO ACADÉMICO DE MAESTRO EN CIENCIAS CON MENCIÓN EN INGENIERIA DE SISTEMAS

ING. MARCELA FRANCISCA BURGOS NAMUCHE

LIMA- PERÚ 2012

Digitalizado por:

Consorcio Digital del Conocimiento MebLatam, Hemisferio y Dalse

## **DEDICATORIA**

Dedico esta tesis a mi madre Silvia Namuche y a mi padre Ismael Burgos porque me proporcionaron su apoyo incondicional y su fe en mí de que podría alcanzar mi meta

A mis hermanas Graciela, Maribel y Roxana por ser mis mejores aliadas y apoyarme siempre.

### **AGRADECIMIENTOS**

Agradezco a Dios por haberme dado la fortaleza espiritual y física para lograr este objetivo permitiendo culminar satisfactoriamente los estudios de la maestría.

A mis padres Ismael Burgos Saavedra y Silvia Namuche Pizarro, mi mayor fuente de motivación, quienes sin escatimar esfuerzo alguno han sacrificado gran parte de su vida en mi formación y educación y a mis hermanas Graciela, Maribel y Roxana por sus consejos y apoyo incondicional.

Agradezco en forma especial a mi mejor amigo, confidente y amor de mi vida lng. José Morales por su apoyo moral e intelectual durante todo el tiempo en que se desarrolló la tesis.

Asimismo agradecer al lng. Grover Cedillo por la información brindada relevante para la elaboración de este estudio.

Finalmente quiero agradecer a la Facultad de Ingeniería Industrial y de Sistemas Sección de Post-Grado por brindarme los conocimientos invaluables en todo este tiempo y por las orientaciones sobre la tesis.

iii

## **IN DICE**

 $\mathcal{L}_{\mathcal{A}}$ 

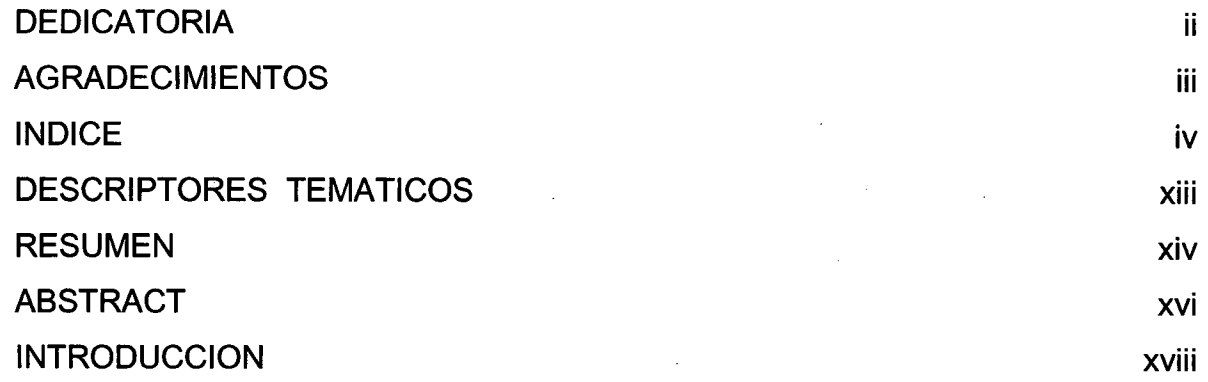

## **CAPITULO 1: PLANTEAMIENTO DE LA INVESTIGACIÓN**

 $\ddot{\phantom{a}}$ 

 $\sim$ 

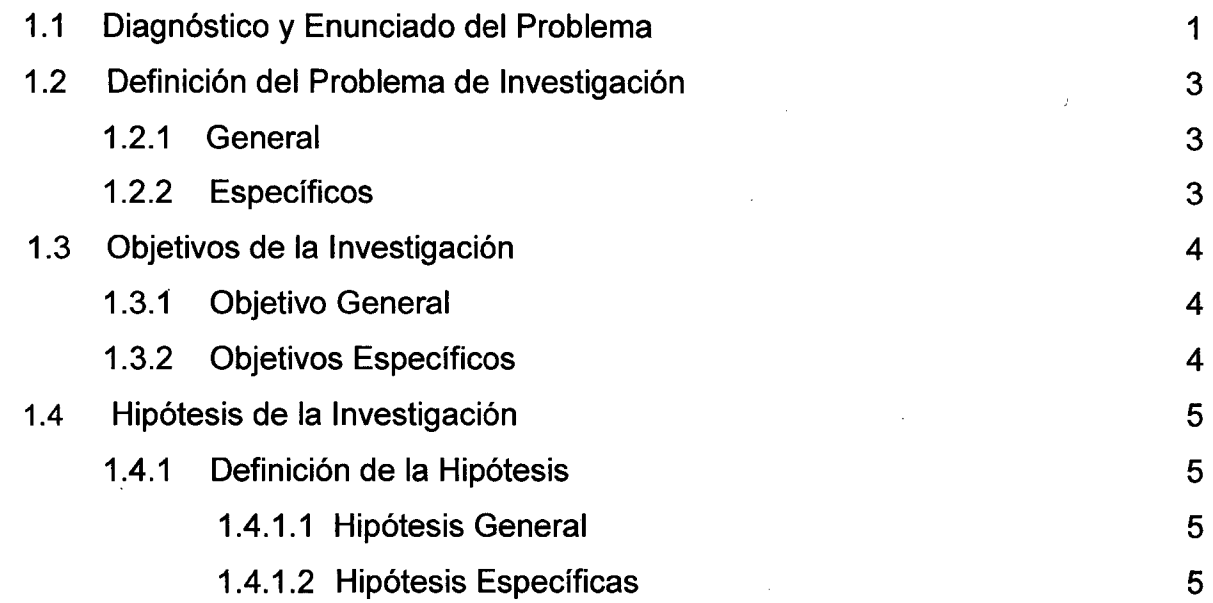

iv

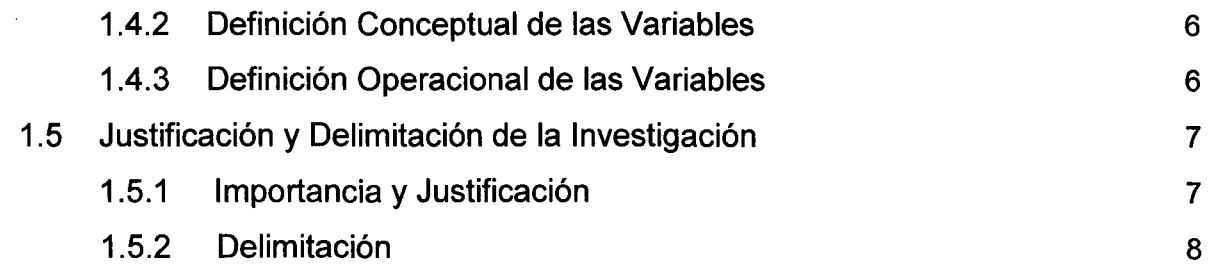

 $\bar{z}$ 

## CAPITULO 11: FUNDAMENTOS TEÓRICOS DE LA INVESTIGACIÓN

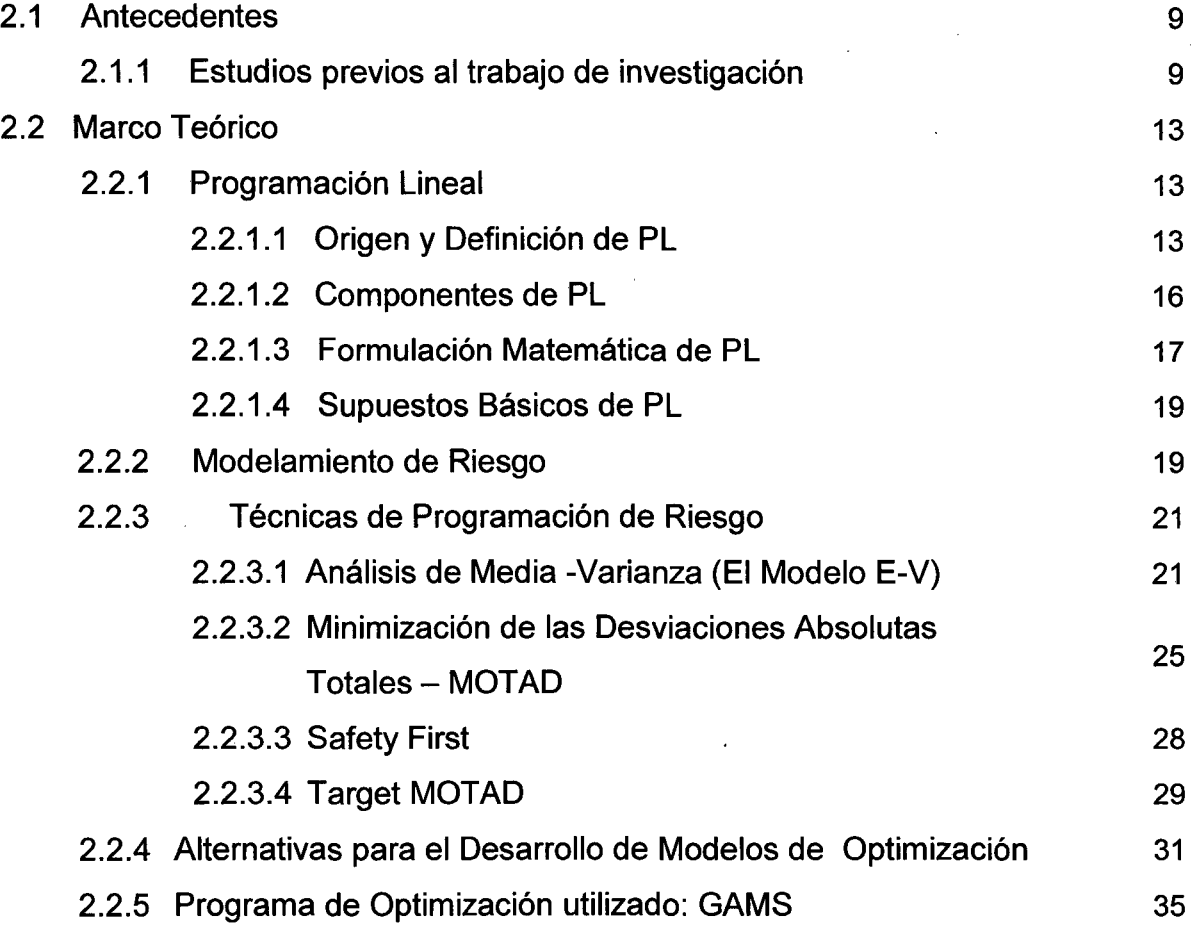

## CAPITULO 111: CULTIVO DE LANGOSTINO Litopenaeus Vannamei EN EL PERÚ

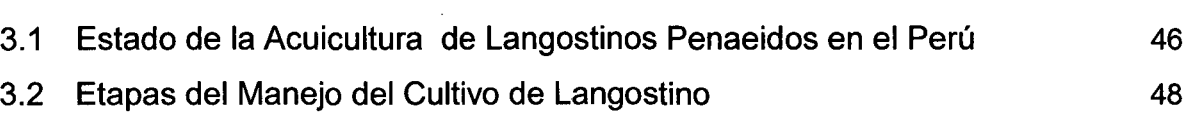

V

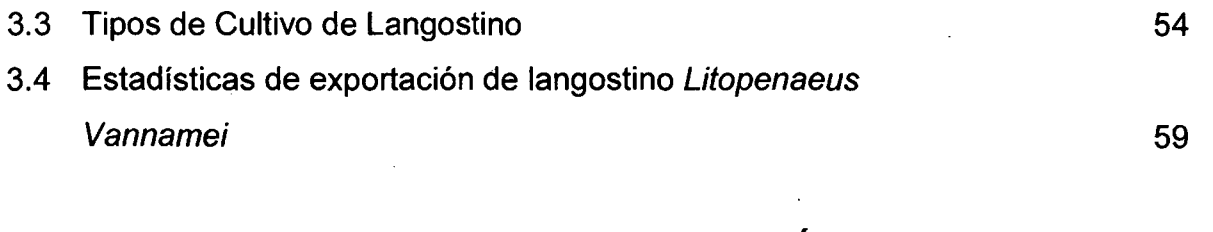

## **CAPITULO** IV: **METODOLOGIA DE LA INVESTIGACIÓN**

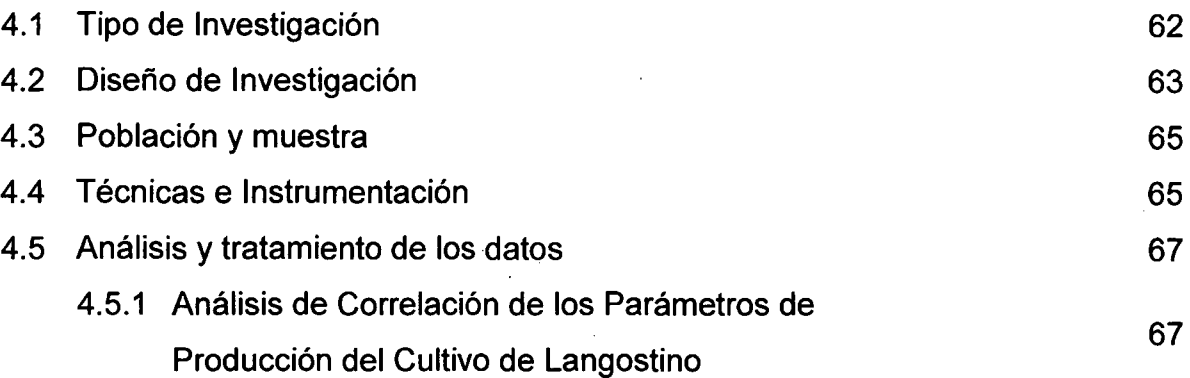

## **CAPiTULO V: MODELOS DE PROGRAMACIÓN MATEMÁTICA PARA EL CULTIVO DE LANGOSTINO**

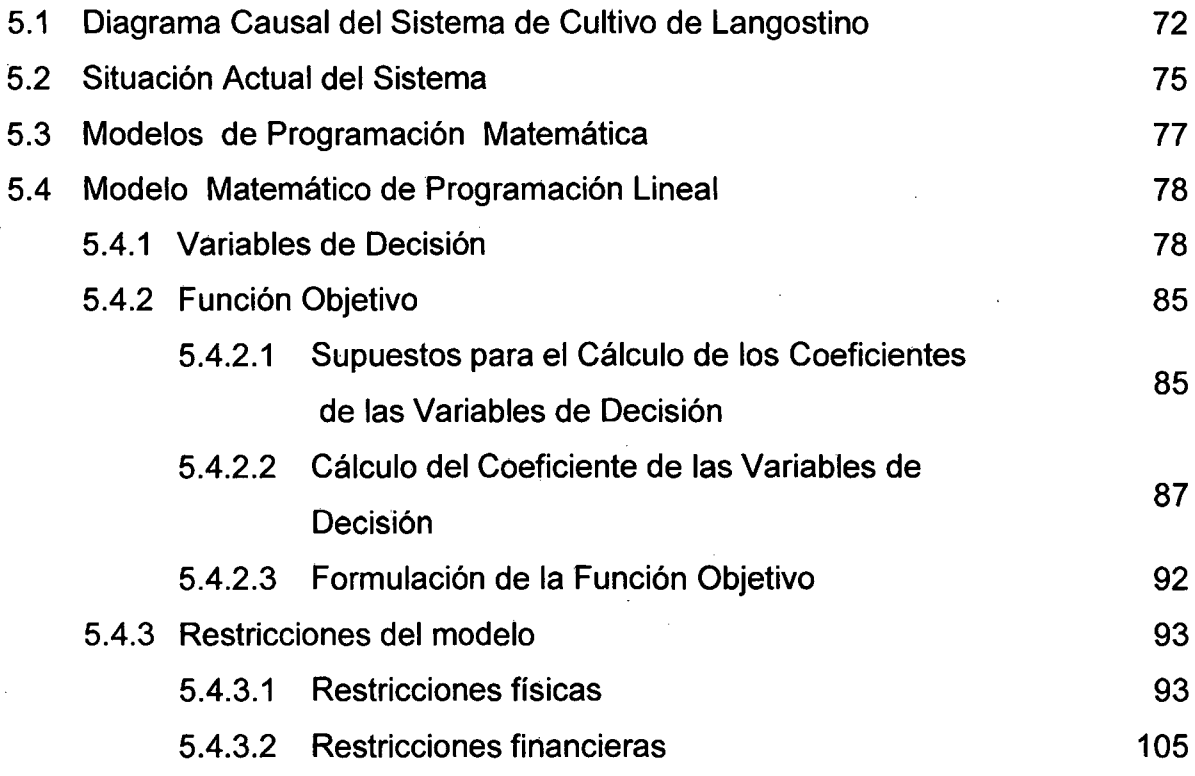

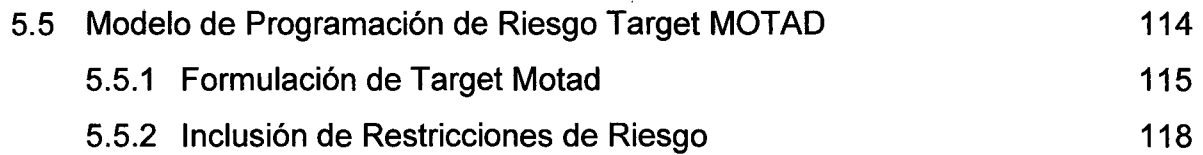

## **CAPITULO** VI: **ANALISIS E INTERPRETACIÓN DE RESULTADOS**

J.

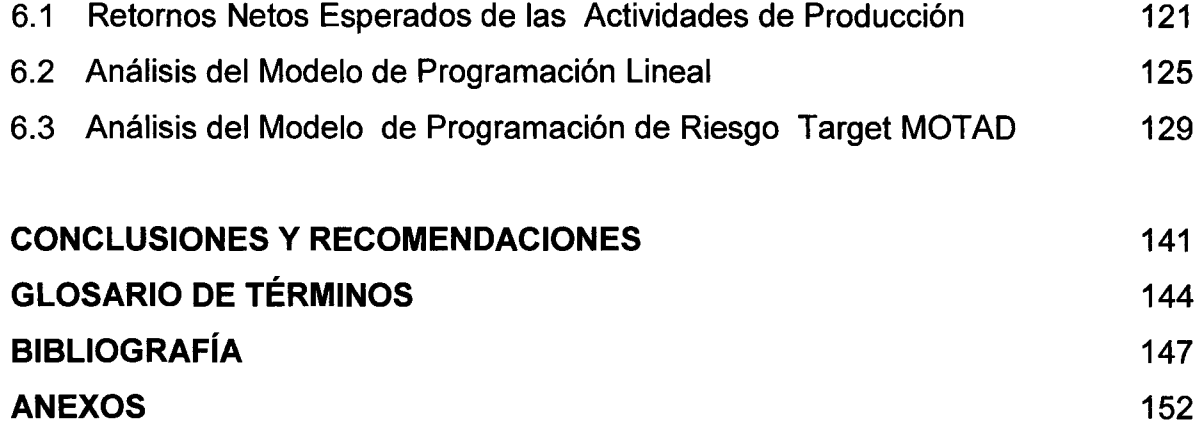

# **INDICE DE ANEXOS**

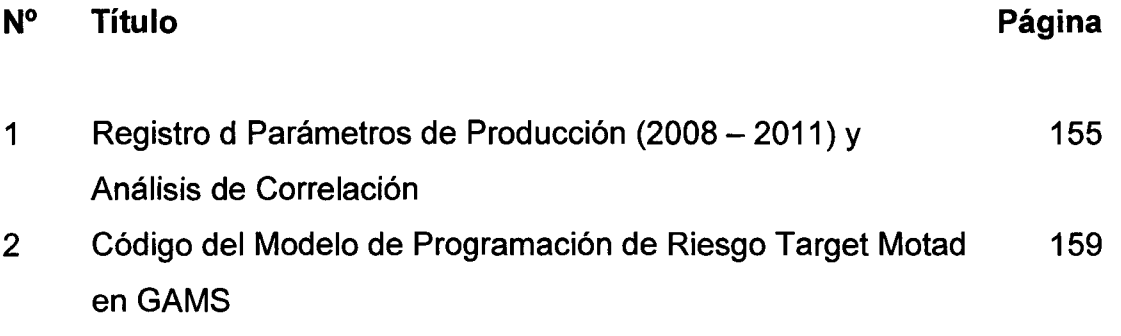

## **INDICE DE TABLAS Y GRÁFICOS**

## **TABLAS**

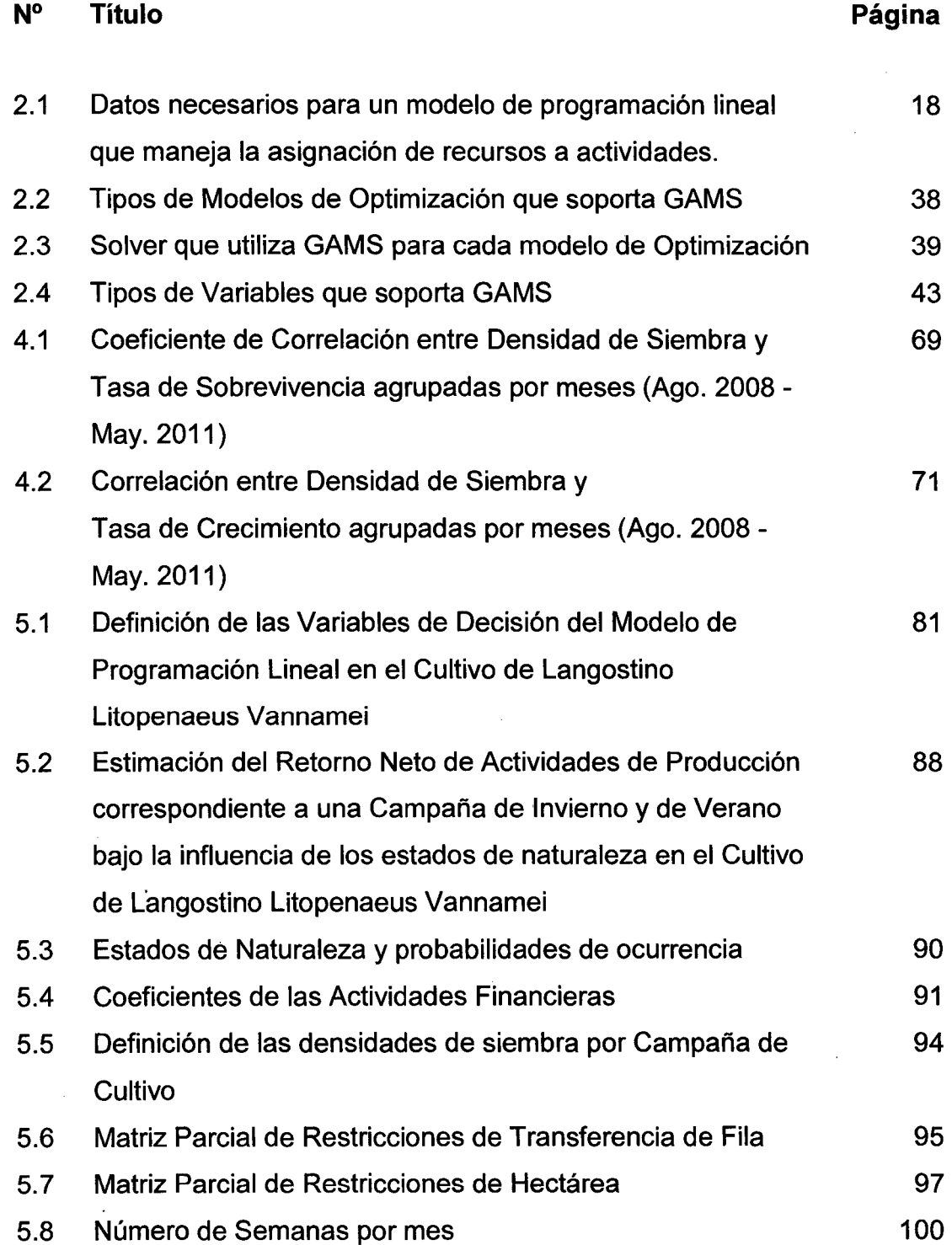

ix

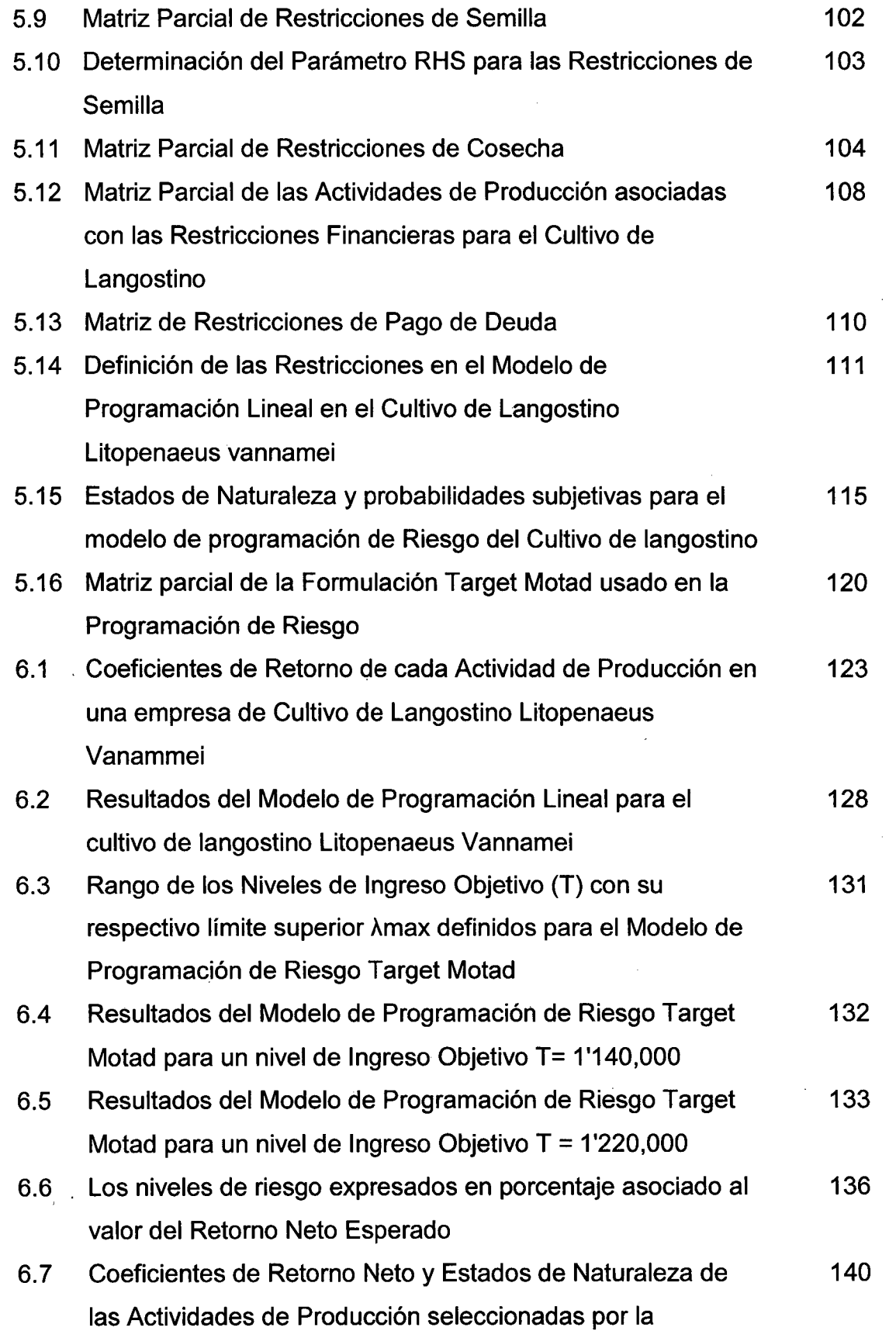

 $\label{eq:2.1} \frac{1}{\sqrt{2}}\int_{\mathbb{R}^3}\frac{1}{\sqrt{2}}\left(\frac{1}{\sqrt{2}}\int_{\mathbb{R}^3}\frac{1}{\sqrt{2}}\left(\frac{1}{\sqrt{2}}\int_{\mathbb{R}^3}\frac{1}{\sqrt{2}}\right)\frac{1}{\sqrt{2}}\right)\frac{1}{\sqrt{2}}\frac{1}{\sqrt{2}}\frac{1}{\sqrt{2}}\int_{\mathbb{R}^3}\frac{1}{\sqrt{2}}\frac{1}{\sqrt{2}}\frac{1}{\sqrt{2}}\frac{1}{\sqrt{2}}\frac{1}{\sqrt{2}}\frac{1}{\sqrt{2$ 

 $\sim 10^{-10}$ 

 $\ddot{\phantom{0}}$ 

 $\mathcal{L}$ 

X

 $\mathcal{L}_{\mathcal{L}}$ 

Programación de Riesgo Target Motad para el cultivo de langostino Litopenaeus Vannamei

 $\Delta \sim 25$ 

## **GRÁFICOS**

 $\bar{z}$ 

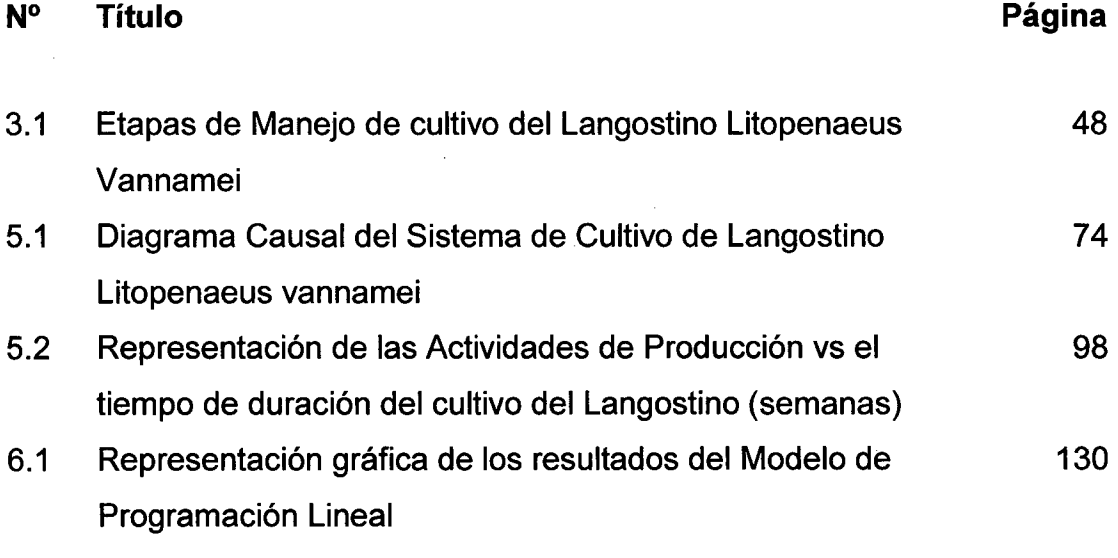

 $\bar{z}$ 

 $\ddot{\phantom{a}}$ 

## **INDICE DE FIGURAS**

 $\sim$ 

 $\cdot$ 

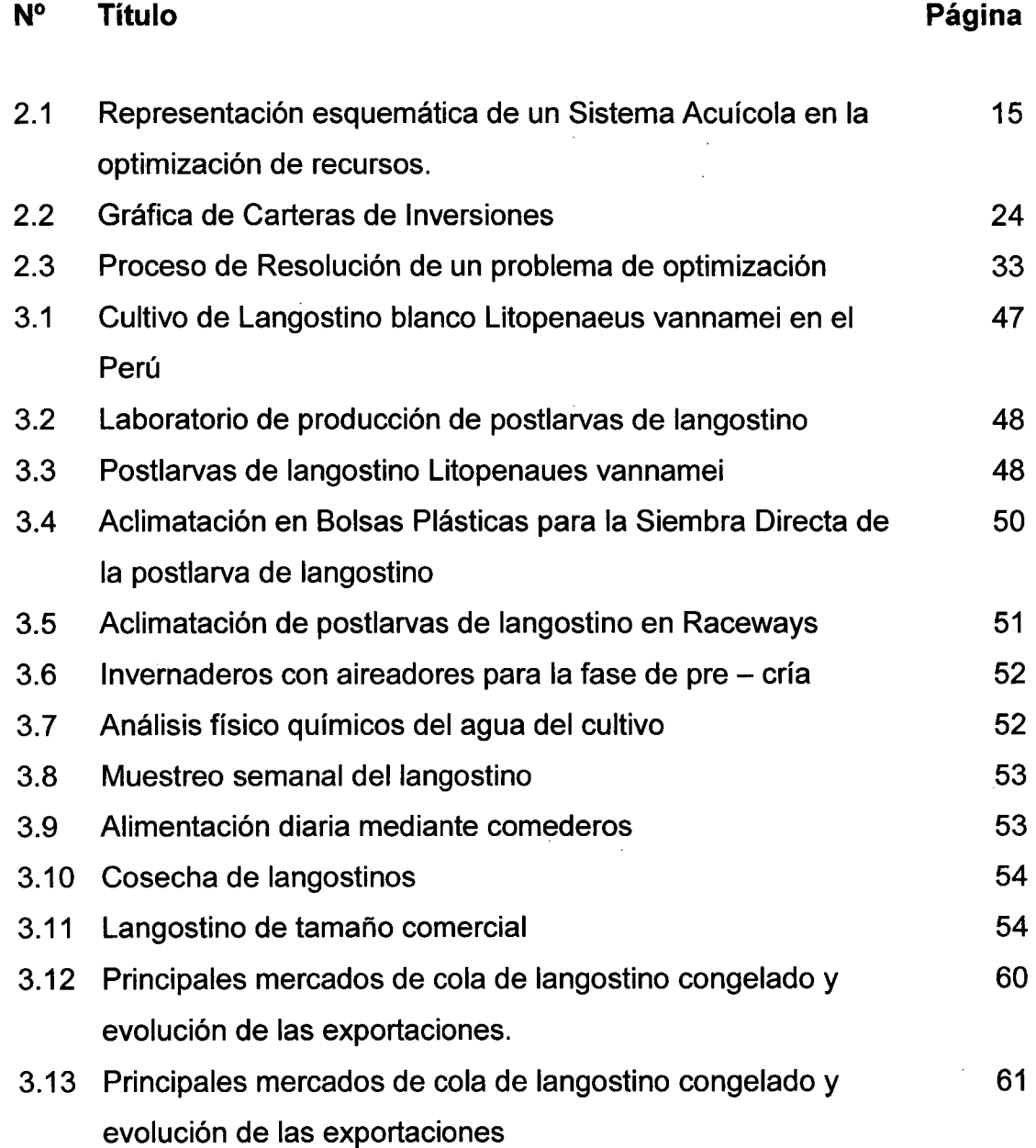

 $\alpha$ 

 $\bar{z}$ 

## **DESCRIPTORES TEMÁTICOS**

- 1. CULTIVO DE LANGOSTINO
- 2. PROGRAMACIÓN LINEAL
- 3. MODELAMIENTO DEL RIESGO
- 4. TECNICAS DE PROGRAMACIÓN DE RIESGO
- 5. MODELO TARGET MOTAD
- 6. LENGUAJES DE OPTIMIZACIÓN

#### **RESUMEN**

La actividad del cultivo de langostino en el Perú se ha desarrollado en el extremo norte de la costa peruana, específicamente en los departamentos de Tumbes y Piura donde se cultiva la especie Litopenaeus vannamei, conocida como langostino blanco (White shrimp ).

El proceso del cultivo de langostinos, en cualquiera de sus modalidades de sistemas de crianza ya sea semi extensivo como intensivo implica el conocimiento de una serie de variables y la intervención en los factores que es posible manejar a través de la participación de técnicos capacitados. El equilibrio necesario entre los insumos (semilla, alimentos, fertilizantes), el medio de cultivo y la sanidad, conducen a niveles sostenibles de productividad.

El trabajo de investigación se fundamenta en que existe la necesidad de herramientas que ayuden a identificar las estrategias de manejo óptimas del cultivo de langostinos que conduzcan a la maximización de los retornos esperados de la empresa. Así mismo evaluar los niveles de riesgo asociados a estas actividades de producción en el cultivo de langostino Litopenaeus-Vannamei, por tal motivo se elaboró dos modelos de programación Matemática.

El primer modelo es un Modelo de Programación Matemática Lineal que consiste en determinar un plan anual óptimo de actividades conformadas por la combinación de tres parámetros técnicos del\_ cultivo: densidad de siembra, mes de siembra y tiempo de duración del cultivo expresado en semanas, para maximizar los retornos netos anuales en la carencia de restricciones de riesgo, buscando la asignación eficiente de los recursos

xiv

limitados para el cultivo de langostino. Una vez que se identificó el plan óptimo de actividades, la solución de PL se utilizó como requerimiento para la determinación de los parámetros de riesgo del modelo Target MOTAD.

El segundo modelo desarrollado es un modelo de programación de riesgo Target MOTAD que se utilizó para evaluar los cambios en el plan anual de producción, incorporando restricciones de riesgo. Se obtuvo planes de cultivo alternativos óptimos para diferentes niveles de aversión al riesgo que pueden tomar los decisores, observándose que cuando se incrementa la aversión al riesgo disminuye el retorno neto esperado de la producción.

Para el desarrollo del modelo de Programación Lineal y del modelo de Programación de riesgo Target MOTAD se ha usado el software de optimización GAMS V. 23.8.2. Las matrices que se han utilizado para el desarrollo de. los modelos se han elaborado en la hoja de cálculo Excel. Mediante un archivo GDX propio del software GAMS se permitió la importación de los datos.exe al software de optimización, de esa manera se permitió la integración de ambos programas.

Palabras claves: Cultivo de langostino, Programación Lineal, retorno, Riesgo, aversión al riesgo, Target MOTAD.

#### **ABSTRACT**

The activity of shrimp farming in Peru has been developed in the northern Peruvian coast, specifically in the departments of Piura and Tumbes, where is cultivated Litopenaeus vannamei shrimp known as white shrimp. The process of shrimp farming in all its forms of farming systems either semi extensive and intensive involves the knowledge of a number of variables and intervention in the factors that can be managed through the participation of trained technicians. The necessary balance between inputs (seed, food, fertilizers), the culture media and health, leading to sustainable levels of productivity.

The research is based on that there is a need for tools that help identify optimal management strategies for shrimp farming that lead to the maximization of expected returns of the company. Also assess the risk levels associated with these production activities in shrimp farming, for this reason it developed two mathematical programming models.

The first model is a linear mathematical programming model which is to determine optimal annual plan of activities formed by the combination of three technical parameters of the crop: stocking densities, stocking month and duration of grow  $-$  out cycle, to maximize annual net returns in the lack of restrictions on risk, seeking the efficient allocation of resources limited to shrimp farming. Once identified the optimal plan of activities, the PL solution was used as a requirement for determining the risk parameters of the model Target MOTAD.

The second model developed is a risk programming model Target MOTAD that was used to assess changes in the annual production, with the

xvi

imposition of risk. Culture alternative optimal plans were obtained for different levels of risk aversion that can make decision-makers, noting that with increasing risk aversion decreases the expected net return from production. To develop the Linear Programming model and programming model risk Target MOTAD has used the optimization software GAMS V. 23.8.2.The matrix have been used to develop models have been made in the Excel spreadsheet. By using a GDX file own GAMS software allowed the import of datos.exe to optimization software, thus allowed the integration of both programs.

Keywords: shrimp culture, linear programming, return, risk, risk aversion, Target MOTAD

### **INTRODUCCION**

El cultivo de langostino Litopenaeus vannamei es uno de los principales sectores de la acuicultura peruana y afrontado problemas con el virus de la · "mancha blanca" que padeció la industria hace algunos años atrás. Aun cuando el fenómeno del Niño y la epidemia del virus de la "mancha blanca" redujo en 90% la producción langostinera en el período 1998 – 1999 (Berger et al., 2004), esto fue un incentivo para que la industria mirara hacia la introducción de nuevas tecnologías.

En nuestro país el cultivo de esta especie se ha intensificado debido, principalmente, al aumento de la demanda mundial, a la disminución de los volúmenes obtenidos por extracción, la rentabilidad de su cultivo y a su gran importancia como generador de divisas, pretendiéndose alcanzar una mayor producción según la demanda y cotización internacionales. El proceso del cultivo de langostinos implica el conocimiento de una serie de variables y la intervención en los factores que es posible manejar a través de la participación de técnicos capacitados.

El trabajo de investigación se fundamenta en que existe la necesidad de herramientas que ayuden a identificar las estrategias de manejo óptimas del cultivo de langostinos por tal motivo se elaboró un Modelo de Programación Matemática que significa una ayuda flexible para la toma de decisiones en la producción y así lograr una optimización económica en la empresa.

El presente trabajo de investigación ha considerado 6 capítulos:

xix

El capítulo 1: Planteamiento de la Investigación, se detalla el diagnóstico y enunciado del problema, la formulación del problema, objetivos e hipótesis, justificación y delimitación de la investigación.

El capítulo 11: Fundamentos teóricos de la investigación, contiene los antecedentes que son los estudios previos de la investigación, marco teórico de los modelos de programación matemática desarrollados como programación lineal, programación de riesgo, técnicas de programación de riesgo, alternativas para el desarrollo de modelos de optimización.

El capítulo 111: Cultivo de langostino en el Perú, se describe el estado de la acuicultura de langostinos en el Perú, etapas de manejo de cultivo, tipos de cultivo y estadísticas de Producción y exportación de langostino.

El capítulo IV: Metodología de la investigación, presenta el tipo de investigación, diseño de la investigación, población y muestra, técnicas e instrumentación, análisis y tratamiento de los datos.

El capítulo V: Modelos de Programación matemática para el cultivo de langostino, es el desarrollo del trabajo de investigación, se describe el diagrama causal del sistema de cultivo de langostino, definición de las variables de decisión, función objetivo, restricciones físicas y financieras para la formulación del modelo de programación lineal. Así mismo se formula el modelo target Motad con la inclusión de restricciones de riesgo.

El capítulo VI: Análisis e Interpretación de resultados, se resuelve el modelo de programación lineal y target Motad utilizando el software de optimización GAMS V 23.8.2. La solución PL sirve para la determinación de los parámetros de riesgo que son utilizados para el modelo de Target Motad. Finalmente se presenta las conclusiones y recomendaciones del trabajo de investigación.

xix

### **CAPITULO 1**

### **PLANTEAMIENTO DE LA INVESTIGACIÓN**

### **1.1 DIAGNÓSTICO Y ENUNCIADO DEL PROBLEMA**

Después de años de crecimiento, la actividad langostinera efectuada en el norte del Perú ha sufrido fuertes impactos negativos que redujeron su producción en un 90% y han originado la necesidad que sea objeto de procesos de transformación tecnológica. Estos impactos fueron el fuerte evento del Fenómeno El Niño en 1998 que destruyó instalaciones de producción, de servicios y vías de comunicación, seguidamente, la epidemia causada por el Virus de la "Mancha Blanca", en 1999 y en el año 2000 se registró la mayor baja en los precios internacionales de langostino situación que aún no se revierte.

Para enfrentar el primer impacto negativo antes mencionado, los criadores nacionales reaccionaron reconstruyendo rápidamente la casi totalidad de las instalaciones de producción. En el caso de la segunda dificultad, replantearon sus estrategias de manejo, incursionando en nuevas modalidades de cultivo, de alta inversión y tecnología, pero con niveles de rendimientos y de confianza muy superiores.

Después de grandes esfuerzos para revertir la situación las producciones han mostrado claros síntomas de recuperación. Los costos de producción del cultivo de langostinos en el Perú en los sistemas tradicionales, han sido comparativamente elevados con relación a otros productores latinoamericanos.

Los ingenieros responsables de la actividad langostinera del departamento de Piura y Tumbes por falta de recursos financieros o por el desconocimiento de métodos de planificación de crianza utilizando la programación matemática, desarrollan dicha planificación basada en experiencias de campañas anteriores, usando como patrón los registros acumulados del año anterior

El reporte final de su producción, presentan resultados que cumplen con sus expectativas, aunque se puede lograr maximizar la utilidad con la aplicación de métodos adecuados usando como herramienta la programación matemática.

La elección de una determinada alternativa puede basarse en la intuición o en la ayuda de técnicas de análisis, cuya complejidad puede variar de acuerdo con las circunstancias de cada empresa. Es de vital importancia que los decisores opten por estas últimas, el análisis puede ser efectuado a través de un **modelo de decisión** que represente matemáticamente la realidad de la empresa. Ello posibilita la resolución de problemas mediante la elección de aquellas alternativas que conduzcan a la mayor eficiencia posible.

Si se reconoce la importancia de la optimización en la toma de decisiones durante el planeamiento de la empresa, se torna necesario seleccionar un mecanismo de determinación de dicho óptimo. La teoría de la producción orienta en este sentido, con base en los principios de optimización, maximización de las ganancias o minimización de los costos.

2

### 1.2 DEFINICIÓN DEL PROBLEMA

#### 1.2.1 Problema General

¿Se puede maximizar las utilidades de la Empresa de cultivo de langostinos en el Perú utilizando un modelo de Programación Matemática que permita identificar las estrategias de manejo de producción óptimas asociadas a niveles de riesgo?

#### 1.2.2 Problemas Específicos

- PE1. ¿La evaluación del estado actual del cultivo de langostinos en el Perú se puede mejorar para lograr la maximización de las utilidades de la empresa?
- PE2. ¿Las operaciones analizadas de cultivo del langostino desde la siembra hasta la cosecha permiten la maximización de las utilidades de la empresa?
- PE3. ¿La información que se proporciona de las utilidades y de costos de la langostinera basada sobre los parámetros estimados conlleva a la maximización de las utilidades de la misma?
- PE4. ¿El modelo de Programación Matemática permite identificar las estrategias de manejo de producción óptimas que conduzcan a la maximización de las utilidades de la empresa?

### **1.3 OBJETIVOS DE LA INVESTIGACIÓN**

#### **1.3.1 Objetivo General**

Elaborar un modelo de Programación Matemática que permita identificar las estrategias de manejo de producción óptimas asociadas a niveles de riesgo que conduzcan a la maximización de las utilidades para la Empresa de cultivo de langostinos en el Perú.

#### **1.3.2 Objetivos Específicos**

- 1 . Evaluar si el estado actual del cultivo de langostinos en el Perú se puede mejorar para lograr la maximización de las utilidades de la empresa.
- 2. Analizar las operaciones de crianza del langostino desde la siembra hasta la cosecha que permitan la maximización de las utilidades de la empresa.
- 3. Proporcionar información de las utilidades y de costos de la langostinera basada sobre los parámetros estimados que conlleven a la maximización de las utilidades de la misma.
- 4. Elaborar un modelo de Programación Matemática que permita identificar las estrategias de manejo de producción óptimas que conduzcan a la maximización de las utilidades de la empresa.

### 1.4 HIPÓTESIS DE LA INVESTIGACIÓN

Se ha planteado para este trabajo una hipótesis general y cuatro hipótesis específicas.

#### 1.4.1 Definición de la Hipótesis

#### 1.4.1.1 Hipótesis General

Un modelo de Programación Matemática que permita identificar las estrategias de manejo de producción óptimas asociadas a niveles de riesgo que conduzcan a la maximización de las utilidades para la Empresa de cultivo de langostinos en el Perú.

#### 1.4.1.2 Hipótesis Específicas

- HE1. El estado actual del cultivo de langostinos en el Perú se puede mejorar para lograr la maximización de las utilidades de la empresa.
- HE2. Las operaciones de cultivo del langostino desde la siembra hasta la cosecha permiten la maximización de las utilidades de la empresa.
- HE3. La información sobre las utilidades y costos de la langostinera basada sobre los parámetros estimados conlleva a la maximización de las utilidades de la misma.
- HE4 Un modelo de Programación Matemática permite identificar las estrategias de manejo de producción óptimas que conduzcan a la maximización de las utilidades de la empresa.

### **1.4.2 Definición Conceptual de las Variables**

#### **Variable Independiente:**

#### Modelo de Programación Matemática

Es la representación matemática de situaciones reales usando como herramienta procedimientos o paquetes de software para resolver problemas de optimización sujetos a restricciones.

Las Sub variables que se tomaron en cuenta son las siguientes:

- Actividades de Siembra: número de langostinos sembrados en una hectárea o m $^2$
- Actividades de Producción: combinación de las densidades de siembra y tiempo de duración del ciclo de cultivo.
- Actividades Financieras: actividades de ahorro, actividades de préstamo y pago.
- Restricciones de tecnológicas y financieras.

#### **Variable Dependiente:**

#### Utilidades de la empresa

Son los ingresos totales menos los costos totales expresados en unidades monetarias de una empresa.

#### **1.4.3 Definición Operacional de las Variables**

#### Modelo de Programación Matemática

Análisis de los datos de producción de crianza recopilados en los cuadros de hojas de cálculo. Entre ellos:

- Parámetros de producción: Rendimiento o Biomasa (colas de langostino/ha/año o Kg. de langostino/ha/piscina)
- Factor de Conversión de Alimento (Kg. de alimento/ Kg. langostino)
- Densidad de siembra (número de langostinos/ $m^2$ )
- Tasas de alimentación (Kg./ha/día)
- Tasas de supervivencia (%)
- Tasas de crecimiento (gr. / semanal)
- Tasa de Aireación (hrs./día)
- Tasas de intercambio de agua (bajo recambio o fuerte recambio)

#### Utilidades de la empresa

Análisis de los datos de ingresos y costos recopilados en los cuadros de hojas de cálculo. Entre ellos:

- Costos de larva (\$/ha)
- Costos de alimento (\$/ ha.)
- Costos y consumo de combustible (\$/ha)
- Costos por reparación de equipos (\$/ha)
- Costos de Energía (\$./ha.)
- Modalidades de Prestamos (quincenal, mensual)
- Cronograma de Pagos (mensual)
- Ahorros (mensual)

### **1.5 JUSTIFICACIÓN Y DELIMITACIÓN DE LA INVESTIGACIÓN**

#### **1.5.1 Importancia y Justificación**

El proceso del cultivo de langostinos, en cualquiera de sus modalidades de sistemas de crianza ya sea semi extensivo como intensivo implica el conocimiento de una serie de variables y la intervención en los factores que es posible manejar a través de la participación de técnicos capacitados. El equilibrio necesario entre los insumas (semilla, alimentos, fertilizantes), el medio de cultivo y la sanidad, conducen a niveles sostenibles de productividad.

El trabajo de investigación se fundamenta en que existe la necesidad de herramientas que ayuden a identificar las estrategias de manejo óptimas del cultivo de langostinos que conduzcan a la maximización de las utilidades de las empresas, por tal motivo se elaborará un Modelo de Programación Matemática que contiene un planteamiento paramétrico de riesgos asociados a la crianza de langostinos, sujeto a restricciones de producción y financieras.

Este Modelo es importante pues presenta alternativas de producción útiles para los ingenieros responsables del cultivo de langostino; significa una ayuda flexible para la toma de decisiones en la producción: densidades y fechas de siembra óptimas, duración del ciclo de cultivo. Finalmente se evaluarán estas alternativas bajo las políticas de la empresa langostinera.

#### **1.5.2 Delimitación**

#### **Delimitación Espacial**

El estudio de investigación se realizó en una empresa langostinera del departamento de Piura ubicada al norte del País.

#### **Delimitación Temporal**

El presente trabajo de investigación fue desarrollado considerando Registros de producción de langostino de 118 has correspondientes a los años de Agosto 2008 - Mayo 2011.

8

## **CAPITULO 11**

## **FUNDAMENTOS TEORICOS DE LA INVESTIGACIÓN**

#### **2.1 ANTECEDENTES**

#### **2.1.1 Estudios previos al trabajo de Investigación.**

En el Perú se han realizado trabajos de investigación referente a estudios propios del cultivo de langostinos que van desde los inicios de la actividad langostinera hasta trabajos que se han realizado después de los impactos negativos que afectaron considerablemente a esta actividad y que han servido como alternativa de solución para enfrentar estos problemas.

IMARPE (Instituto del Mar del Perú) (1971). Los investigadores a través de experiencias trabajaron con las especies *L.* vannamei, *L.* stylirostris y *L.*  califomiensis, concentrándose los esfuerzos en la primera de ellas, por sus buenas características para el crecimiento bajo condiciones de cautiverio y por la existencia de una mayor oferta de la semilla silvestre (Berger, C., Quispe, M. 2004).

Luis Miguel Zapata,( 2000) editor de la revista Boletín Nicovita en su artículo El Manejo y Control del WSSV en la Zona de Tumbes, sugirió tácticas y estrategias de manejo para controlar la enfermedad mediante la implementación de mallas de filtrado para el agua ingresante, aplicación de productos químicos para el tratamiento del agua, tales como gas cloro y

amonio cuaternario, utilización de sistema extensivo tradicional, mejorado técnicamente, raceways, reservorio de agua.

El Dr. Pornlerd Chanratchakool (2002), investigador de la Universidad de Katsetsart, Bangkok, Tailandia publica en el Boletín Nicovita, en el artículo: Recomendaciones Técnicas *y* principios sobre manejo de estanques, busca conocer la causa y los efectos relacionados con la enfermedad de la Mancha Blanca y recomendaciones para poder continuar sobreviviendo en la actividad de producción camaronera.

El Dr. Charlor Limsuwan (2005), uno de los líderes en el cultivo de Litopenaeus vannamei en Tailandia en conferencia dirigidas a las langostineras del Perú bajo el título Cultivo Intensivo de camarón tierra adentro planteó importantes aspectos que se deben tomar en cuenta si se va a cultivar bajo un sistema intensivo es decir a altas densidades de siembra (langostinos/m<sup>2</sup>), características de los estanques, calidad de agua, fertilizantes, parámetros físicos-químicos y manejo de enfermedades.

Quispe Máximo y Berger Christian (2006), Asesor Técnico Acuícola (Aiicorp SAA) y Asesor de Programas de Acuicultura (Paracas S.A), en el artículo Perú y Ecuador lmprove Shrimp Farming, exponen los beneficios de implementar sistemas de cultivo intensivos del langostino así como los altos costos de inversión que trae consigo.

Gutiérrez Corona Claudia (2000) en su tesis Efecto del recambio de agua y aireación en el crecimiento y la producción de camarón blanco litopenaeus vannamei *y* su evaluación económica en estanques rústicos evaluó como los diferentes porcentajes de recambio de agua y aireación afectan en el crecimiento del langostino.

Martínez Córdova, L., Campaña Torres, A. (2004). En su trabajo de investigación Manejo de la Productividad Natural en el Cultivo del Camarón

10

resaltan la importancia del alimento natural (incluyendo microorganismos) en la dieta completa de especies bajo condiciones prácticas de cultivo. El alimento y la alimentación son importantes no solamente porque representan el costo operativo más alto de la actividad, sino porqué además puede constituir la principal fuente de contaminación del sistema de cultivo y de los ecosistemas adyacentes.

Por otra parte, cabe destacar la importancia que reviste el análisis de cultivo de langostinos utilizando modelos de optimización que buscan la eficiente asignación de recursos y la planificación más adecuada de periodos de. siembra y cosecha que se hah desarrollado en varios países de Latinoamérica, así como evaluar los riesgos asociados a la actividad.

Pérez (1986), Programming in the Panamanian shrimp industry, Master's thesis. Demostró la importancia de utilizar la programación lineal (LP) para la optimización de estrategias de manejo de la crianza de langostinos en Panamá.

Dunning ( 1989) Economic optimization of Shrimp Culture in Ecuador tesis de Master Science, desarrolló un modelo de LP tomando en cuenta las diferencias en tasas de crecimiento que resultaron de la siembra de langostinos en diferentes densidades y periodos. Estas diferencias de crecimiento estacional junto con las variaciones de precio estacional sirvieron para determinar las diferentes densidades de siembra y periodos de ciclo de crecimiento que maximizaron los retornos anuales netos.

Stanley (1993) adaptó el estudio de Dunning (1989) para formular un modelo de LP para La Optimización económica de crianza de langostino en Honduras. Este estudio determinó que asumiendo una tasa constante de supervivencia (70%) a través de densidades de siembra y meses del año, los administradores de las langostineras deberían usar densidades de

siembra más altas consideradas en el modelo y prolongar la duración de los ciclos de crecimiento. La disponibilidad de tierra y hielo para el embalaje de congelamiento en el momento de la cosecha fueron identificados como las restricciones más limitantes para la optimización de retornos netos.

Los modelos de Dunning (1989) y Stanley (1993) sirvieron para identificar las estrategias de maximización de utilidades para las industrias de crianza de langostino de sus respectivos países pero ninguno de estos estudios dirigió el problema de riesgo que es implícito en toda industria acuícola.

González Becerril (2002), Master en Ciencias, en su tesis doctoral titulada: Modelación bioeconómica de un sistema de producción de camarón litopenaeus stylirostris en Escuinapa Sinaloa México, presentada en la Universidad de Colima, llevó a cabo un análisis bioeconómico del cultivo intensivo del camarón azul Litopenaeus stylirostris con fines de establecer recomendaciones para manejo óptimo, proyección de indicadores biotécnicos y económicos y evaluación del riesgo. Para la estimación de parámetros del modelo bioeconómico se recurrió a la base de datos de una granja ubicada en la región sur del estado de Sinaloa, México.

Carole R. Engle (2002), realizó un Análisis de Riesgo en la crianza de langostino en Honduras. Este estudio permitió analizar la rentabilidad de la crianza del langostino bajo condiciones de riesgo e incertidumbre. Se desarrollaron presupuestos de la empresa bajo características de manejo de crianza tradicionales sin evaluar el riesgo. Finalmente el riesgo es analizado a través de una simulación Monte Cario.

Así mismo se ha revisado investigaciones que se han desarrollado en el sector agrícola por ser una actividad de producción análoga a la actividad acuícola. Entre ellas citamos las siguientes:

12

Mercé Maria, (2000). Sistemas de ayuda a la modelización de la Producción en la Empresa Agraria. Tesis Doctoral. Analiza el desarrollo de sistemas de ayuda en la toma de decisiones que aconsejen a los agricultores en la programación en condiciones de riesgo y de incertidumbre.

Khanal (2004). Organic and Conventional Vegetable Production in Oklahoma. Tesis Master of Science. Este estudio compara la rentabilidad y el riesgo relacionado a los sistemas de producción de vegetales convencionales y orgánicos. Se utilizó un modelo de PL para encontrar la combinación óptima de vegetales a sembrar en ambos sistemas de producción. Para realizar un análisis de riesgo se utilizó Target Motad en ambos sistemas de cultivo.

Fu Chao, (2005). Efficient Risk Management for Crop Producers: An Application of Target Deviation Models. Tesis Doctoral. El objetivo de este estudio es seleccionar un conjunto de estrategias óptimas para que los productores gestionen los riesgos de producción y riesgos de mercado.

López, A. y Barrios A. (2007). Programación lineal y análisis paramétrico en planificación forestal. En este estudio se utilizó un modelo PL para resolver un problema de planificación de la cosecha forestal. Así mismo se utilizó un análisis paramétrico, para evaluar el efecto de la incorporación en el modelo de restricciones ambientales.

### **2.2 MARCO TEÓRICO**

#### **2.2.1 Programación Lineal**

#### **2.2.1.1 Origen y Definición de Programación Lineal**

La programación lineal no es una técnica reciente. . En 1947, el Dr. George Dantzing y sus colaboradores desarrollaron el "método Simplex" como un procedimiento de solución que permite reducir el número de pasos necesarios para optimizar un modelo de programación lineal. Dantzing aplicó este enfoque para resolver el programa de abastecimiento de la Fuerza Aérea Norteamericana, advirtiendo que también podría aplicarse a una amplia gama de aplicaciones para resolver problemas de decisiones empresariales como agricultura, ingeniería de producción, marketing y publicidad (Wayne L. Winston, 2005).

#### **Definición de Programación Lineal**

La Programación Lineal se refiere a un procedimiento computacional utilizado en la asignación de recursos limitados para maximizar utilidades o minimizar costos de producir un artículo específico, y se caracteriza por tener como función objetivo y restricciones combinaciones lineales de las variables de decisión (Shang 1990).

La principal ventaja radica en que existe un algoritmo eficiente (SIMPLEX) para resolver este tipo de modelos.

Desde el punto de vista de un Sistema (Sistema Acuícola):

La Programación Lineal como una técnica puramente matemática que puede utilizarse en la planificación y manejo de las actividades para la asignación óptima de recursos escasos (Williams 1990)

EL Sistema (Sistema Acuícola) para la optimización de recursos (Figura 2.1) requiere (Benedetti 1994 ):

Las entradas al sistema corresponden a los recursos o insumos que la empresa necesita para producir, entre ellos tenemos: larva de langostino, alimento, fertilizantes, melaza, probióticos, energía, mano de obra, equipos,

14

y permiten efectuar el proceso de transformación en la empresa, dando origen a los costos de producción.

El proceso de transformación consiste en la combinación de los recursos con el fin de producir un bien (langostino comercial), a través del conocimiento y la destreza del acuicultor.

La salida del sistema corresponde al producto final (langostino a tamaño comercial 15-23 gr.). Todo producto tiene un valor económico y da origen al valor de la producción o ingreso bruto de la producción.

#### Figura 2.1

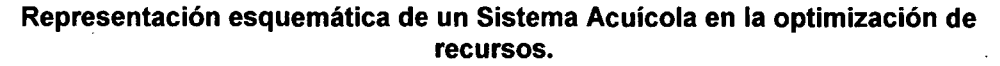

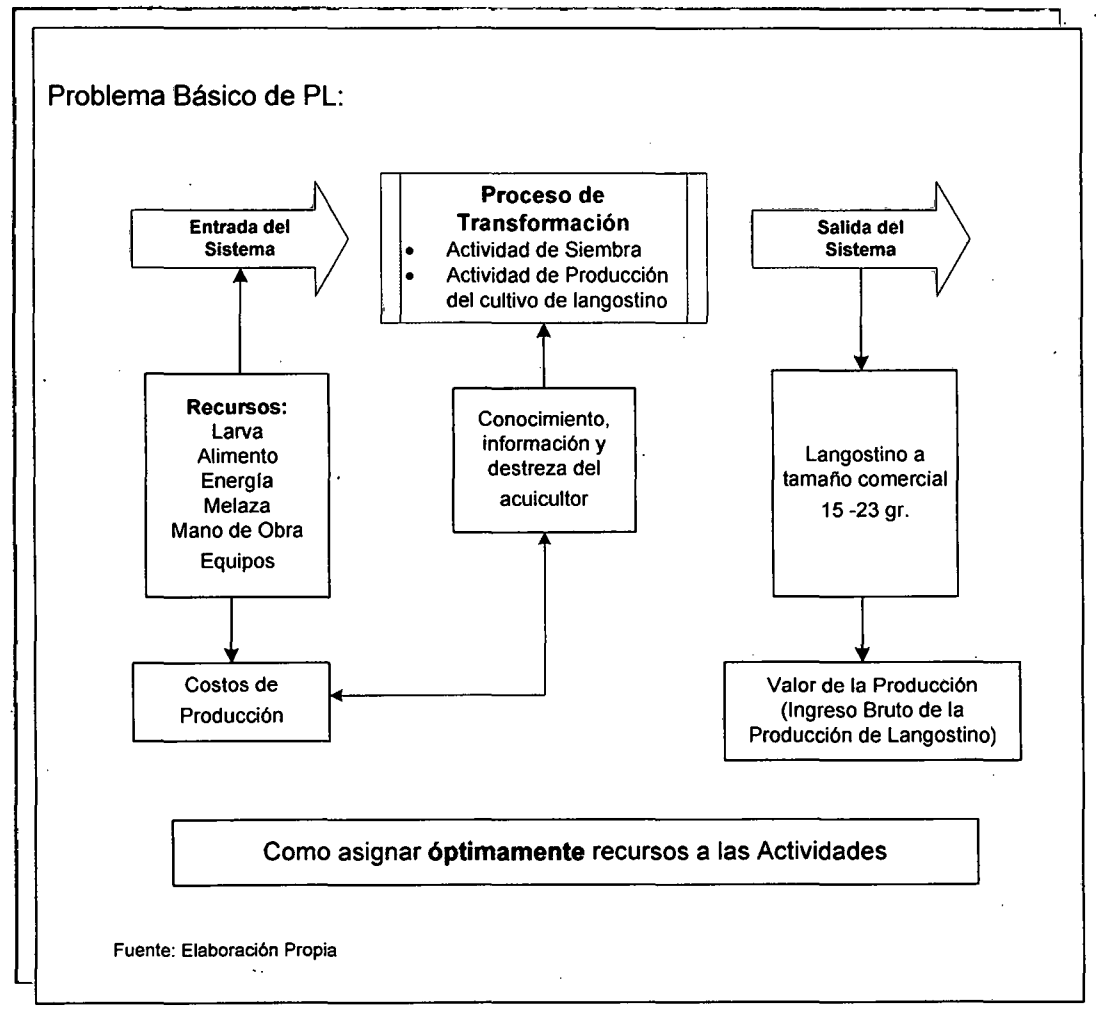

#### **2.2.1.2 Componentes de Programación Lineal**

De acuerdo con el concepto recién enunciado por Williams [1990], se reconocen tres componentes de la programación lineal:

- Función Objetivo
- Actividades de Decisión
- **Restricciones**

#### **Función Objetivo**

La función objetivo debe definirse claramente y en forma matemática como una ecuación lineal. Dicha función se orienta a optimizar algún criterio de valor; lo que se optimiza es una función matemática que contiene los resultados. La función matemática del objetivo puede resolver dos tipos de problemas:

- a) Maximizar un determinado criterio de valor (margen bruto total, producción total, ingreso total, beneficio total, etc.)
- b) Minimizar un criterio de valor (costo total, uso de un determinado recurso, etc.).

#### **Actividades de Decisión**

El término actividad se utiliza con un sentido amplio y corresponde a cada uno de los procesos alternativos que se pueden efectuar en el seno de una empresa, como por ejemplo: actividades de siembra, actividades de producción, actividades financieras (ahorro, préstamos y pago) para el sector acuícola.

Las alternativas deben ser necesariamente más de una para que tenga sentido el uso de la programación lineal. De no ser así, la solución del problema sería trivial. Cuanto mayor sea el número de alternativas, más útil resulta el método.

#### **Restricciones**

El tercer componente son las restricciones. Las alternativas se hallan sujetas a restricciones o limitaciones dadas por condiciones que se deben cumplir, como por ejemplo, no sobrepasar (restricción de máximo) los recursos disponibles o cumplir con determinados requisitos mínimos. Cada actividad consume una cierta cantidad de recursos (número de hectáreas sembradas, número de post larvas que puede ser sembrada cada mes, número de hectáreas cosechadas), los cuales están en cantidades limitadas en la empresa.

Para que exista una solución, los recursos deben hallarse disponibles sólo en cantidades limitadas y son los que acotan la solución. Tratándose de un método de optimización, se considera el mejor uso de los recursos en relación con la función objetivo. Si se dispone de cantidades ilimitadas de recursos para alcanzar el objetivo tampoco es necesario planificar porque se hace innecesario un uso racional de los insumos.

#### **2.2.1.3 Formulación Matemática de Programación Lineal**

El objetivo de un problema de LP es seleccionar  $x_1$ ,  $x_2$ , ....,  $x_n$  para:

Maximizar (Max)  $Z = C_1x_1 + C_2x_2 + ... + C_nx_n$  (Función Objetivo)

Sujeto a (s.t)  $a_{11}x_1 + a_{12}x_2 + ... + a_{in}x_n \le$ *b*<sub>1</sub> (Restricciones funcionales)  $a_{11}x_1 + a_{12}x_2 + ... + a_{in}x_n$  $\leq$  $b<sub>2</sub>$  $a_{m1}x_1 + a_{m2}x_2 + ... + a_{mn}x_n \le$  $b_m$  $x_1 \geq 0, x_2 \geq 0, ..., x_n \geq 0$  (Restricciones funcionales)
Donde:

1. Variables de Decisión  $(x_i)$  Los niveles de estas variables representan los niveles respectivos asumidos. El número de variables de decisión es denotado por  $n$  ( $j = 1, 2, \ldots n$ ).

2. La función objetivo lineal  $(z)$  equivale a  $c_1x_1 + c_2x_2 + ... + c_nx_n$ , donde *e* j coeficiente de la función objetivo, es la contribución de cada unidad de *Xj* a la función objetivo.

3. Restricciones. La restricción lineal *i'h* puede ser expresada como  $a_{i1}x_1 + a_{i2}x_2 + \ldots + a_{in}x_n \le b_i$  (*i* = 1,2,...,*m*) donde  $b_j$  denota el límite superior (lado derecho) impuesta por la restricción y  $a_{ij}$ (también conocido como coeficiente tecnológico) denota la cantidad del recurso i consumido por cada unidad de la actividad j.

En la tabla 2.1 se indican las constantes de entrada c<sub>,</sub> b<sub>,</sub> y a<sub><sub>ij</sub> (para i = 1,</sub> 2...,m y j = 1,2...,n), también se conocen como parámetros del modelo.

### Tabla 2.1

Datos necesarios para un modelo de programación lineal que maneja la asignación de recursos a actividades.

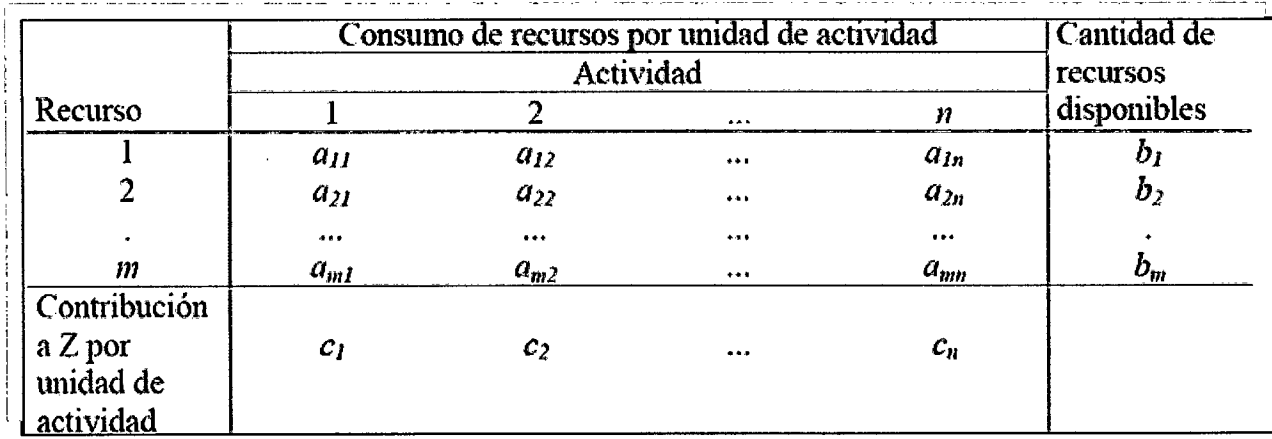

Fuente: Wayne L. Winston, 005

# **2.2.1.4 Supuestos Básicos de Programación Lineal**

El modelo de programación lineal está basado sobre los siguientes supuestos (McCarl y Spreen 1994):

• Proporcionalidad: El valor de cada variable, X1, X2 ........ Xn debe ser directamente proporcional en la función objetivo y uso de los recursos. Ejemplo: producir dos veces más de un bien, generará dos veces más de ganancia.

• Divisibilidad: Los valores de las variables de decisión pueden tomar cualquier valor real, es decir, no necesariamente tienen que ser números enteros.

• Aditividad: La contribución de una variable a la función objetivo es independiente de los valores de las otras variables. La ganancia total de la compañía es la suma de las ganancias por separado de la venta de cada uno de los productos.

• Certeza: Exige que cada parámetro: coeficientes de la función objetivo, coeficientes del lado derecho, etc. sean conocido con certeza, es decir, no se acepta incertidumbre en sus valores

• No Negatividad: Las actividades sólo pueden tener valores iguales o mayores a cero.

### **2.2.2 Modelamiento de Riesgo**

El riesgo es un factor importante que influye en las decisiones en el mundo real. El riesgo inherente en los parámetros de un modelo puede ser descrito mediante diferentes técnicas de programación de riesgo. Estos métodos asumen que la distribución de probabilidad de los parámetros de riesgo son conocidos con certeza.

Así el propósito del modelo de riesgo es representar adecuadamente la respuesta del tomador de decisiones al parámetro de riesgo. (McCarl y • Spreen 1994). El objetivo es generar una solución robusta que produzca resultados satisfactorios mediante la distribución de los parámetros de los valores. El plan "óptimo" propuesto no ubica al tomador de decisiones en la mejor posición de todos los posibles eventos, pero le ubica en una posición robusta del conjunto de posibilidades.

Los modelos de riesgo se basan en hipótesis del tiempo en que se toma la decisión con respecto a la entrada de información.

Se distinguen los siguientes casos: 1) todas las decisiones se toman antes ·que cualquier incertidumbre se resuelva, es decir ninguna decisión se toma después que .la incertidumbre se resuelva y 2) algunas decisiones pueden tomarse ahora, después algunas incertidumbres se resuelven y esto conlleva que otras decisiones se tomen.

..

Estos escenarios son ilustrados como siguen:

El primer caso es semejante a una situación donde una persona invierte dinero ahora y obtiene ganancias de la inversión después de un año, sin ninguna decisión de compra o venta intermedia. En el segundo caso, la misma persona invierte al principio del año pero podría vender y comprar durante el año de acuerdo a los cambios en los precios es decir el inversionista toma algunas decisiones ahora, consigue alguna información y toma posteriores decisiones.

Estas dos estructuras ilustran dos tipos diferentes de modelos de programación de riesgo. El primer tipo de modelo es más común y es generalmente llamado un modelo de Programación Estocástica sin recurso. El segundo tipo de modelo fue originalmente desarrollado por Dantzing en los años 50' y se ubica dentro de los modelos de Programación Estocástica con recurso.

Esta investigación se centra en el fundamento de Programación sin recurso.

## Programación Estocástica sin recurso

El Riesgo puede surgir en los coeficientes de la función objetivo, en los coeficientes tecnológicos o en los valores del lado derecho (RHS) por separado o en conjunto.

En este estudio se asumió que el riesgo ocurre en la selección de los coeficientes de la función objetivo, sin embargo los valores de los coeficientes tecnológicos y los valores del lado derecho (recursos disponibles) se conocen con certeza.

### 2.2.3 Técnicas de Programación de Riesgo

Dentro de las técnicas de programación de riesgo (McCarl y Spreen 1994) se detallan las siguientes:

### 2.2.3.1 Análisis de Media -Varianza (El Modelo E-V)

El análisis de media-varianza fue originalmente propuesto por Markowitz (1952) en un esfuerzo para desarrollar una estrategia de inversión "óptima" para un problema de selección de cartera de inversiones. En este problema, las variables indican la cantidad de capital invertido en cada inversión incierta sujeto a una restricción de capital total. Markowitz ha observado que los inversionistas solo invierten una parte, y no todo, de sus capitales en la inversión más rentable, lo cual muestra que una formulación de LP sería inapropiada ya que una solución LP implicará invertir todo el capital en la J alternativa más rentable (porque hay una sola restricción). Esta divergencia entre el comportamiento modelado y observado permitió la inclusión de un término varianza resultando el modelo Media- Varianza (M- V) o Esperanza  $-$  Varianza (E - V).

Markowitz desarrolla su modelo sobre la base del comportamiento racional del inversor. Es decir, el inversor desea la rentabilidad y rechaza el riesgo. Por lo tanto, para él una cartera será eficiente si proporciona la máxima rentabilidad posible para un riesgo dado, o de forma equivalente, si presenta el menor riesgo posible para un nivel determinado de rentabilidad.

El enfoque media - varianza se basa en el supuesto de que un inversor siempre elegirá para cada valor de rendimiento medio de las inversiones (esperanza del rendimiento), aquella cartera (cartera eficiente) que presente la varianza mínima en los rendimientos. En otras palabras generar carteras eficientes en el sentido de Markowitz es hallar las carteras de varianza mínima para diferentes valores del rendimiento medio de las inversiones. En este caso el riesgo se mide por la varianza de los ingresos brutos de los cultivos que entren a formar parte del plan, mientras que la esperanza de rendimiento es la suma de los ingresos brutos medios de los n cultivos del plan (Aiaejos, A. M., 2000)

Harry M. Markowitz (1952), en su trabajo sobre la selección de carteras de valores, desarrolló un modelo que permite abordar el riesgo mediante la siguiente ecuación:

Min 
$$
V = \sigma^2 = \sum_j \sum_k s_{jk} x_j x_k
$$
  
s.a  

$$
\sum_c \overline{c}_j x_j = R = \sum x_j E(R_j)
$$

$$
\sum_j x_j = 1
$$

$$
x_j \ge 0 \quad para todo j
$$

Donde:

*V* es la varianza que nos mide el riesgo que incurre el inversionista al seleccionar una determinada cartera de activos y que está formada por la suma de varianzas y covarianzas de los retornos ponderados por las variables de decisión.

*R* es el retorno total esperado

 $\overline{c}_j$  es el retorno medio de las variables de decisión

*x* j es la proporción del presupuesto del inversionista destinado al activo financiero j.

De tal forma que al variar *E* (paramétricamente) obtendremos en cada caso el conjunto de proporciones  $x_i$  que minimizan el riesgo de la cartera (varianza), así como su valor correspondiente. El conjunto de pares  $[E, V]$  o combinaciones retorno - riesgo de todas las carteras eficientes es denominado **«frontera eficiente)).** Una vez conocida ésta, el inversionista, de acuerdo con sus preferencias, elegirá su cartera óptima. El resultado será el conjunto de carteras eficientes, que tiene la forma de curva convexa y que recibe el nombre de Frontera Eficiente por estar formada por la totalidad de las carteras que son eficientes. Dicho de otro modo, en la frontera eficiente están todas aquellas carteras que proporcionan el máximo rendimiento con un riesgo mínimo.

En la figura 2.2, las carteras A, 8 y C son carteras eficientes puesto que entregan el máximo retorno con un nivel de riesgo mínimo. Si miramos la cartera D nos daremos cuenta enseguida de que ésta cartera entrega, para un nivel de riesgo σ1, un retorno esperado E menor que el entregado por la cartera 8, la cual posee el mismo nivel de riesgo pero entrega un retorno esperado E(Ri)2 mayor. Por lo tanto la zona superior de la figura (trazo A8C) corresponde a la frontera eficiente, donde la cartera A recibe el nombre de cartera de mínima varianza. Y la cartera D se encuentra fuera de la frontera eficiente. (Mauleón. Ignacio, 1991).<sup>1</sup>

<sup>1</sup>Escobar D. (2005).Tesis "Comparación de AFORES utilizando Probabilidad de Riesgo de Caída e lndices de Sharpe, Jensen y Treynor". Mexico.

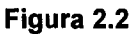

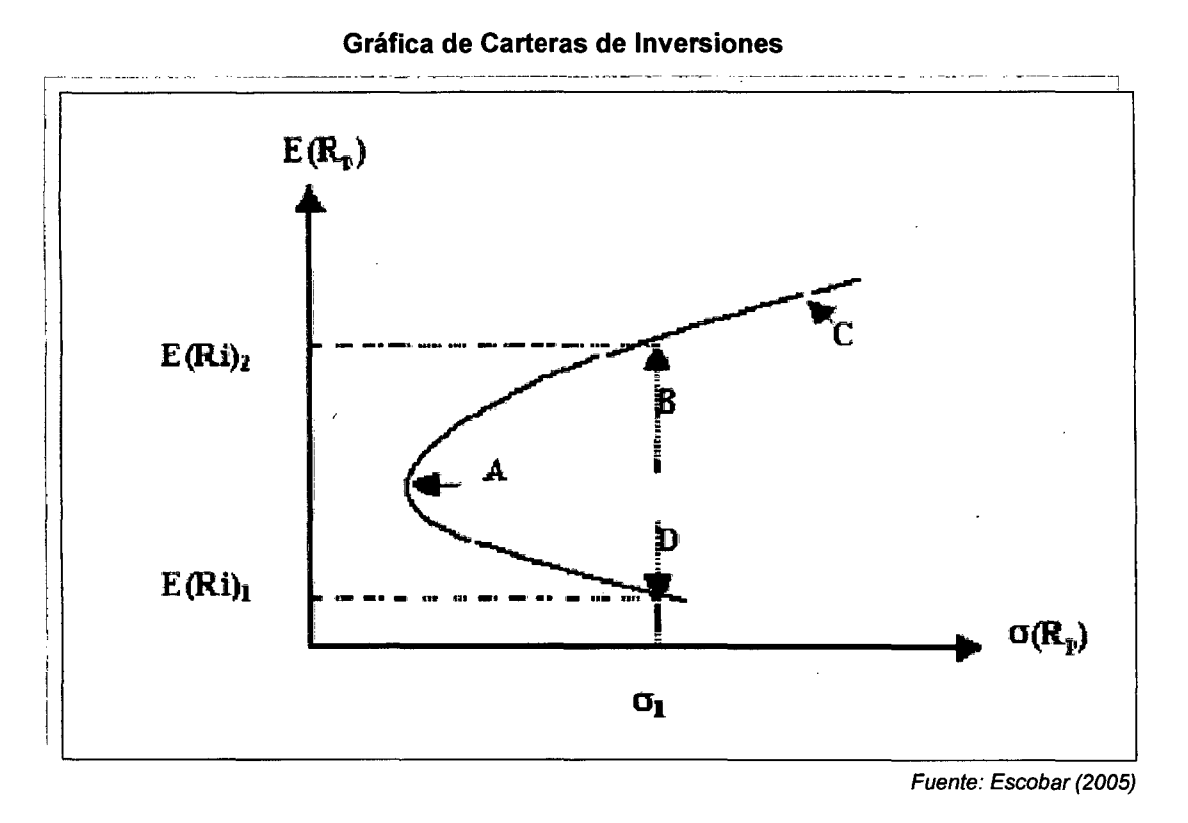

A partir del modelo de Markowitz, Freund (1956) formula un modelo E-V más comúnmente usado, que vemos a continuación:

$$
Max \sum_{j} \overline{c}_{j} x_{j} - \Phi \sum_{j} \sum_{k} s_{jk} x_{j} x_{k}
$$
  
s.a 
$$
\sum_{j} x_{j} = 1
$$
  

$$
x_{j} \ge 0 \quad para todo j
$$

En esta formulación la función objetivo maximiza el ingreso esperado  $(\bar{c}x)$ menos un "coeficiente de aversión de riesgo"  $(\Phi)$  por la varianza del ingreso total  $(x^s s x)$ .

Una frontera eficiente E-V muestra una varianza mínima para un ingreso esperado dado, y lo un ingreso esperado máximo para una varianza dada. Estos puntos son eficientes para un tomador de decisión con preferencia positiva para el ingreso y preferencia negativa para la varianza.

Se requiere pequeñas modificaciones para adaptar la cartera de problema E-V a un contexto de asignación de recursos:

$$
Max \overline{C}X - \Phi X'SX
$$
  
s.a  $AX \leq b$   
 $X \geq 0$ 

Donde  $\overline{C}$  es el promedio de los coeficientes de la función objetivo de  $X \times S$ denota la matriz asociada de varianza-covarianza.

# **2.2.3.2 Minimización de las Desviaciones Absolutas Totales- MOTAD**

Es una aproximación lineal al modelo cuadrático. El modelo MOTAD, "Minimization of Total Absolute Desviation", fue propuesto por Hazell (1971), como una alternativa lineal para modelar el riesgo, frente al modelo media varianza, el cual necesita ser resuelto por programación cuadrática (Romero y Rehman, 1989, Berbel, 1993-a) y Rodríguez- Ocaña, 1996).

El modelo MOTAD se diferencia del anterior (media-varianza) porque el primero penaliza las desviaciones a la media al emplear el cuadrado de las desviaciones, mientras este método solo emplea el valor absoluto de la desviación. El enfoque es similar al anterior, pero substituye la varianza (V) por las desviaciones absolutas (Berbel, 1993-a y Berbel, 1990).

La regla de decisión se basa en un par de criterios media, E (Y), y MOTAD (Y), asociados ambos en un determinado plan de cultivos (Berbel, 1990).

El modelo MOTAD usa la desviación absoluta de los estados de naturaleza *k*  del retorno a partir de la media como la medida de riesgo. Entonces, el

objetivo del modelo MOTAD es describir la compensación entre el retorno esperado y la desviación absoluta del retorno. La minimización de la desviación absoluta se logra estableciendo el término <sub>D<sub>k</sub> (se refiere a las</sub> desviaciones absolutas totales del retorno a partir del retorno medio bajo el estado de naturaleza *k'h)* igual a la diferencia de dos variables no negativas  $(D_k = d_k^* - d_k^-)$  y a su vez minimizando la suma de las nuevas variables  $\sum (d_k^+ + d_k^-)$ . Esta fue la formulación original que usó Hazell (1971).

Así el término <sub>D<sub>k</sub> puede ser expresado como</sub>

$$
D_k = \left(\sum_j c_{kj} X_j\right) - \left(\sum_j \overline{c}_j X_j\right)
$$

Donde  $c_{kj}$  es el coeficiente de la función objetivo (por unidad de retorno) para  $X_i$  bajo el estado de naturaleza  $k^h$  y  $\bar{c}_j$  es la media.

La desviación absoluta total de la entrada puede ser reescrita como sigue:

$$
D_k = \left| \sum_j \left( c_{kj} - \overline{c}_j \right) X_j \right|
$$

La suma de *Dk* a través de los estados de la naturaleza es llamada Desviación Absoluta Total (TAO)

Introduciendo las desviaciones negativas y positivas, se obtiene la siguiente expresión:

$$
TAD = \sum_{k} D_k = \sum_{k} \left( d_k^+ + d_k^- \right)
$$

$$
\text{Donde } \sum_{j} \left( c_{kj} - \bar{c}_{j} \right) X_{j} - d_{k}^{+} + d_{k}^{-} = 0 \quad \text{para todo } k
$$

Entonces el modelo MOTAD maximiza los retornos netos esperados menos un coeficiente de aversión de riesgo por la medida de la desviación absoluta (la suma de las variables de desviación). La formulación final MOTAD es

$$
Max \sum_{j} \overline{c}_{j} X_{j} - \Psi \sum_{k} (d_{k}^{+} + d_{k}^{-})
$$
  
s.a 
$$
\sum_{j} (c_{kj} - \overline{c}_{j}) X_{j} - d_{k}^{+} + d_{k}^{-} = 0 \text{ para todo k}
$$
  

$$
\sum_{j} a_{ij} X_{j} \leq b_{i} \text{ para todo i}
$$
  

$$
X_{j}, d_{k}^{+}, d_{k}^{-} \geq 0 \text{ para todo j, k}
$$

Donde  $d_k^+$  denota la desviación positiva del retorno en el estado de naturaleza k<sup>il</sup>a partir del retorno medio esperado y  $d_{k}^-$ es la desviación negativa asociada.

La formulación original ha visto los desarrollos adicionales. Algunos modelos solo consideran desviaciones negativas de la media, ignorando desviaciones positivas. Esta es la formulación:

$$
Max \sum_{j} \overline{c}_{j} X_{j} - \theta \sum_{k} d_{k}^{-}
$$
  
s.a 
$$
\sum_{j} (c_{kj} - \overline{c}_{j}) X_{j} + d_{k}^{-} \ge 0 \text{ para todo k}
$$
  

$$
\sum_{j} a_{ij} X_{j} \le b_{i} \text{ para todo i}
$$
  

$$
X_{j}, d_{k}^{-} \ge 0 \text{ para todo j,k}
$$

27

# **2.2.3.3 Safety First (Seguridad Primero)**

Los tipos de modelos anteriores tratan de incrementar la utilidad del empresario sobre la base de minimizar una medida apropiada de la variabilidad de retornos. Los modelos de "seguridad- primero" parten de otra perspectiva distinta: asegurarle al empresario un nivel mínimo de ingresos que cubra sus costes fijos y la renta anual que necesita para su familia (Berbel, 1993-a). <sup>2</sup>

El modelo Safety First representa un enfoque diferente para manejar la incertidumbre de la función objetivo. Introducido por Roy (1952), este modelo asume que el tomador de decisión seleccionará los planes para primero asegurar un nivel de seguridad dado para la entrada es decir el nivel de entrada bajo todos los estados de naturaleza k  $\left|\,\sum c_{\textit{i,j}}\,X_{\textit{j}}\,\right|$ debe exceder el

nivel de seguridad  $(s)$ . Esto se ha logrado incorporando las restricciones

$$
\sum_j c_{kj} X_j \geq S \quad \text{para todo k}
$$

La formulación general entonces llega a ser la siguiente:

$$
Max \sum_{j} c_{j} X_{j}
$$
  
s.a 
$$
\sum_{j} a_{ij} X_{j} \leq b_{i}
$$
 para todo i  

$$
\sum_{j} c_{kj} X_{j} \geq S
$$
 para todo k  

$$
X_{j} \geq 0
$$
 para todo j

 $2$  Da Silva Emiliana (2001) Análisis multicriterio de la eficiencia económica de las explotaciones agroganaderas de las azores. Tesis doctoral.

# **2.2.3.4 Target MOTAD**

La formulación Target MOTAD propuesto por Tauer (1983), es una extensión más utilizada del modelo Safety First. Este modelo propuesto presenta dos atributos: retorno y riesgo.

El retorno es medido como la suma de los retornos esperados de las actividades multiplicada por su nivel de cada actividad individual. El riesgo es medido como la suma esperada de las desviaciones negativas de la solución que resulta de un nivel de retorno objetivo.

Target MOTAD incorpora un nivel de seguridad de ingreso o entrada (denotado por  $T$ ) pero también permite las desviaciones negativas de ese nivel de seguridad.

En este modelo los empresarios ven el riesgo como la posibilidad de no cubrir sus costes fijos y no como la variabilidad en el sentido de la varianza o de la desviación absoluta ( Berbel, 1990).

Dado un nivel target  $T$ , la formulación es:

$$
Max \t Z = \sum_{j} c_{j} X_{j}
$$
  
s.a  $\sum_{j} a_{ij} X_{j} \leq b_{i}$  para todo i  
 $\sum_{j} c_{kj} X_{j} + Dev_{k} \geq T$  para todo k  
 $\sum_{k} p_{k} Dev_{k} \leq \lambda$   
 $X_{j}$ ,  $Dev_{k} \geq 0$  para todo j, k

Donde:

*z* es el retorno esperado del plan o solución;

- $\overline{c}_j$ retorno medio esperado de la actividad *i* (coeficiente medio de la función objetivo);
- nivel de la actividad  $j$ ;  $x_i$
- requerimiento técnico de la actividad *i* para el recurso o restricción *i* ;  $a_{ii}$
- nivel de recurso o restricción i;  $b<sub>1</sub>$
- *T*  nivel objetivo de ingreso o retorno (análogo a *S* en el modelo de Safety First);
- retorno de la actividad  $i$  para el estado de naturaleza  $k^m$ ;  $c_{ki}$
- $Dev_k$ es la variable que describe la desviación negativa de ingreso entrada, permitiendo al ingreso bajo el estado de naturaleza *k'h* caer por debajo del ingreso objetivo;
- la probabilidad que el estado de naturaleza *k'h* ocurra y;  $p_{k}$
- es el déficit de ingreso promedio permitido.  $\lambda$

La ecuación que contiene· *T* da la relación entre el ingreso bajo el estado de naturaleza *k'h* y un nivel de ingreso objetivo.

La variable  $_{Dev}$ , toma un valor diferente a cero si el ingreso  $k<sup>th</sup>$  esta por debajo de *T.* La desigualdad que contiene *1* es una restricción que limita el déficit promedio.

Así, la formulación Target MOTAD incluye dos parámetros de riesgo  $(T \vee \lambda)$  que debe ser especificado. Las diferentes soluciones de riesgo pueden ser obtenidas por parametrización de estos términos.c

Es decir, la solución de LP de maximización de utilidades se encuentra cuando una desviación grande es permitida, pero las soluciones son diversificadas cuando la desviación aceptable es reducida. Esto implica un sacrificio en los retornos esperados el cual es compensado por una reducción de riesgo.

Me Camley y Kliebenstein (1987) delinearon un procedimiento para definir el rango de los valores *T* pertinentes para cualquier modelo Target MOTAD dado.

En este procedimiento, se identifica primero el plan  $X<sup>*</sup>$ del ingreso esperado (observación que x se refiere al rango  $(X_1^*, X_i^*)$ .

Este es la solución LP que habría resultado si ninguna restricción de riesgo existiera en el modelo.

Luego, el vector  $W$  es calculado usando la ecuación siguiente:

$$
W_k^* = \sum_j c_{kj} X_j^*
$$

Los valores pertinentes de *T* son entonces estos entre los valores más pequeños y más grandes en  $W^*$ .

Me Camley y Kliebenstein (1987) desarrollaron una ecuación adicional que establece un límite superior para *A* es decir se identifica el valor mínimo de  $\lambda$  que produce la solución LP maximizando ganancias. Este límite superior puede ser calculado para cualquier nivel de *T* dado y es definido como:

$$
M(T) = \sum_{k} p_k \max(0, T - W_k^*)
$$

### **2.2.4 Alternativas para el Desarrollo de Modelos de Optimización**

Varias son las alternativas que se presentan a la hora de implementar un modelo de optimización lineal en un computador. Cada una presenta sus ventajas e inconvenientes, por lo que la elección deberá hacerse en cada caso en función del uso que se le vaya a dar al modelo. Podemos señalar cuatro alternativas principales (Ruz, 2011 ):

**1. Hojas de cálculo con solver asociado.** Se trata de la alternativa más simple y asequible para especificar y resolver modelos no tan complejos de optimización lineal. La entrada y salida de datos se beneficia de todas las facilidades que presenta el entorno de la hoja, especialmente la posibilidad de representar gráficamente los resultados. El principal inconveniente proviene de la dispersión en que queda la especificación del modelo, al tener que expresarse a través de fórmulas asociadas a las diferentes celdas. Si el modelo tiene cierto tamaño, la implantación y mantenimiento se hace muy tediosa. Esta alternativa resulta válida a la hora de ensayar pequeños prototipos de modelos.

**1. Entornos de cálculo numérico y/o simbólico.** Muchos entornos de desarrollo matemático -numéricos y simbólicos- como MatLab, Maple o Mathematica, disponen de resolutores asociados que se pueden utilizar desde el propio medio de programación del entorno. La presentación de los resultados, como en el caso de las hojas de cálculo, se ve potenciada por las abundantes herramientas de visualización gráfica de que disponen. El principal inconveniente proviene de la ausencia de recursos específicos para la expresión de los modelos y la depuración de su funcionamiento.

**2. Biblioteca de algoritmos de optimización + lenguaje de programación de propósito general (Java, Fortran, C#, etc.).** Esta alternativa se ha venido utilizando cuando el modelo debía integrarse en una aplicación y requería interfaces específicas para la entrada y salida de datos. Se benefician de las facilidades que proporcionan los entornos de desarrollo para estos lenguajes, pero carecen de recursos de depuración orientados a un problema de optimización con restricciones. Requieren un tiempo largo

de desarrollo y presentan dificultades a la hora del mantenimiento y modificación del modelo.

### 3. Lenguajes algebraicos de modelado.

Los lenguajes de modelado de problemas de optimización son lenguajes declarativos con una sintaxis próxima a la especificación matemática de estos problemas. En esencia constituyen una interfaz de programación declarativa a través de la cual se utiliza el solver lineal de una forma más cómoda y productiva para el diseñador (Ruz, 2011 ). Son las alternativas más complejas y potentes por su capacidad de indexación de las variables y ecuaciones, permiten cambiar sin dificultad las dimensiones del modelo, de forma natural separan datos de resultados. (Ramos, 2010).

En la figura 2.3 se ha representado su ubicación en el proceso de resolución de un problema de optimización:

#### Figura 2.3

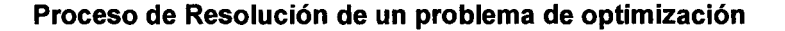

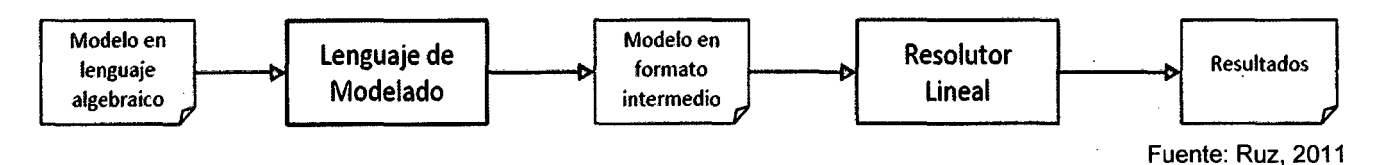

Desde el punto de vista del modelador permiten la detección de errores de consistencia en la definición y verificación del modelo. Desde el punto de vista del usuario simplifican drásticamente su mantenimiento.

Entre las ventajas que tienen tenemos (Ramos, 2010): Proporcionan una formulación sencilla de modelos grandes y complejos, facilitan sobremanera el desarrollo de prototipos, mejoran sustancialmente la productividad de los modeladores al permitir dedicar más tiempo al diseño, ejecución del modelo y análisis de los resultados y menos a la codificación del mismo, recogen simultáneamente la estructura del modelo y su documentación, separan de manera natural los datos de la estructura del modelo y esta de los algoritmos de solución, la formulación del problema es independiente del tamaño, los optimizadores pueden ser intercambiados sin dificultad, se pueden probar nuevos optimizadores, nuevos métodos o nuevas versiones. Las modificaciones y ampliaciones del modelo resultan relativamente fáciles, permitiendo una estrategia incremental de desarrollo

Como desventajas principales se pueden mencionar las siguientes: No son adecuados para la resolución de problemas de pequeño tamaño por parte de usuarios esporádicos por la barrera de entrada que supone el aprendizaje de un nuevo lenguaje.

No pueden utilizarse para la resolución directa de problemas gigantescos cuya formulación completa incluso no se puede realizar (por ejemplo, a partir de 1 millón de restricciones y/o variables)

Las tendencias o características más actuales en el desarrollo de lenguajes algebraicos se mueven hacia:

- Interfaces de entrada y salida de datos más estrechamente relacionadas con bases de datos u hojas de calculo

- El desarrollo de interfaces graficas que faciliten al usuario la formulación visual y el entendimiento de problemas de optimización.

- Interfaz con lenguajes de propósito general para la incorporación de funciones externas definidas por el usuario dentro de la optimización.

- La posibilidad de ocultar el código fuente produciendo versiones ejecutables para usuarios finales.

- La selección automática del método y optimizador.

34

Existe un buen número de lenguajes de modelado y entornos de desarrollo asociados, muchos de ellos presentan características comunes, aunque difieren en las posibilidades de conexión e integración con fuentes de datos y entornos profesionales de desarrollo software.

Entre los lenguajes de modelado más conocidos se pueden mencionar (Ruz,  $2011$ :

GAMS http://www.gams.com/

Moselhttp://www. fico.com/en/Products/DMTools/xpress-overview/Pages/Xpre ss-Mosel.aspx AMPL http://www.ampl.com/ AIMS http://www.aimms.com/ Lingohttp://www.lindo.com/index.php?option=com\_content&view=article&id= 2&Itemid=10 MPL http://www.maximal-usa.com/ OML http://msdn.microsoft.com/en-us/library/ff524507(VS.93).aspx OPLhttp://www-01.ibm.com/software/integration/optimization/cplex-optimizati on-studio/

Estos lenguajes hacen uso de optimizadores entre ellos tenemos el CPLEX, OSL entre otros.

# **2.2.4 Programa de Optimización utilizado: GAMS**

En el trabajo de investigación se utilizó como programa de optimización el lenguaje algebraico de modelado GAMS.

GAMS (General Algebraic Modeling System) es un software de optimización desarrollado por un grupo de economistas, A. Brooke, D. Kendrick y A. Meeraus, a finales de la década de los años 80 en el Banco Mundial (Sala, 2006) para evaluar los modelos de crecimiento de países en vías de desarrollo, y que posteriormente ha ido ampliando sus posibilidades y capacidades. En la actualidad está gestionado por una compañía denominada GAMS Corporation que comercializa este tipo de software y da soporte a los diferentes usuarios GAMS Corporation durante los últimos años ha estado desarrollado una versión de su producto en un entorno integrado, es decir, que sea capaz de aprovechar todas las prestaciones que en la actualidad dispone el sistema operativo Windows. Ese esfuerzo ha desembocado en las sucesivas versiones del GAMS-IDE (lntegrated Development Enviroment (Plaza, 2005).

GAMS es un lenguaje de modelización, más que un programa para resolver problemas de optimización. La ventaja que presenta este programa GAMS, es que junto al módulo de modelización (base) incorpora diferentes solver (algoritmos de resolución de problemas) tanto de programación no lineal, como lineal y entera (Casasus, 2002).

El lenguaje GAMS posee diferentes versiones (estudiante, profesional, workstation, mainframe, etc.) que se diferencian básicamente en las posibilidades de resolución de problemas de diferente tamaño, así por ejemplo, en la versión básica de estudiante existen una serie de limitaciones en cuanto al tamaño del problema que admite un máximo de 1000 elementos distintos de cero en los problemas lineales y no lineales, y de 20 variables enteras. Si se quiere ampliar es necesario adquirir la licencia correspondiente (Salas, 2005)

Entre las características más importantes de GAMS cabe destacar (Castillo, 2002):

1. Su capacidad para pasar de resolver problemas de pequeña dimensión (docenas de variables y restricciones) a problemas mayores (miles de variables y restricciones) sin variar el código sustancialmente. El manejo

eficiente de sus índices permite escribir de manera compacta restricciones similares mediante una sola restricción.

2. Separa el proceso de modelado del proceso de resolución del problema. Así el usuario de GAMS debe ser capaz de conseguir una formulación consistente del problema, y una vez la expresa en la notación de GAMS, este lenguaje hace uso de alguno de los optimizadores disponibles para obtener su solución. De esta manera, el usuario sólo ha de centrarse en obtener un modelo del problema y puede ignorar el funcionamiento interno del algoritmo que se necesita para resolverlo. La separación de estas dos tareas permite cambiar el modelo para mejorarlo o completarlo cómodamente.

3. La forma en que GAMS representa un problema de optimización coincide, prácticamente, con la descripción matemática de ese problema. Por tanto el código de GAMS es sencillo de comprender para aquellos lectores familiarizados con la optimización.

4. Además, GAMS proporciona los mecanismos necesarios para resolver problema de optimización con estructuras similares, como son aquellos que se derivan de las técnicas de descomposición.

Una de las grandes ventajas de GAMS es la facilidad de migrar a versiones superiores ya que el formato general es idéntico tanto en un PC como en un supercomputador en paralelo, otra de las ventajas es también la capacidad de resolver diferentes versiones de un mismo modelo, tanto como problema no lineal, lineal y entero, y el poder usar diferentes solver (Casasus, 2004).

En la Tabla 2.2, se detalla que tipos de modelo de optimización soporta GAMS (Ramos, 2010):

# Tabla 2.2

### Tipos de Modelos de Optimización que soporta GAMS

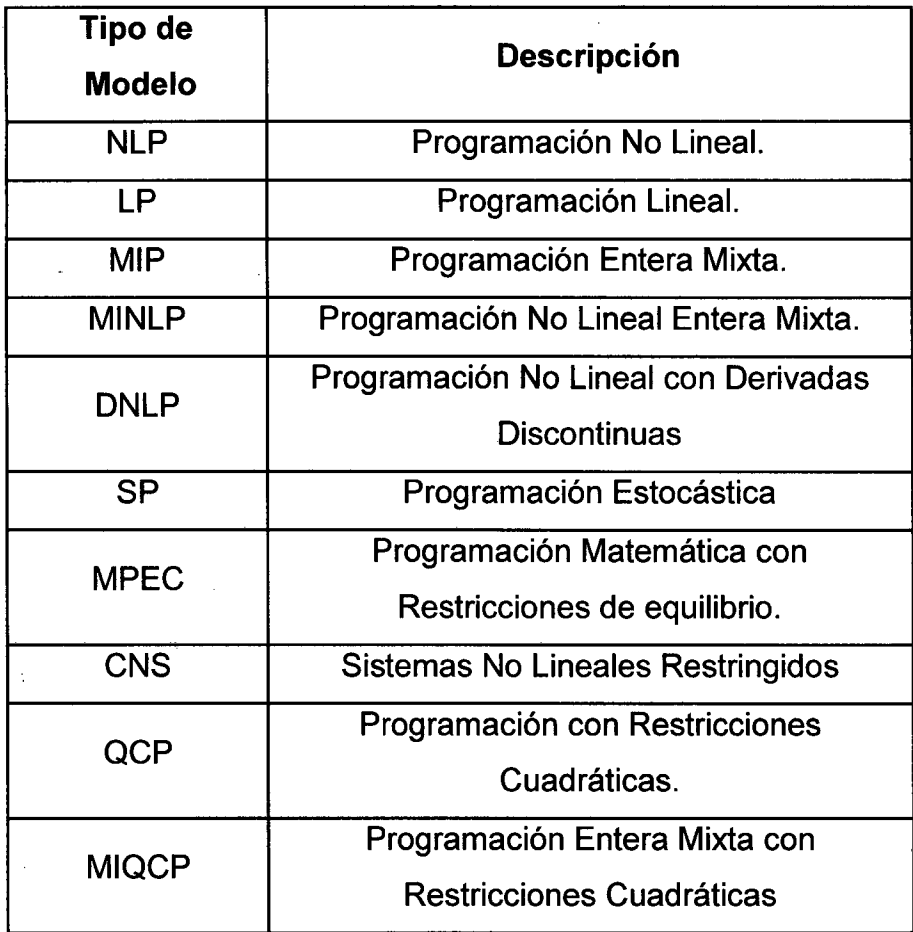

Fuente: Ramos (2004)

La tabla 2.3 muestra que tipo de solver es capaz de hacer alguno de estos 10 tipos de modelos básicos.

Además, dentro de cada uno de estos solver, se pueden elegir diferentes opciones. Por ejemplo, para resolver los problemas lineales con la librería OSL, podemos elegir los siguientes algoritmos:

Primal Simplex Dual Simplex Network

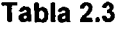

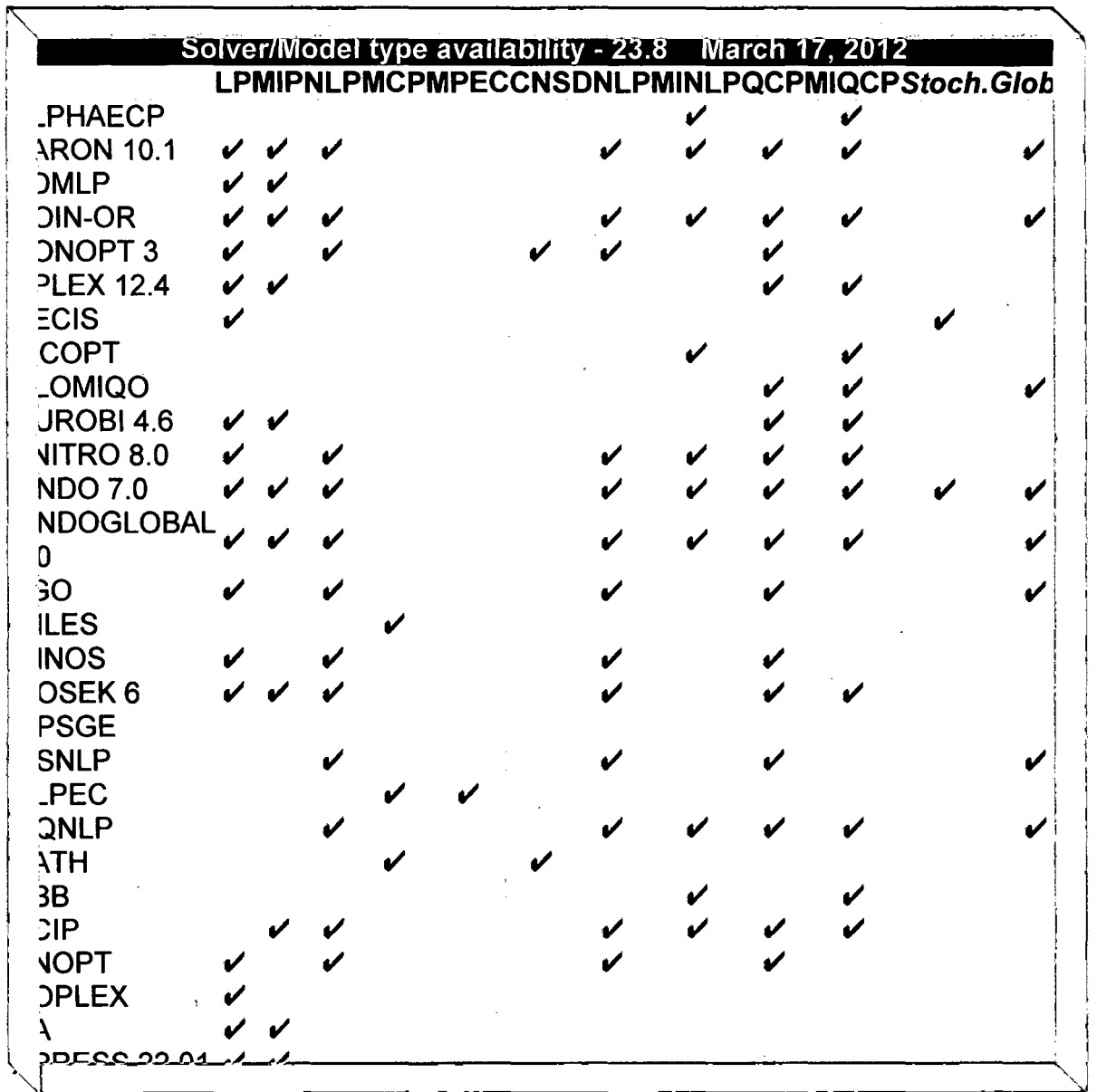

Solver que utiliza GAMS para cada modelo de Optimización

Fuente: http://www.gams.com/modtype/index.htm

# Interior Point

Para poder ejecutar el programa GAMS es necesario crear un fichero de datos donde recoger toda la información necesaria del problema, aunque todo ello introducido en un formato particular. La versión actual de GAMS-IDE incorpora un editor que facilita la escritura y resolución de los problemas.

En los ficheros de modelos, hay que organizar una serie de bloques que son obligatorios y otros bloques que son opcionales

Los bloques obligatorios son:

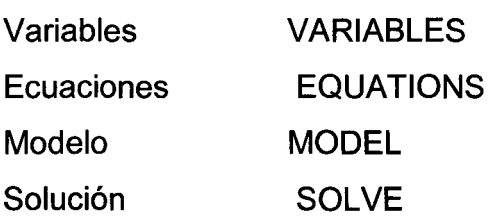

Los bloques optativos son:

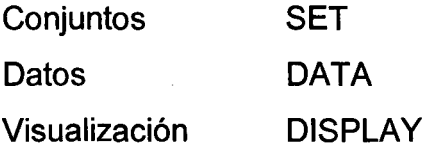

Estructura General de un modelo GAMS (Sala, 2006)(Castillo, 2002):

Líneas de comentario. No forman parte del modelo y por lo tanto no van a ser compiladas, pero nos pueden facilitar la lectura posterior tanto del fichero de datos como el de la solución.

Las líneas de comentarios pueden ser introducidas de dos formas distintas:

a) Comenzando cada línea con un asterisco(\*), en este caso hay que tomar en consideración que ciertos símbolos están prohibidos, como por ejemplo los acentos, la letra ñ, etc.

b) Cuando hay que escribir varias líneas, para no tener que escribir cada vez un asterisco · (\*), es conveniente utilizar el comando \$0NTEXT, a continuación de él podemos escribir tantas líneas como queramos y además utilizar cualquier carácter (acentos, ñ, etc.), para indicar que han finalizado las líneas de comentarios hay que utilizar el comando \$0FFTEXT.

Bloque de Conjuntos. SET. Consiste en definir una serie de conjuntos, por lo general declarar índices, y especificar el conjunto de valores que toman. Por ejemplo:

**SETS** 

i producción de plantas / p1, p2 / j mercados /  $m1$ \*m3 /; Que define los dos índices i y j.

La asignación de valores se hace entre dos símbolos '*l*'. El símbolo '\*' ayuda a definir, en forma compacta, conjuntos numéricos, es decir, /m1 \*m3/ es equivalente a /m1, m2, m3/. Sin embargo, GAMS trata los valores de los índices como cadenas de caracteres. El comando concluye con el punto y coma.

Bloque de Datos. DATA. No se trata de un único bloque, sino que puede contener diferentes grupos. Se usa para definir una serie de datos fijos dentro del modelo, así podemos definir parámetros (PARAMETERS), tablas (TABLES) y escalares (SCALARS).

La palabra reservada SCALAR se usa para declarar los parámetros de dimensión cero, es decir, que no están asociados a ninguna clase de conjuntos.

Ejemplo:

SCALAR f transporte (dólares por ton. y km.) /0.09/;

Los comandos PARAMETER y TABLE se usan en GAMS para definir vectores y matrices de datos...

La palabra reservada Parameter, o Parameters, sirve para declarar vectores y matrices. Los vectores de datos se declaran con ayuda de un índice. Ejemplo:

PARAMETERS

a(i) capacidad de planta i en toneladas

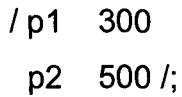

que define el parámetro a(i) en función del conjunto (índice) i.

Las matrices de datos se definen en GAMS mediante tablas utilizándose la palabra reservada Table o Tables. Las tablas se definen usando dos o más índices. Se pueden introducir comentarios tras el nombre de las tablas, como en:

TABLE d (i,j) distancia en km m1 m2 m3 p1 2.0 1.6 1.8 p2 2.5 1.2 1.4;

Bloque de variables. Este bloque debe comenzar con la palabra VARIABLES. Dentro de este bloque se han de definir las variables que se van a usar en el modelo, indicando el tipo de variables, si tienen o no cotas y el punto de partida.

Tipo de Variables:

### Tabla 2.4

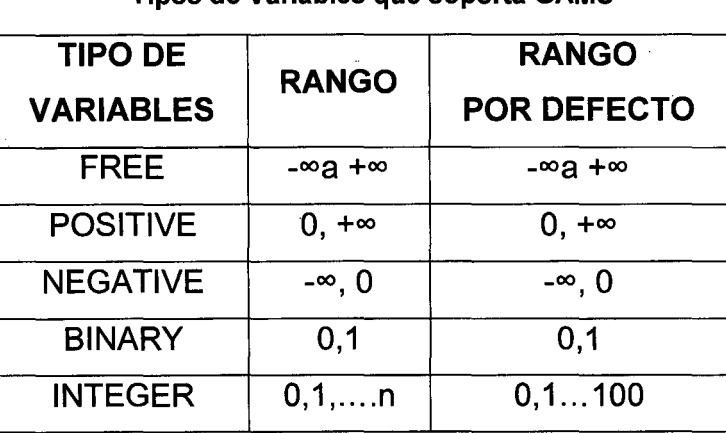

Tipos de Variables que soporta GAMS

Fuente: Salas, 2006

Cotas sobre las variables:

- nombre var.LO cota inferior
- nombre var. UP cota superior
- nombre var.L valor inicial antes y valor óptimo después
- nombre\_var.M valor marginal (coste reducido)
- nombre var.FX fija una variable a un valor

Ejemplo:

VARIABLES

- x(i,j) Cantidades enviadas en toneladas
- z coste total del transporte en dólares;

Positive Variable x:

**Bloque de ecuaciones.** Este bloque ha de comenzar con él titulo EQUATIONS. En este bloque hay que declarar y definir las ecuaciones que se van a usar en el modelo, usando el símbolo '..' para acoplar los nombres con las definiciones de éstas.

# EQUATIONS

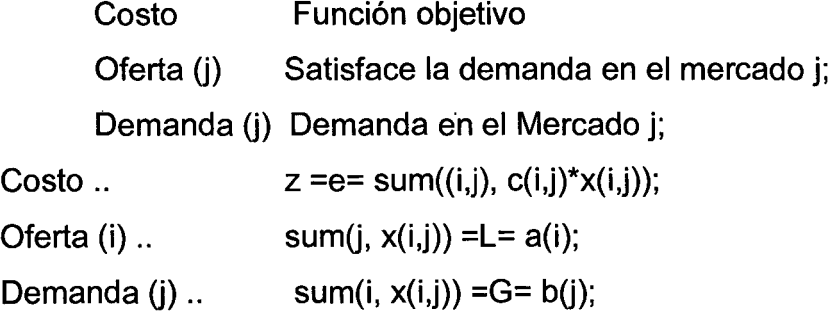

Los símbolos que se utilizan en las ecuaciones son:

 $=$  E= indica igual a  $(=)$ 

 $=L$ = indica menor o igual que  $(\leq)$ 

=G= indica es mayor o igual que (>=)

**Bloque de modelo.** En este grupo se ha de definir las ecuaciones que componen el modelo. No es obligatorio definir todas las ecuaciones utilizadas. Este bloque tiene que comenzar con el nombre de MODEL.

MODEL Transporte /all/; También puede escribirse como: MODEL Transporte /costo, oferta, demanda/;

**Bloque de solución.** En este bloque hay que indicar que tipo de algoritmo deseamos usar para poder resolver el modelo que se ha definido previamente. A la hora de inicializar este bloque ha de aparecer la palabra SOLVE.

SOLVE Transporte using Lp minimizing z;

**Bloque de visualización. DISPLAY.** Este bloque permite indicar la clase de salida de datos, y formato, deseamos para el problema DISPLAY x.l, z.l;

### **Ejecución del Problema**

El problema debe guardarse con la extensión gms.

Ej: a :\NomProb.gms

El resultado de la ejecución del programa GAMS se guarda automáticamente en un fichero con el mismo nombre que el problema pero con extensión .1st (NomProb.lst).

El directorio por defecto donde se guardará este fichero será el del PROYECTO en que estemos trabajando.

Se genera un fichero intermedio con extensión LOG que sirve para visulaizar la ejecución.

# **CAPITULO 111**

# **CULTIVO DE LANGOSTINO Litopenaues Vannamei EN EL PERÚ**

# **3.1 ESTADO DE LA ACUICULTURA DE LANGOSTINOS PENAEIDOS EN PERÚ**

El cultivo de Langostinos en el Perú se ha desarrollado en el extremo norte de la costa peruana, específicamente en los departamentos de Tumbes y Piura donde se cultiva la especie Litopenaeus vannamei, conocida como langostino blanco ó camarón "blanco" (White shrimp). (Berger, C., Quispe, M.., Talavera, V., 2004).

El langostino es el marisco de mayor valor comercializado en el mundo y que goza de mejor cotización.

La especie L. vannamei, alcanza mejores precios por su calidad (sabor, color y mayor cantidad proporcional de la parte comestible). Por ello, su cultivo motiva un gran interés en América y en otras partes del mundo

La actividad Langostinera mantuvo varios años la primacía del crecimiento de la acuicultura en el Perú, traducida en volúmenes de producción, valores de exportación, oferta de mano de obra y desarrollo tecnológico, todos los cuales alcanzaron, hasta el año 1999, niveles significativamente superiores donde cerca de 50 empresas existentes exportaban anualmente cerca de 6000 TM producidas en aproximadamente 3500 Has de estanques de producción (Tumbes). (Berger, Christian, 2002)

Después de años de crecimiento, la actividad langostinera efectuada en el norte del Perú ha sufrido fuertes impactos negativos que redujeron su producción en un 90% y han originado la necesidad que sea objeto de procesos de transformación tecnológica. Estos impactos fueron el fuerte evento del Fenómeno El Niño en 1998 que destruyó instalaciones de producción, de servicios y vías de comunicación, seguidamente, la epidemia causada por el Virus de la "Mancha Blanca", en 1999 y en el año 2000 se registró la mayor baja en los precios internacionales de langostino situación que aún no se revierte.

Para enfrentar el primer impacto negativo antes mencionado, los criadores nacionales reaccionaron reconstruyendo rápidamente la casi totalidad de las instalaciones de producción. En el caso de la segunda dificultad, replantearon sus estrategias de manejo, incursionando en nuevas modalidades de cultivo, de alta inversión y tecnología, pero con niveles de rendimientos y de confianza muy superiores. (Berger, C., Quispe, M.., Talavera, V.(2004)).

#### Figura 3.1

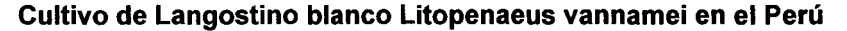

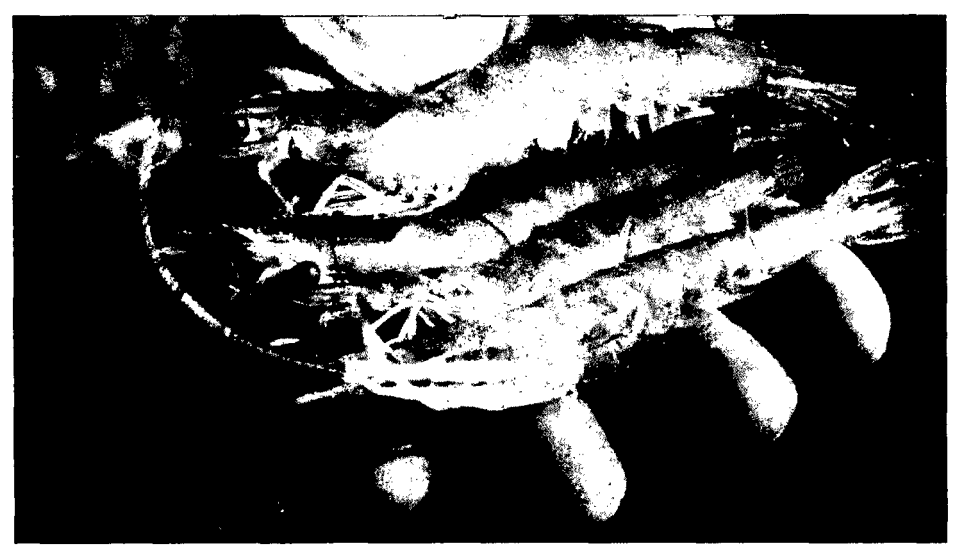

Fuente: AquaVisión 2011

# 3.2 **ETAPAS DEL MANEJO DEL CULTIVO DE LANGOSTINO Litopenaeus Vannamei**

Las etapas del manejo del cultivo del langostino Litopenaeus Vannamei son las siguientes (Berger, C., Quispe, M.., Talavera, V., 2004) (Gráfico 3.1)

- l. Producción de post-larvas
- 2. Pre-Cría
- 3. Engorde
- 4. Cosecha

# **1. Producción de Post-Larvas**

Se lleva a cabo en laboratorios de maduración (Fig. 3.2) en donde se da el proceso de captura de camarones adultos cuyo peso promedio en machos debe ser entre 35 a 40 gr. y en hembras hasta 40-50 gr. y son criados en cautiverios bajo condiciones especiales de alimentación, control de parámetros físico-químicos, factores ambientales, patológicos, fisiológicos, tratamientos hormonales con el objeto que copulen y desoven logrando la producción de postlarvas (Fig. 3.3)

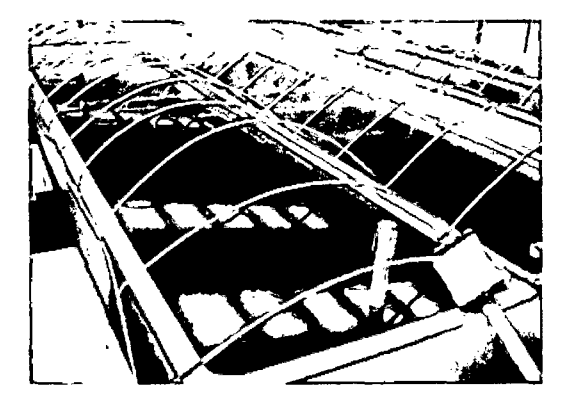

Fig 3.2: laboratorio de producción de postlarvas de langostino

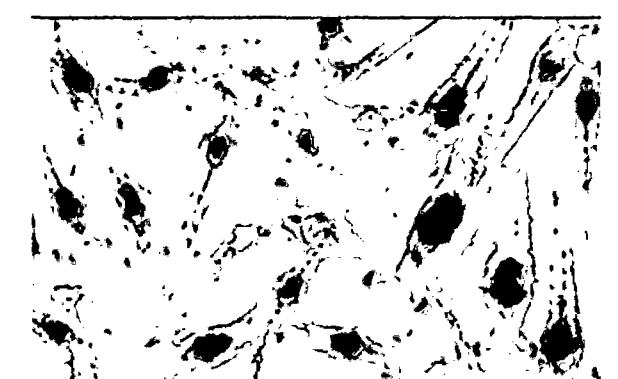

Fig 3.3 : Postlarvas de langostino Litopenaues vannamei

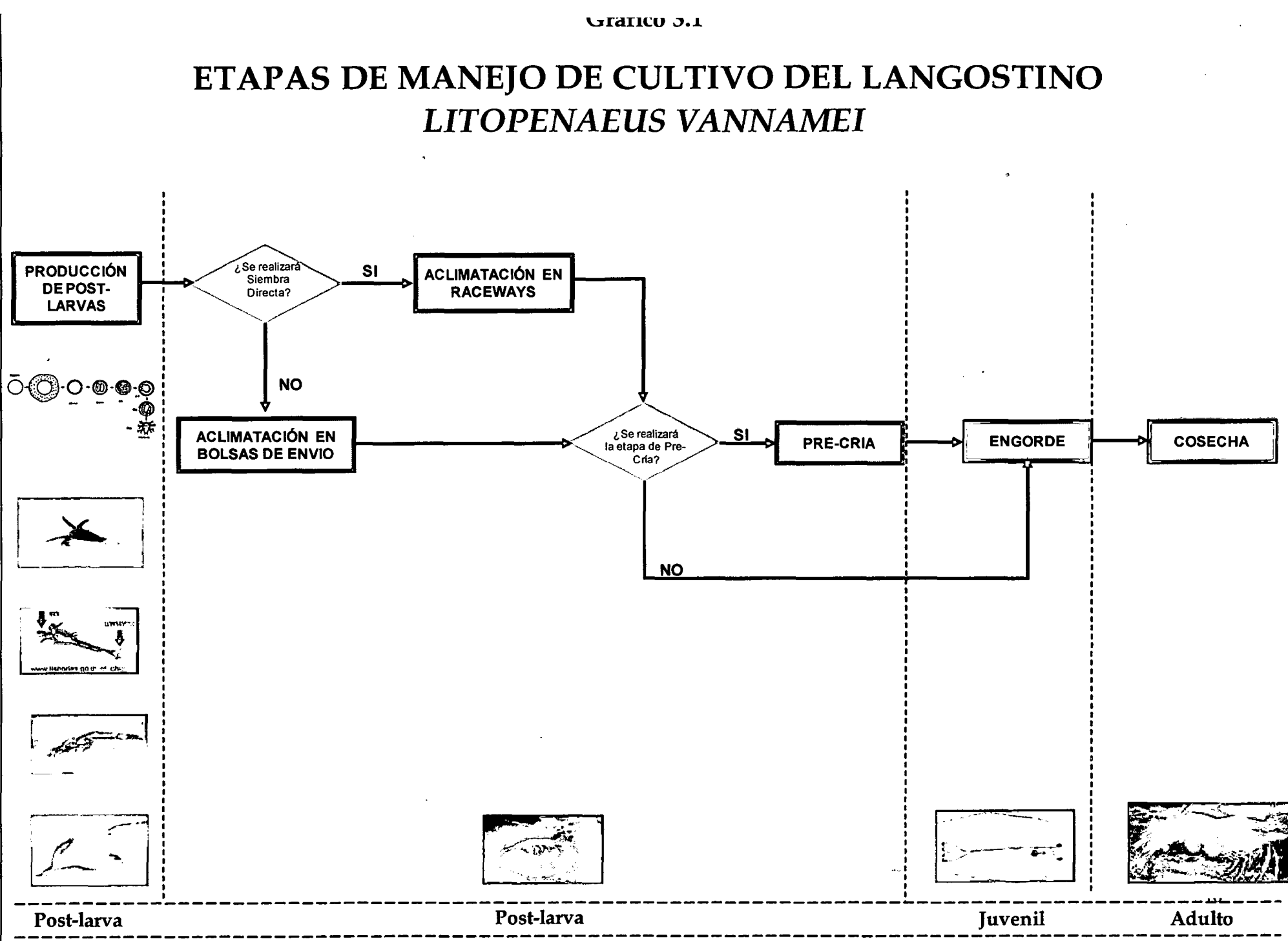

Fuente: Elaboración propia

# **Procedimiento previo a la etapa de Pre-cría y Engorde**

Antes de realizar el proceso de Siembra en estanques de precría y engorde se llevan a cabo el procedimiento de Aclimatación que a continuación se detalla:

# **PROCEDIMIENTO DE ACLIMATACIÓN**

# **Definición de Aclimatación**

**La aclimatación** es el proceso de adaptación de las post-larvas adquiridas desde las condiciones de su medio de origen a las nuevas condiciones física y químicas donde serán cultivadas, específicamente la variación de factores como la temperatura y salinidad El parámetro más importante y objetivo de la aclimatación es la Salinidad, se le mide cada hora puesto que es el que más amplitud de rango presenta entre la fuente de las larvas y la camaronera.

Los otros parámetros en orden de importancia son: Oxígeno, Temperatura, Amonio y pH, dureza, alcalinidad.

La aclimatación se puede llevar a cabo en:

Las bolsas de envío para ser sembradas directamente a los estanques En tanques de aclimatación (raceways).

# **A) ACLIMATACIÓN EN BOLSAS PLASTICAS DE ENVÍO**

Dentro de los varios métodos de aclimatación en las bolsas de envío se ha tendido a realizar el siguiente método que consiste en colocar las bolsas plásticas en las que se transportan las postlarvas en el estanque por al menos 30 minutos a una hora antes de abrirlas para que se aclimaten a la

temperatura del agua del estanque. Luego de esto se agrega agua gradualmente dentro de la bolsa hasta completar la aclimatación a la salinidad deseada.

Después de una hora de haber alcanzado esto último, las PI son liberadas al estanque *(Siembra Directa)*. Algunas veces este tiempo tiene que acortarse ya que a veces las bolsas, se desinflan durante el transporte.

### Fig 3.4

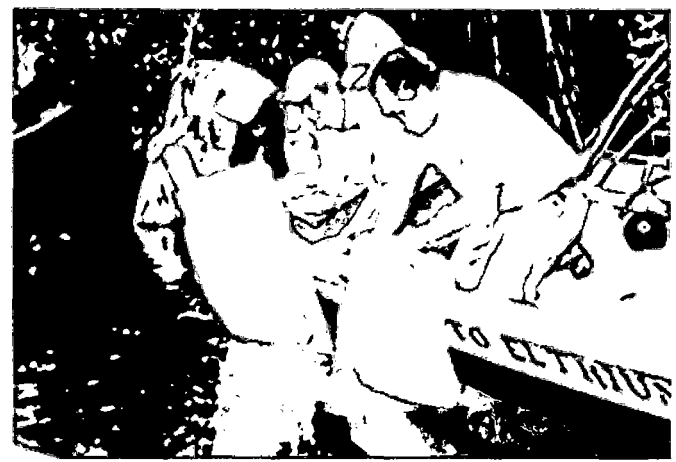

Aclimatación en Bolsas Plásticas para la Siembra Directa de la postlarva de langostino

# **B) ACLIMATACIÓN EN RACEWAYS**

### b. 1 Definición de Raceways

Son infraestructuras que pueden ser de concreto, fibra de vidrio o de ladrillo revestido, donde se aclimatan las post-larvas antes de ser sembradas en los estanques de cultivo, ubicados debajo de un cobertizo o sombra con volúmenes adecuados de agua dulce y agua del estanque donde se van a sembrar las PL. En estos tanques es necesario instalar un sistema de aireación y uno de recambio de agua. El sistema de aireación está constituidor por un aireador y oxígeno. Pasar la larva por esta etapa es uno de los elementos que permite mejorar la fortaleza de la semilla, con lo cual la exposición al virus en los estanques de cultivo se hace menos riesgosa.

# La crianza en RACEWAYS se caracteriza por:

El tamaño de los RACEWAYS puede variar desde 10 hasta 100m3, variando densidades de 10 hasta 50 larvas por litro. Aparte de las ventajas ya mencionadas la larva cosechada de estos tanques (150 animales por gramo) permite un ahorro de hasta 02 semanas en el tiempo de cultivo en pozas.

Una forma de asegurar la calidad de las larvas que ingresan a los estanques de cultivo, es tenerlas por un periodo de 5 a 10 días en RACEWAYS (Tanques de Aclimatación o cuarentena). Durante esta etapa se hace el seguimiento histológico y bacteriológico, para determinar la calidad de larva a ser sembrada.

La crianza en RACEWAYS se caracteriza por tener aireación constante, bajo recambio de agua y mallas en forma de cortina.

Durante la cuarentena las larvas se alimentan tanto de la productividad natural como de alimento balanceado rico en vitaminas e inmunoestimulantes. Las larvas que llegan a término son las más fuertes.

Permite la selectividad de crecimiento, supervivencia, selectividad de especies y disminución del tiempo de crianza en engorde.

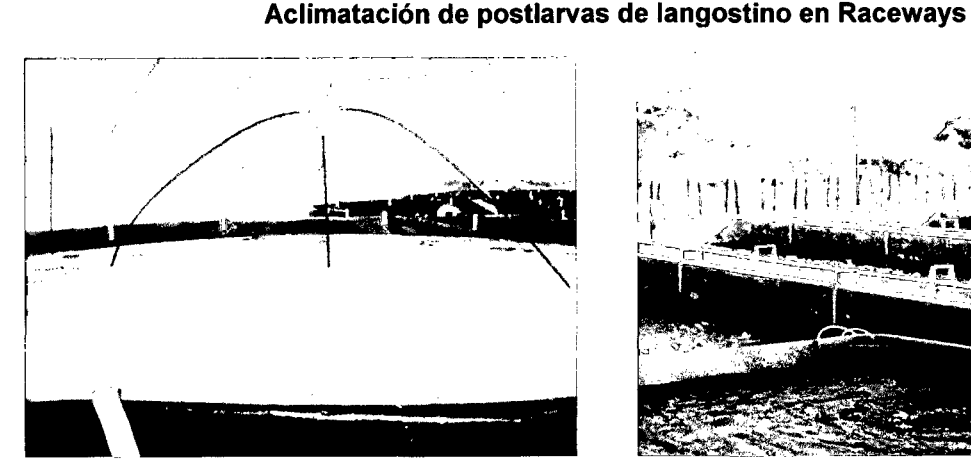

# Fig 3.5

### **2. Pre- Cría**

La fase de pre-cría en la crianza de langostino, es una fase intermedia entre los laboratorios de producción de post-larvas y las piscinas de engorde. Las post-larvas son cultivadas en densidades altas en piscinas de· tierra o en invernaderos (Fig. 3.6). Se siembran las post-larvas en las piscinas de precría (0.5 a 5.0 ha.) en densidades hasta 150 a  $200/m^2$  y se alimenta con una dieta balanceada varias veces al día. Se hacen uso de aireadores para mantener las concentraciones de oxigeno en niveles óptimos (> 4mg/lt) Los niveles de proteína en estos alimentos están en el rango de 30 a 45%. La fase de pre-cría no debería exceder los 25 días, pero a veces se deja hasta periodos de 1.5 meses. Se realizan análisis microbiológicos de langostino y análisis físico químicos del agua (Fig. 3.7)

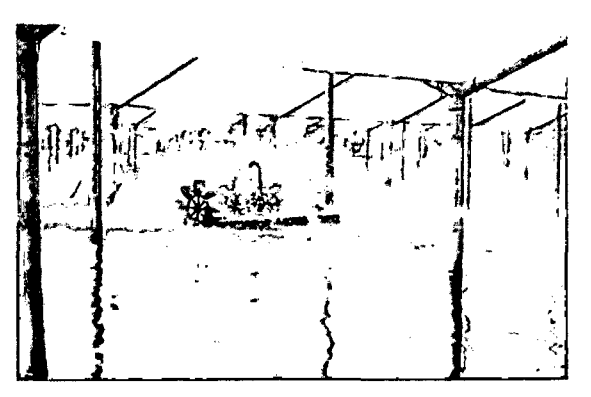

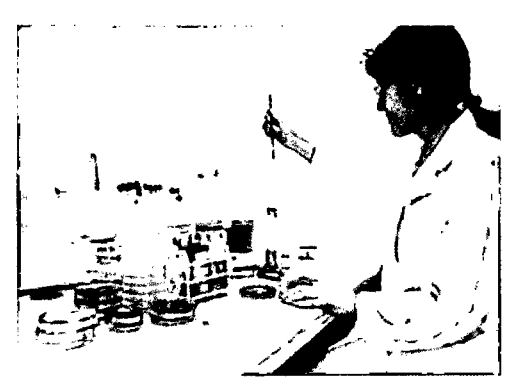

Fig. 3.6: Invernaderos con aireadores para la fase de pre - cría

Fig. 3.7: Análisis físico químicos del agua del cultivo.

# *3.* **Engorde**

Las piscinas de engorde pueden ser sembradas directamente por postlarvas o por langostinos de tamaño y peso juvenil (aproximadamente 1.0 gramos), cosechados de los estanques de precría, después de haber permanecido en cultivo por 25 días a 1.5 meses. La siembra se efectúa al amanecer o al atardecer buscando condiciones favorables de temperatura. La densidad de la siembra puede ser variada dependiendo de la intensidad del cultivo es decir ya sea un sistema semi-intensivo (8-15PL/m<sup>2</sup>) o un

sistema intensivo (60-100/m<sup>2</sup>). Para cada piscina de engorde durante la siembra, se debe llevar un control del número total de individuos por especies y sus tamaños y pesos promedios mediante muestreos semanales (Fig. 3.8). Así mismo se suministra alimentación diaria mediante comederos de acuerdo al comportamiento de los langostinos. (Fig. 3.9)

La etapa de engorde se lleva acabo durante un periodo de 3 a 5 meses en sistemas semi-intensivos y de 100 a 120 días en sistemas intensivos.

Las producciones pueden oscilar entre 600 a 1200 kilos/ha/ciclo en sistemas semi-intensivo y entre 7000- 15,000 kilos/ha/ciclo y es posible realizara entre 2 y 3 ciclos por año dependiendo del peso final proyectado y del uso de unidades de pre-cría.

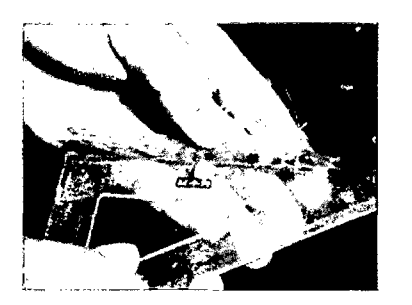

Fig. 3.8: Muestreo semanal del langostino

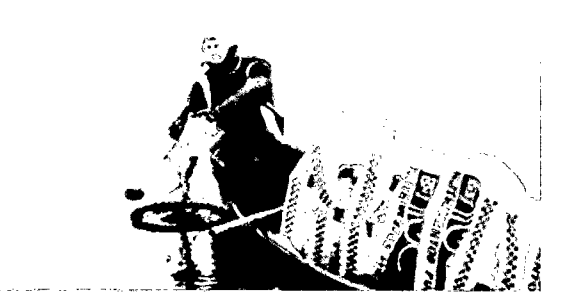

Fig. 3.9: Alimentación diaria mediante comederos

### **4. Cosecha**

La cosecha (Fig. 3.10) se realiza cuando los muestreos no reflejan un crecimiento significativo de acuerdo a la tasa de crecimiento semanal o cuando el langostino llega a la talla comercial de 18 a 23 gramos. (Fig. 3.11).

Las cosechas en el Perú pueden realizarse en el día o durante la noche y según las fases de la luna, aprovechando el comportamiento de *L.* Vannamei de "salir" del fondo y "rotar" mientras dura la luna llena y la luna nueva. Esta rotación coincide con el término del proceso de la "muda" ó renovación del exo-esqueleto de la gran mayoría de la población en el estanque de cultivo.
De esta manera, los langostinos tienen una caparazón fuerte y carente de manchas y rasguños.

Por otro lado, los individuos están limpios, sin fango ó arena en las branquias ni bajo su caparazón, al estar nadando alejados del fondo.

La captura se realiza en mangas de redes a la salida de los estanques, para lo que ayuda su buena nivelación, así como el hecho que en Perú las langostineras en su gran mayoría se ubican en terrenos situados encima de los niveles más altos de marea (no en áreas de manglares).

Los ejemplares que se van capturando en las mangas de cosecha, se transfieren constante y rápidamente a depósitos que contienen agua helada (que otorga efectos rápidos de preservación, y de adormecimiento y muerte no traumática) a fin de que su calidad no se deteriore, en la que pueden según las exigencias de cada mercado ser bañados con preservantes como el metabisulfito de sodio para prevenir el oscurecimiento (melanosis).

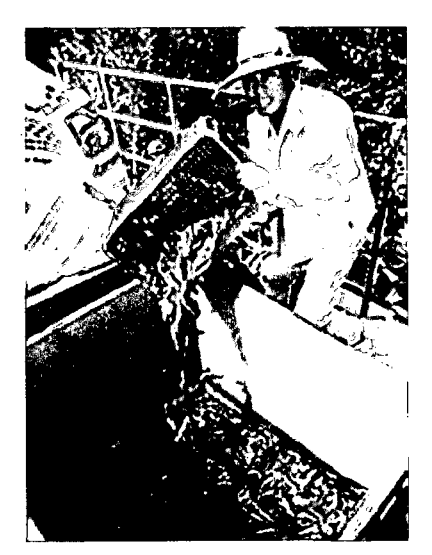

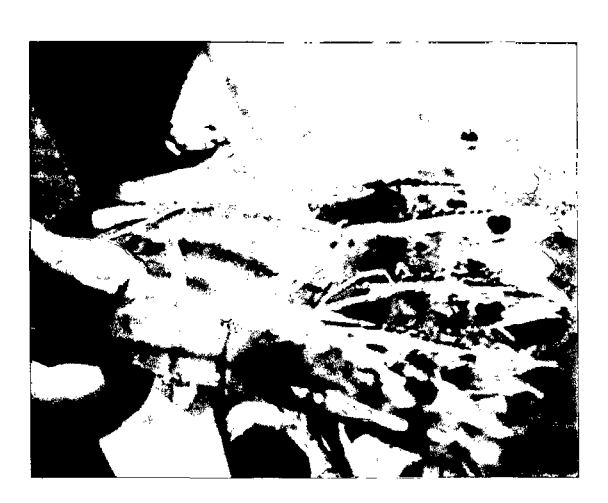

Fig. 3.10: Cosecha de langostinos Fig. 3.11: Langostino de tamaño comercial

### 3.3 **TIPOS DE CULTIVO DE LANGOSTINO**

El cultivo de Langostino desarrollado en el Perú se puede clasifica de acuerdo al medio donde la actividad se va a desarrollar y de acuerdo a la intensidad del cultivo relacionado a la densidad de siembra en las piscinas de engorde.

• Dependiendo del medio donde esta actividad se va a desarrollar puede dividirse en:

### **Cultivo en Agua Dulce (Acuicultura Continental)**

El langostino a pesar que se cría en su medio natural en las costas de los mares templados de todo el mundo, algunas especies del género Litopenaeus pueden aclimatarse gradualmente a crecer, vivir y desarrollarse en aguas dulces.

La especie cultivada en el Perú es el Litopenaeus Vannamei o langostino blanco, siendo posible su producción en medios de agua dulce a una salinidad de 0.8 ppt (g/lt.). [Limsuwan, Charlor (2005).]

Este tipo de cultivo se realiza en el departamento de Piura, específicamente en la langostinera Ecoacuícola S.A.C. Así mismo en el departamento de Tumbes se está desarrollando el cultivo de langostino en agua de bajas salinidades considerado un cultivo continental utilizando agua del pozo tubular del subsuelo filtrada.

En este tipo de cultivo las post-larvas una vez que son transportadas a las langostineras cumplen un estricto protocolo de aclimatación con la finalidad de adaptar la post-larvas desde las condiciones de su medio de origen a las nuevas condiciones física y químicas donde serán cultivadas, específicamente la variación de factores como la temperatura y salinidad.

El tiempo de aclimatación varía de 5 a 14 días dependiendo del tamaño de post-larva y porcentaje de salinidad con que llega a la langostinera.

#### **Cultivo en Agua Salina (Maricultura)**

El camarón es criado en aguas de mar a 35 ppt o en aguas salobres a 15 ppt, este tipo de cultivo es más común y se realiza en el departamento de Tumbes, cabe indicar que en este departamento se concentran el mayor número de langostineras.

Así mismo consideran la aclimatación si es necesaria pues a veces la postlarva proyeniente del laboratorio llega a concentraciones de salinidad muy cercanas al medio donde va a cultivarse por lo que no demanda periodos de aclimatación prolongados y utilizan los raceways como precriaderos o para que se alimenten los primeros días de productividad natural y de nauplios de Artemia.

• Dependiendo de la intensidad del Cultivo relacionada a la densidad de siembra en las piscinas de engorde puede dividirse en :

#### **Los cultivos tradicionales Semi-intensivos**

En su gran mayoría, las langostineras peruanas operan bajo la modalidad de cultivo conocida como "semi-intensiva", con estanques de dimensiones entre 1 y 20 hectáreas, aunque la gran parte de ellos se encuentra en el rango de 5 a 10 ha. Los estanques tienen profundidades mínimas de 0.7 m, estando generalmente bien nivelados.

En la actualidad las densidades de siembra han sido reducidas a 8 a 15 i/m2, procurando llegar a cosechas de más de 800 kg./ha/ciclo. Sin embargo, en estos casos se tiene ahora mayor cuidado en seleccionar la semilla, así como las épocas del año en que se sembrará (especialmente en el verano cuando la epidemia es menos nociva).

Los métodos de producción son los mismos que en años previos, aunque ahora se ha restringido las tasas de recambio y las densidades en las siembras, y se ha reforzado el control de la sanidad.

Las tasas de recambio de agua se situaban en el pasado entre el 8% y el 12%, pero en la actualidad, por los riesgos de transmisión de enfermedades y los altos costos de los combustibles, estos porcentajes se han reducido drásticamente, compensándose sólo la evaporación y la filtración (2 a 4 % diario, según el tipo de terreno).

Algunas empresas filtran el agua en las compuertas de ingreso con mallas de diferente calibre para disminuir los riesgos de enfermedades. Una vez sembrado el estanque, las langostineras más tecnificadas monitorean las condiciones de oxígeno, temperatura, pH, nutrientes, compuestos tóxicos (amonio, nitritos, anhídrido sulfuroso) y la cantidad y tipo de fitoplancton predominante, a fin de aplicar las medidas correctivas.

El cuidado del fondo de los estanques ha sido desde siempre tomado en cuenta. Es cada vez más frecuente buscar mejoras del ambiente de cultivo a través de "probióticos" -microorganismos benéficos para contrarrestar la presencia de enfermedades - y la aplicación de técnicas de "bioremediación" que contribuye a mantener buenas y equilibradas condiciones para el cultivo en el estanque.

En Tumbes, las cosechas se efectúan entre los 3 a 5 meses de la siembra y se alcanzan pesos individuales de 12 a 22 gramos según la densidad estabulada y el clima, así como el tipo de cultivo efectuado. Las supervivencias van del 35% al 95% en caso de semilla de laboratorio.

Las conversiones de alimento, para estas producciones, se sitúan normalmente entre 1 y 1.5 kg. de alimento por cada kg. de langostino cosechado, por la buena calidad del balanceado y la eficiente dosificación del mismo (sistemas de "comederos"),. Asi mismo se han logrado obtener supervivencias que oscilan entre el 25 al 80%.

### **El desarrollo de los cultivos Intensivos**

Los cultivos intensivos ofrecen la única alternativa para el crecimiento significativo, rápido y sostenido de la actividad langostinera peruana, la que se visualiza así como una acua-industria, que si bien es de alta inversión, incluye grados de tecnificación y predictibilidad de resultados que conducen a altos y seguros rendimientos económicos. [Limsuwan, Charlor (2005)]

Son las técnicas preferidas dado que permiten controlar y alejar epidemias, aseguran la producción y calidad del producto y reducen costos. Aunado a ello pueden ser implementadas en áreas que no son necesariamente aledañas al litoral.

Los "sistemas bioseguros" trabajan con semillas que no contienen el virus de la "mancha blanca", mediante la utilización de sistemas de oxigenación y aguas del subsuelo o previamente tratadas, siendo lento el recambio de aguas, manteniendo parámetros necesarios para evitar la muerte del langostino.

Cabe mencionar que en los sistemas intensivos, los langostinos logran una mayor supervivencia y por ende una mayor producción respecto a los sistemas convencionales.

Las densidades de siembra oscilan entre 60-100 post-larvas/m<sup>2</sup>, logrando una producción de biomasa que va entre 7 a 15TM/ha/ciclo. El tiempo de duración de producción en este sistema es de 100 a 120 días y con altas supervivencias.

Tanto los pesos más elevados como la uniformidad de talla, permiten alcanzar mejores precios de mercado y contribuir a la rentabilidad. Además, es muy interesante señalar que esto se logra durante la época fría y en zonas no tradicionales, lo que otorga al sistema una connotación de estabilidad y continuidad, de enormes proyecciones de crecimiento en términos económicos, sociales y exportadores.

# **3.4 ESTADÍSTICAS DE EXPORTACIÓN DEL LANGOSTINO Litopenaeus Vannamei**

Actualmente, Perú exporta colas de langostinos hacia E.E.U.U. y langostinos enteros hacia España, sus principales mercados de destino, gracias a la viabilidad técnica y modelo de gestión biológico de alta seguridad que le permite producir más.

Del total de la producción de langostinos, 77% es de colas de langostino y 23% de langostino entero. La producción acuícola del Penaeus vannamei representa alrededor del 13% de la producción acuícola mundial de langostinos.

Los principales cultivadores de Penaeus vannamei son Ecuador, México, Brasil, Colombia y Venezuela, que concentran cerca del 90% del total de la producción acuícola mundial de vannamei. Dichos países son los principales competidores directos del Perú en el mercado internacional.

En el año 2011, la exportación de langostino mostró tanto un crecimiento en valor (32%) como en volumen (24%), aunque el impulso ha sido mayor también en el precio, pues el mercado internacional experimentó este fenómeno por la menor producción en el principal proveedor, Tailandia.

Los Estados Unidos es el principal destino de colas de langostino con una participación del 88%, seguido de España con 6% y Francia 2%, aunque llama la atención la participación del mercado ruso (Fig. 3.12).

Es destacable señalar otros países que han experimentado por su parte un incremento en la demanda del producto peruano y que son países de la región, como Argentina y Chile.

#### Figura 3.12

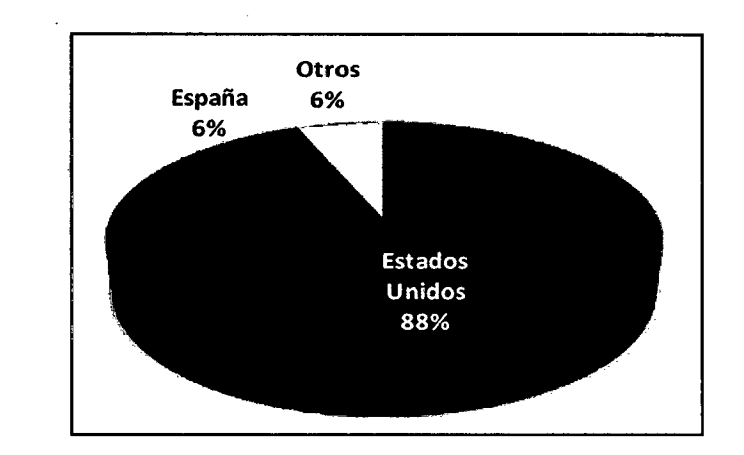

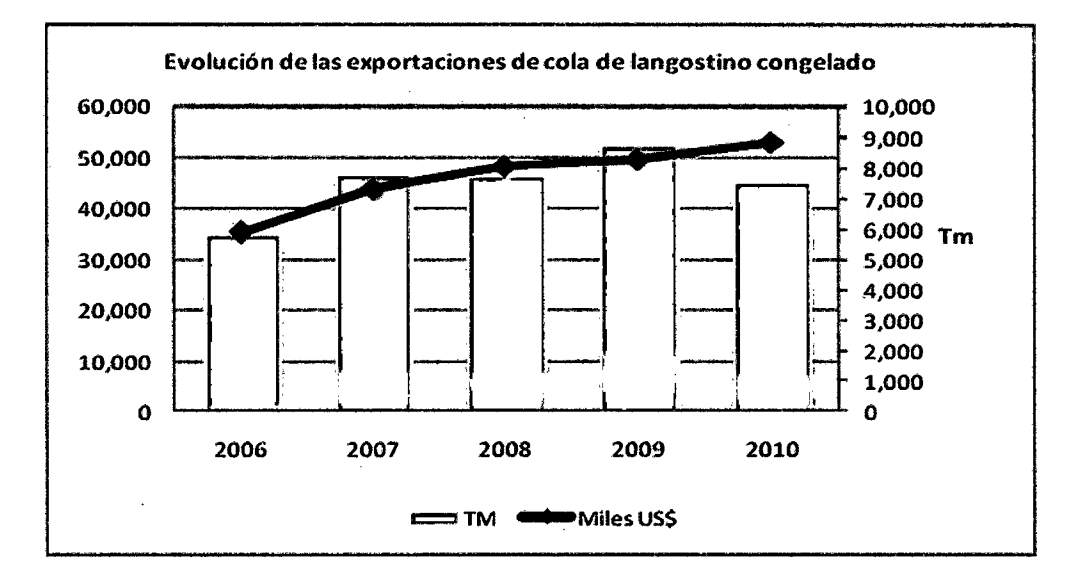

Fuente: PromPerú 2011

Principales mercados de cola de langostino congelado y evolución de las exportaciones.

Las exportaciones de langostino entero también se incrementaron en el 2011 respecto a años anteriores. Los principales destinos del producto fueron España con 54% de participación y Francia con 21%. Así mismo ha sido destinado para mercados de Estados Unidos, Rusia e Italia con menor participación (Fig. 3.13).

#### Figura 3.13

### Principales mercados de cola de langostino congelado y evolución de las exportaciones.

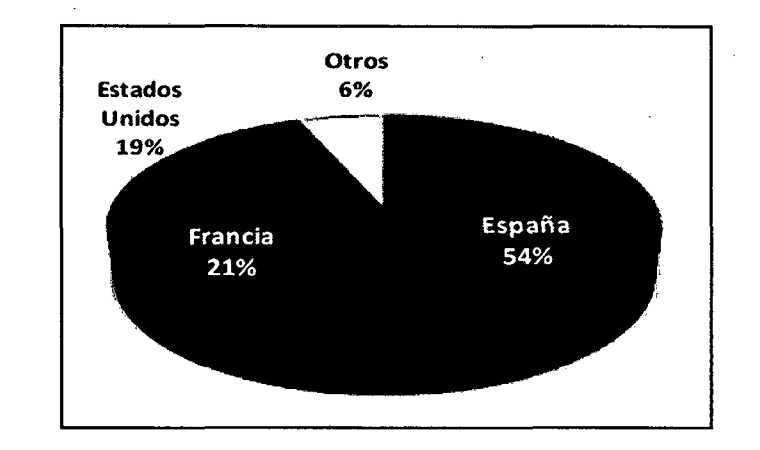

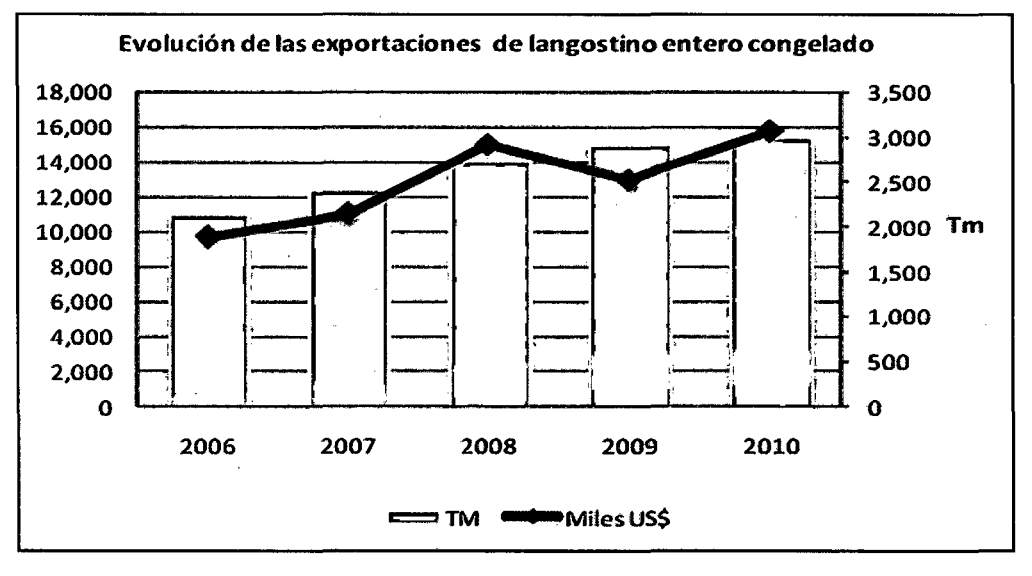

Fuente: PromPerú 2011

# **CAPITULO IV**

# **METODOLOGIA DE LA INVESTIGACIÓN**

# **4.1 TIPO DE INVESTIGACIÓN**

# **De acuerdo al Tipo de Enfoque de la investigación científica**

El trabajo de investigación tendrá un ENFOQUE CUANTITATIVO donde emplea la recolección y el análisis de los datos, elementos constitutivos del método científico, estos elementos permitirán contestar preguntas de investigación, probar hipótesis establecidas previamente, se miden las variables, utilización de elementos estadísticos para analizar las variables y se elaboran conclusiones respecto de las hipótesis planteadas.

Es deductivo porque va de la teoría general al estudio de un caso práctico o particular.

### **De acuerdo al Nivel de Investigación**

De acuerdo a la naturaleza del estudio de investigación reúne por su nivel las características de un estudio Descriptivo y Correlaciona!.

Descriptivo porque como se desarrollará un Modelo Matemático busca la representación matemática de un hecho o de una realidad, donde se especifican las propiedades, las características de los objetos o fenómenos que se someten a un análisis y se miden las variables del fenómeno a investigar.

Correlaciona! porque se orienta a la determinación del grado de relación existente entre dos o más variables de interés que conlleven a la maximización de las utilidades de las empresas langostineras.

# **4.2 DISEÑO DE INVESTIGACIÓN**

Para el Diseño de la Investigación se utilizó la Metodología de Investigación de Operaciones por aplicar Métodos Cuantitativos que requiere de una sucesión sistemática de fases:

1. Formulación y Definición del Problema: En esta fase del proceso se necesita: una descripción de los objetivos del sistema, es decir, qué se desea optimizar; identificar las variables implicadas, ya sean controlables o no; determinar las restricciones del sistema. También hay que tener en cuenta las alternativas posibles de decisión y las restricciones para producir una solución adecuada.

2. Construcción del un Modelo Matemático: En esta fase, el investigador de operaciones debe decidir el modelo a utilizar para representar el sistema. Debe ser un modelo tal que relacione a las variables de decisión con los parámetros y restricciones del sistema. Los parámetros (o cantidades conocidas) se pueden obtener ya sea a partir de datos pasados o ser estimados por medio de algún método estadístico. Es recomendable determinar si el modelo es probabilístico o determinístico. El modelo puede ser matemático, de simulación o heurístico, dependiendo de la complejidad de los cálculos matemáticos que se requieran.

3. Resolución del Modelo Matemático: Una vez que se tiene el modelo, se procede a derivar una solución matemática empleando las diversas técnicas y métodos matemáticos para resolver problemas y ecuaciones. Debemos tener en cuenta que las soluciones que se obtienen en este punto del proceso, son matemáticas y debemos interpretarlas en el mundo real. Además, para la solución del modelo, se deben realizar análisis de sensibilidad, es decir, ver cómo se comporta el modelo a cambios en las especificaciones y parámetros del sistema. Esto se hace, debido a que los parámetros no necesariamente son precisos y las restricciones pueden estar equivocadas.

4. Validación del Modelo: La validación de un modelo requiere que se determine si dicho modelo puede predecir con certeza el comportamiento del sistema. Un método común para probar la validez del modelo, es someterlo a datos pasados disponibles del sistema actual y observar si reproduce las situaciones pasadas del sistema. Pero como no hay seguridad de que el comportamiento futuro del sistema continúe replicando el comportamiento pasado, entonces siempre debemos estar atentos de cambios posibles del sistema con el tiempo, para poder ajustar adecuadamente el modelo.

5. Puesta en práctica: Una vez que hayamos obtenido la solución o soluciones del modelo, el siguiente y último paso del proceso es interpretar esos resultados y dar conclusiones y cursos de acción para la optimización del sistema. Si el modelo utilizado puede servir a otro problema, es necesario revisar, documentar y actualizar el modelo para sus nuevas aplicaciones.

Todo esto con el fin de llegar a decisiones estratégicas y lograr con el objetivo de la investigación.

### **4.3 POBLACIÓN Y MUESTRA**

La empresa que ha proporcionado información para este estudio, inició su actividad acuícola en el 2001, los 7 primeros años de producción han utilizado diferentes técnicas de cultivo de langostino, en base a experiencias de campañas anteriores replanteaban nuevas estrategias para la producción, se observó en los datos históricos de producción y de costos de estos años que no existe uniformidad en la información. A partir del 2009 la actividad se consolida, por lo tanto la población de esta investigación está conformada por los registros de producción y costos del cultivo de langostino correspondiente a los años Ago.2008- May.2011.

Se tomó como muestra el 100% de la población de los registros de producción de los últimos tres años, Ago. 2008- May.2011.

# **4.4 TÉCNICAS E INSTRUMENTOS**

Para la recolección de datos se aplicó como técnica: La Entrevista Personalizada y como instrumento: El Cuestionario.

La entrevista es con el gerente de la empresa o ingenieros responsables de la producción de crianza de langostinos, exponiéndoles la finalidad del estudio de investigación y se inicia partiendo de un cuestionario previamente elaborado con preguntas cerradas y abiertas relacionadas con la producción como se detalla a continuación:

• Cuántas hectáreas han sido construidas y actualmente están operativas.

• Parámetros de producción: Rendimiento o Biomasa (colas de langostino/ha/año o Kg. de langostino/ha/piscina), FCR (Kg. de alimento/ Kg. langostino), Densidad de siembra (postlarvas y juveniles), Tasas de alimentación (verano e invierno (Kg./ha/día), Tasas de supervivencia (%), Tasas de crecimiento (gr. 1 semanal), Aireación (hrs./día) y Tasas de intercambio de agua.

• Cambios que se han hecho en el cultivo de langostino desde que la empresa empezó a operar.

• Si se ha hecho algún cambio, detallar los cambios

• Si los cambios se han dado, que fuentes de información se han consultado (experiencia de otros empresarios, experiencia de expertos, Journal científicos).

- Se ha reducido el factor de conversión de alimentos.
- Precios de langostino en el mercado durante el periodo del estudio.
- Costos de larvas
- Costos de alimentos
- Costos y cantidad de fertilizantes orgánicos e inorgánicos
- Costos y consumo de combustible
- Costos por reparación de equipos
- Costos de Energía
- Modalidades de Prestamos
- Cronograma de Pagos
- Ahorros
- Importancia de impacto ambiental por la actividad
- Importancia de la calidad de los efluentes
- Ingresos anuales de la empresa.

Parte de la información que se detalla en el cuestionario, sobre reportes de costos y de producción del cultivo de langostinos, los ingenieros lo han proporcionado en cuadros de elaborados en hojas de cálculo o en cuadernos de muestreo.

### **4.5 ANÁLISIS Y TRATAMIENTOS DE LOS DATOS**

Se recopiló información relevante de la empresa acuícola mediante una entrevista personalizada a los ingenieros responsables exponiéndoles la finalidad del estudio de investigación. Así mismo se elaboró un cuestionario con preguntas técnicas en relación al Cultivo de Langostino con el propósito de obtener los Registros Históricos de Producción y Registros de Costos correspondientes a las campañas de cultivo de los años Agosto 2008- Mayo 2009, Agosto 2009- Mayo 2010 y Agosto 2010- Mayo 2011.

Los tres grupos de información se agruparon para formar una colección global de registros de producción de cultivo de langostino de 118 piscinas.

Los datos recopilados de las 118 piscinas detallaron aspectos técnicos del cultivo de langostino como: número de hectáreas sembradas, fecha de siembra y cosecha, densidad de siembra PL/m $^2$ , peso de siembra, tiempo de cultivo, tasa de crecimiento semanal gr./semana, tasa de sobrevivencia %, peso de cosecha, tasa de alimento kg/ha/día, biomasa final por piscina kg/ha, factor de conversión de alimento datos de siembra y cosecha, origen de post-larvas (nombre de laboratorio).

Estos datos se utilizaron para realizar un análisis de correlación de los parámetros de producción del cultivo de langostino identificando la relación que existe entre ellos.

En el siguiente apartado se ha detallado el resultado del análi\_sis de correlación.

# **4.5.1. Análisis de correlación de parámetros de producción del cultivo de langostino**

Se llevó a cabo los análisis de correlación mediante el procesador de hoja de cálculo Microsoft Excel, usando los tres grupos de información anuales para determinar las posibles relaciones entre los parámetros de producción tales como densidades de siembra, tasa de sobrevivencia, tasa de

crecimiento y tasa de alimento. Estudios previos sobre el cultivo de *L.*  Vannamei (Teichert- Coddington y Rodríguez 1995, Hornsby et. Al. 1999) han señalado que las diversas densidades de siembra pueden tener un efecto sobre los rendimientos de las piscinas, tasas de crecimiento tasa de sobrevivencia. La identificación de las correlaciones diferentes a cero entre estos parámetros se requirió para el cálculo de los coeficientes del retorno neto para los modelos de programación matemática.

Los primeros análisis de correlación utilizando los tres grupos de información anuales entre las densidades de siembra y cualquiera de los parámetros antes mencionados, mostraron interacciones débiles (r=-0.15 para densidad de siembra y de sobrevivencia, r=-0.37 para densidad de siembra y de tasa de crecimiento, r=0.39 para densidad de siembra y tasa de alimento). Es probable que los índices de correlación bajos fueron obtenidos debido a las a las diferencias en productividad de las piscinas entre las diferentes campañas de cultivo de langostino (campaña de invierno, campaña de verano),

Por consiguiente, se decidió reorganizar los registros de producción de los tres años agrupándolos por meses, por ejemplo un grupo estaba conformado por datos mensuales del mes de Ago. 2008, Ago. 2009, Ago. 2010. A partir de este nuevo tratamiento de datos se realizó nuevamente el análisis de correlación. En el Anexo 1 se muestra un ejemplo de los análisis de correlación entre densidad de siembra y tasa de sobrevivencia y densidad de siembra y tasa de crecimiento de los meses de agosto y marzo de los años que se han evaluado.

**Análisis de Correlación entre la Densidad de Siembra** *y* **Tasa de Sobrevivencia.** 

A pesar de la reestructuración de los registros de producción, ninguna correlación consistente se encontró entre las densidades de siembra y las

tasas de sobrevivencia: la mayoría de los coeficientes de correlación fueron bajos (debajo de 0.35) y podrían ser negativos o positivos (Tabla 4.1)

Fue difícil señalar una relación entre las densidades de siembra y porcentaje de Sobrevivencia, que parece reflejar, la naturaleza estocástica de la sobrevivencia en las piscinas de langostino, que es probablemente también afectada por la variabilidad de parámetros de calidad de agua, condiciones climatológicas o alguna enfermedad.

El estudio de los registros de producción también mostró la tendencia que las densidades de siembra más altas (50PL/m<sup>2</sup>) estuvieron asociadas con tasas de supervivencia particularmente bajas en comparación a las demás densidades.

#### Tabla 4.1

# Coeficiente de Correlación entre Densidad de Siembra y Tasa de Sobrevivencia

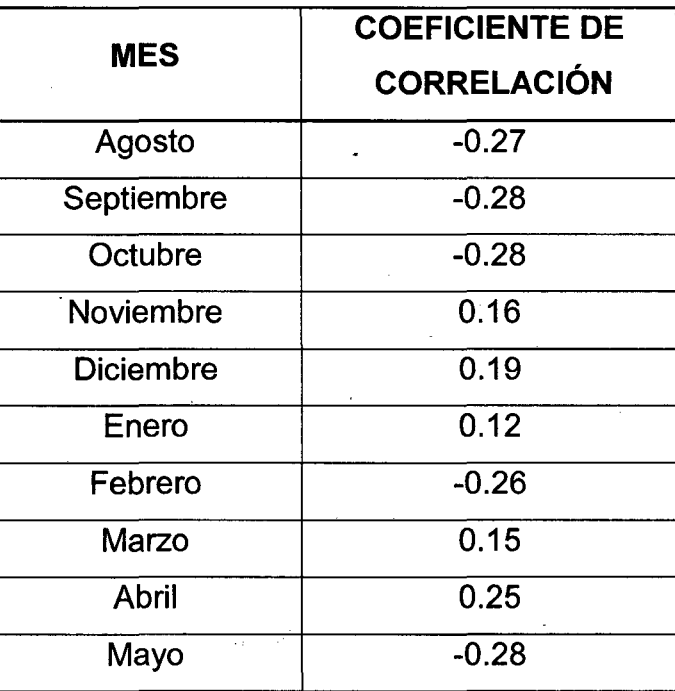

agrupadas por meses (Ago. 2008- May. 2011)

Fuente: Elaboración Propia

# **Análisis de Correlación entre la Densidad de Siembra** *y* **Tasa de Crecimiento.**

Se observó una correlación más consistente entre las densidades de siembra y tasas de crecimiento: durante todos los meses de producción, los coeficientes señalaron una correlación negativa entre estos dos parámetros (Tabla 4.2)

Durante los meses de Agosto y Septiembre el coeficiente de correlación (-0.71) fue menor que los meses siguientes- Para los meses de Octubre, Noviembre y Diciembre el coeficiente fue de -0.77,-0.78 y -0.79 respectivamente. La mayor conexión entre estos dos parámetros se observó en los meses de Enero a Mayo donde los coeficientes de correlación fueron aproximadamente de -0.81.

Los resultados de los análisis de correlación mostraron que, en general, el crecimiento del langostino cultivado en piscinas es negativamente influenciado por las densidades de siembra, es decir existe una tendencia que a densidades más altas existe un retardo en el crecimiento del langostino.

# **Análisis de Correlación entre la Densidad de Siembra** *y* **Factor de Conversión de Alimento (FCA).**

Con respecto a la tasa de alimento, se descubrió una tendencia general para aplicar altas tasas de alimentación a piscinas con biomasas más altas. Esto se observó en las piscinas sembradas a una densidad de 50 PL/m2 y 20 PL/m2 para la campaña de invierno y campaña de verano respectivamente, donde los coeficientes de correlación fueron más altos (0.76 y 0.80). Esto no significa que el factor de conversión de alimento presente la misma naturaleza que a mayor densidad, mayor factor de conversión de alimento (FCA), puesto que el FCA nos indica si todo el alimento aplicado a la piscina

es aprovechado por el langostino, es decir lo óptimo es si se aplica 1 Kg de alimento a la piscina se gane un kilo de biomasa de langostino. Este factor FCA es importante por ser un indicativo si el langostino está aprovechando el alimento o si está presentando alguna anomalía que no le permite alimentarse. A la empresa no le es favorable que el FCA sea alto pues demuestra que se está incurriendo en costos de alimento que no es aprovechado en su cabalidad por la especie.

> Tabla 4.2 Correlación entre Densidad de Siembra y Tasa de Crecimiento agrupadas por meses (Ago. 2008- May. 2011)

 $\ddot{\phantom{a}}$ 

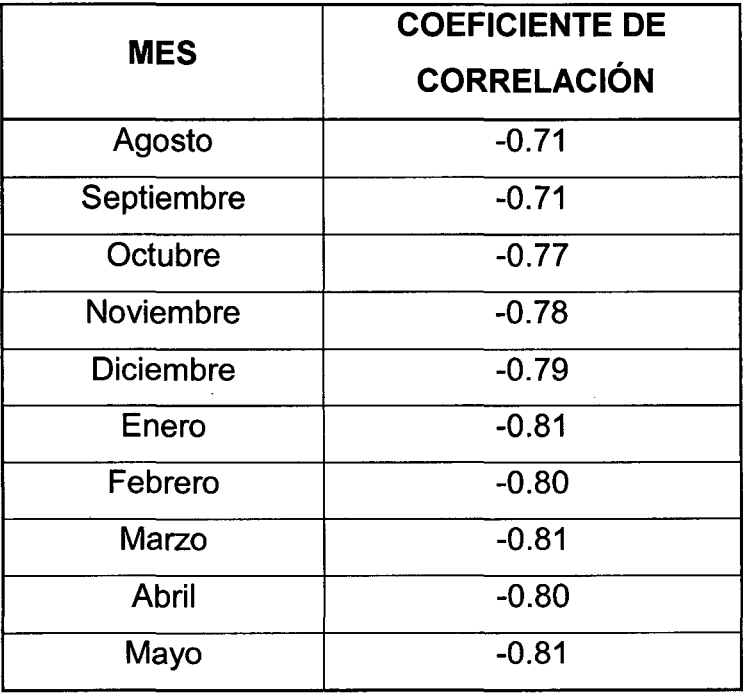

Fuente: Elaboración Propia

# **CAPITULO V**

# **MODELOS DE PROGRAMACIÓN MATEMÁTICA PARA EL CULTIVO DE LANGOSTINO**

### **5.1 DIAGRAMA CAUSAL DEL CULTIVO DE LANGOSTINO**

El enfoque sistémico aplicado al cultivo de langostino, permite conocer las interrelaciones entre las variables que participan en el sistema, para lo cual se ha elaborado el diagrama causal (Gráfico 5.1 ).

En el diagrama causal se puede observar que durante el manejo del cultivo, la población de langostinos sembrada en las piscinas de pre-cría o de engorde puede estar sometida a factores que influyen negativamente en su crecimiento generando una condición de estrés en el animal. Entre estos factores tenemos, altas densidades de siembra, baja concentración de oxigeno (< 4 mg/l), altas concentraciones de amonio, producto de la descomposición de la materia orgánica o de desechos nitrogenados. Un manejo del cultivo de langostino adecuado está orientado a reducir estos factores que si no se controlan pueden causar altos niveles de mortalidad.

Los decisores al iniciar el proceso de crianza tienen como objetivo lograr un peso deseado que sea atractivo en el mercado extranjero, asegurando las condiciones óptimas en el cultivo se puede alcanzar la meta proyectada. Así mediante muestreos semanales se monitorea el incremento del peso del langostino durante el tiempo de cultivo, de esta manera se mide la discrepancia entre el peso deseado y el peso acumulado semanal. Como

resultado de esta evaluación se determina que si no se llega al peso deseado se incrementa el tiempo de cultivo hasta que se observe un incremento insignificante semanal en el peso del animal. Además es conveniente considerar que a una mayor temperatura en el medio acuático la velocidad en el crecimiento del langostino se incrementa por lo tanto el tiempo de cultivo disminuye logrando el peso deseado.

Al obtener un mayor peso acumulado real y lograr alcanzar el peso deseado, se procede a realizar la cosecha de las piscinas midiendo el rendimiento final del cultivo en biomasa (Kg/ha). Obtener una mayor biomasa significa un mayor retorno para la empresa que le permita cubrir los costos de esta actividad, pudiendo disminuir acciones de endeudamiento y generar actividades de ahorro. Así mismo al tener mayor capital se puede invertir en comprar más cantidad de poslarvas para la siguiente campaña de cultivo.

 $\bar{z}$ 

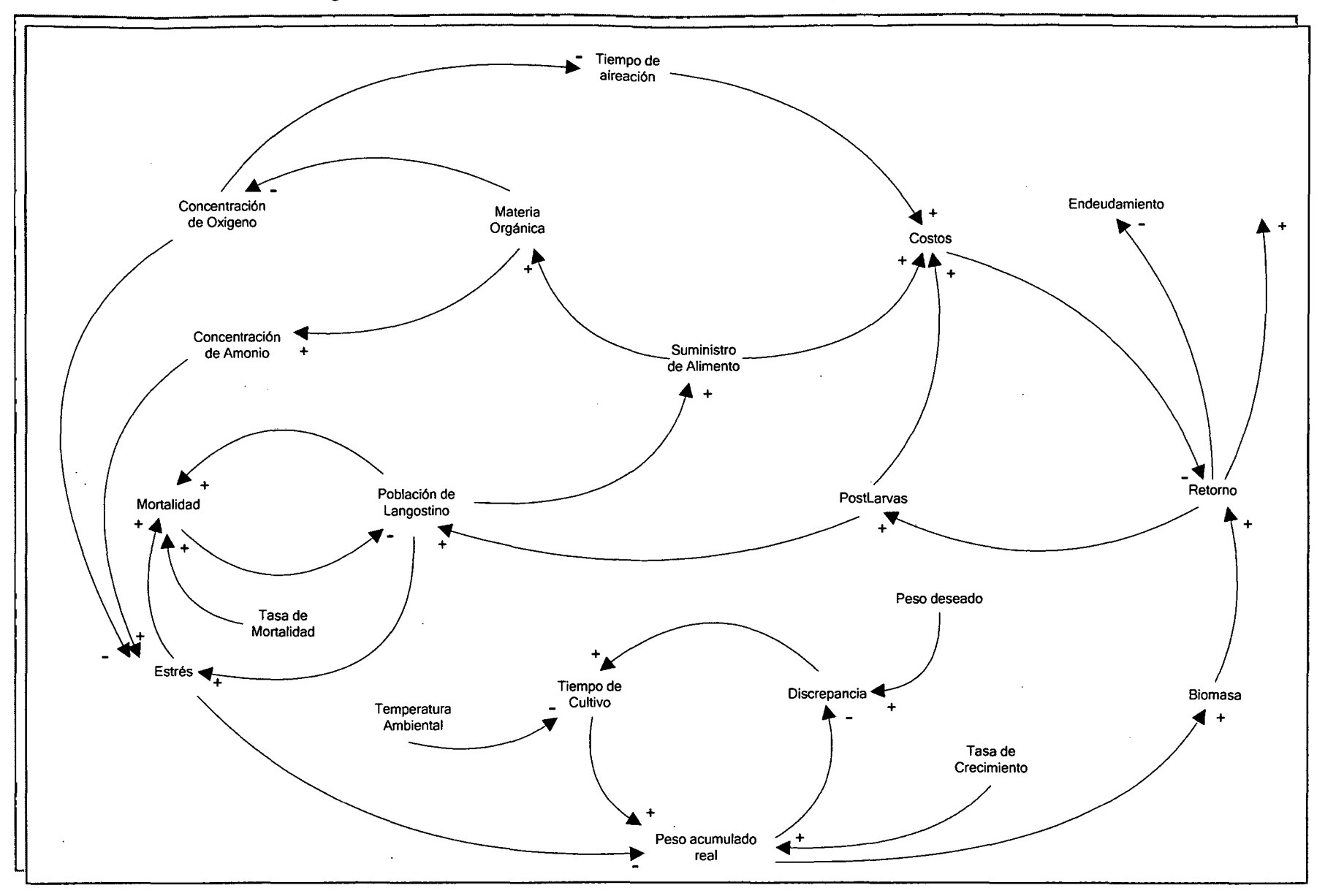

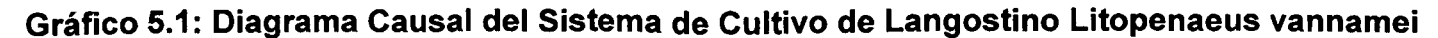

 $\mathcal{P}$ 

## **5.2 SITUACIÓN ACTUAL DEL SISTEMA**

De acuerdo a la realidad de la empresa langostinera se han desarrollado dos campañas de cultivo en el año: campaña de invierno conformada por los meses de Agosto a Diciembre y una campaña de verano que abarca los meses de Enero a Mayo. Los meses de Junio y Julio son destinados a la preparación de las piscinas de cultivo, se realizan actividades como: secado, arado, aireación, encalado, dosificación de fertilizantes y humedecimiento del suelo para un mejor intercambio de nutrientes en la interface agua-suelo.

La producción del cultivo de langostino se inicia con la Campaña de Invierno. Para llevar a cabo el proceso productivo la empresa compra la semilla de langostino (post larva) en laboratorios de Ecuador. Estas semillas tienen que ser de buena calidad y libres de agentes patógenos que puedan afectar la producción. La compra se efectúa en el mes de Junio para la campaña de invierno y en el mes de Noviembre para la campaña de verano.

El ciclo productivo del langostino se inicia con la llegada de las postlarvas con un peso de 0.002 gr. y entran a un proceso de Aclimatación que dura 10 días con la finalidad que las postlarvas se adaten al nuevo medio, progresivamente se baja la salinidad del agua hasta llegar a una salinidad de 0.5ppt .La larva alcanza un peso de 0.015gr. y es transferida a las piscinas de pre -cría.

La siguiente etapa es de Pre- cría, se realiza en invernaderos y dura entre 30 a 40 días .. En campaña de invierno, la etapa de pre- cría se inicia en Julio y se aprovecha la temperatura del agua de los invernaderos que mantienen una constante de 28-30 °C. Se siembra a una densidad de 300- 885 PL/m2, es decir 3 millones a 8,850 millones de PL/ha. La larva ingresa con un peso de 0.015gr., alcanzando un peso de 0.8 - 1.0gr.

En campaña de verano la pre cría se inicia en el mes de Diciembre y puede durar hasta 60 días o más dependiendo de la disponibilidad de hectáreas a sembrar que pueden estar ocupadas con producción de la campaña de invierno. Se siembra a una densidad de 100-450 PL/m2, es decir 1 millón a 4500 millones de PL/ha. La larva ingresa con un peso de 0.015gr. y alcanza un peso de 1.0 - 4.0 grs. La temperatura del agua de los invernaderos de 30-32°C.

La siguiente etapa es de Engorde, las densidades de siembra y los tiempos de duración de cultivo de langostino varían según la estación climática en que están definidas las campañas de cultivo. De acuerdo a datos históricos en campaña de invierno se siembran a densidades más altas que en campaña de verano y van de 25 - 50 PL/m2 y 10 - 20 PL/m2 respectivamente. El tiempo de duración del cultivo se diferencia de acuerdo a la campaña a realizarse.

En campaña de invierno, se inicia con meses fríos donde la temperatura del agua es aproximadamente de 22°C, el crecimiento del langostino es más lento por lo tanto el tiempo de cultivo son más largos que en la campaña de verano, comprende entre 5 a 6 meses aproximadamente, con la finalidad de poder cosechar en meses donde la temperatura va aumentando progresivamente hasta llegar a los meses de verano que es de 30°C y así el crecimiento del langostino incremente hasta poder obtener un langostino tamaño comercial de 21-23 gramos y para obtener una biomasa proyectada  $de 7$  % ton. por piscina se siembra a densidades más altas para poder cubrir el objetivo.

En la campaña de verano el comportamiento es opuesto a la de campaña de invierno, el tiempo de duración del cultivo es de 2 de meses y medio a 4 meses como máximo, la densidad de siembra es menor con la finalidad de sembrar menos animales para ganar el mayor peso posible en los meses de temperatura mayor. La temperatura del agua es de 30 a 32°C. Se obtiene un langostino de peso comercial  $15 - 20$  gr.

Como no se realizan constantes recambios de agua, se utilizan aireadores por paletas para que propqrcione oxigeno disuelto, mantener limpio el fondo de la piscina del estanque, mezclar el agua de la piscina y así asegurar que todo el plancton esté expuesto a la luz solar y evitar la estratificación e incrementar la transferencia del elemento oxígeno.

# 5.2 **MODELOS DE PROGRAMACIÓN MATEMÁTICA**

Se desarrolló un modelo matemático de Programación Lineal y un modelo de Programación de Riesgo Target MOTAD para identificar las estrategias de manejo de producción óptimas buscando la asignación eficiente de los recursos limitados para el cultivo de langostino. Así mismo evaluar los niveles de riesgo asociados a estas actividades de producción en el cultivo de langostino Litopenaeus Vannamei.

El modelo de Programación Lineal consistió en un plan anual de actividades conformadas por la combinación de tres parámetros técnicos del cultivo: densidad de siembra, mes de siembra y tiempo de duración del cultivo expresado en semanas, para la maximización de los retornos netos de la empresa.

Se utilizó una formulación Target MOTAD para evaluar los cambios en el plan anual de producción, incorporando restricciones de riesgo se obtuvo planes de cultivo alternativos óptimos para diferentes niveles de aversión al riesgo que pueden tomar los decisores, observándose que cuando se incrementa la aversión al riesgo disminuye el retorno neto esperado de la producción.

Para el desarrollo del modelo de Programación Lineal y del modelo de Programación de riesgo Target MOTAD se ha usado el software de optimización GAMS V. 23.8.2. Las matrices que se han utilizado para el · desarrollo de los modelos se han elaborado en la hoja de cálculo Excel.

Mediante un archivo GDX. propio del software GAMS se permitió la importación de los datos.exe al software de optimización, de esa manera se permitió la integración de ambos programas. Se utilizó el solver CPLEX.

# **5.3 MODELO MATEMÁTICO DE PROGRAMACIÓN LINEAL**

El modelo asumió que se han desarrollado dos campañas de cultivo en el año: campaña de invierno conformada por los meses de Agosto a Diciembre y una campaña de verano que abarca los meses de Enero a Mayo. Los meses de Junio y Julio son destinados a la preparación de las piscinas de cultivo.

El objetivo del modelo PL fue maximizar los retornos netos anuales en la carencia de restricciones de riesgo. Una vez que se identificó el plan óptimo de actividades mediante la solución PL, se utilizó como requerimiento para la determinación de los parámetros de riesgo del modelo Target MOTAD. Se definieron las variables de decisión, función objetivo del modelo y las restricciones tecnológicas.

### **5.3.1 Variables de Decisión**

 $\frac{1}{2}$ 

Las variables de decisión del modelo estuvieron definidas por las actividades de siembra, actividades de producción y actividades financieras · relacionadas con el cultivo de langostino.

### **Actividades de Siembra**

Cada actividad de siembra estuvo conformada por la combinación de la densidad y mes de siembra. Se asumió que para cada mes de cultivo de langostino, el administrador tuvo la opción de sembrar 1 hectárea en una de las tres diferentes densidades de siembra: 25, 35 o 25 PL/m<sup>2</sup> para la campaña de invierno y 10,15, o 20 PL/m<sup>2</sup> para la campaña de verano.

La selección de estas densidades de siembra es congruente con el rango de densidades presentadas en los registros históricos de producción de las piscinas. Así quedó definido que por mes se contó con tres posibilidades de actividades de siembra, Como el cultivo anual del langostino comprende 10 meses, entonces se definieron 30 actividades de siembra.

### **Actividades de Producción**

Son las diferentes alternativas de manejo en el cultivo que el administrador ha podido realizar. Las alternativas de manejo incluyeron tres diferentes periodos de cultivo: 18, 20 y 23 semanas durante la campaña de invierno y 12, 14 y 16 semanas durante la campaña de verano.

Entonces cada actividad de siembra se relacionó con tres actividades de producción, por lo tanto en un mes hubo 9 posibles actividades de producción definidas por la combinación de densidad de siembra, mes de siembra y duración del periodo de cultivo. Para toda la producción anual del cultivo de langostino se establecieron 90 actividades de producción.

### **Actividades Financieras**

Se han definido tres tipos de actividades financieras: actividades de ahorro, actividades de préstamo y actividades de pago.

Para el modelo se establecieron 12 actividades de ahorro, 12 actividades de préstamo y 11 actividades de pago.

Las actividades de ahorro (AHO) consistieron en el excedente que puede resultar después de realizar el pago de las obligaciones como costos de mano de obra, oficina, equipo, mantenimiento de piscina, etc. Así como el pago de un préstamo incurrido en el periodo anterior. Se puede hacer uso de estas actividades de ahorro en el siguiente periodo más los respectivos intereses que puede haber generado.

Las actividades de préstamo (PRE) se definieron cuando no existe el suficiente monto disponible para cubrir con las obligaciones de la langostinera al final de un periodo, en este caso se recurre a una actividad de préstamo para cubrir el déficit existente. Este préstamo debe ser devuelto en el periodo siguiente, más una tasa de interés generado por el préstamo realizado por la empresa.

Se definió las actividades de pago (PAG) como las devoluciones que incurrió la langostinera por haber realizado un préstamo en el periodo anterior más sus respectivos intereses, de ahí que solo se cuente con 8 actividades de pago, una actividad menos que la de ahorro y préstamo.

En la Tabla 5.1 se muestra las variables de decisión del modelo de Programación Lineal.

# **Tabla 5.1**

# **Definición de las Variables de Decisión del Modelo de Programación Lineal en el Cultivo de Langostino Litopenaeus Vannamei**

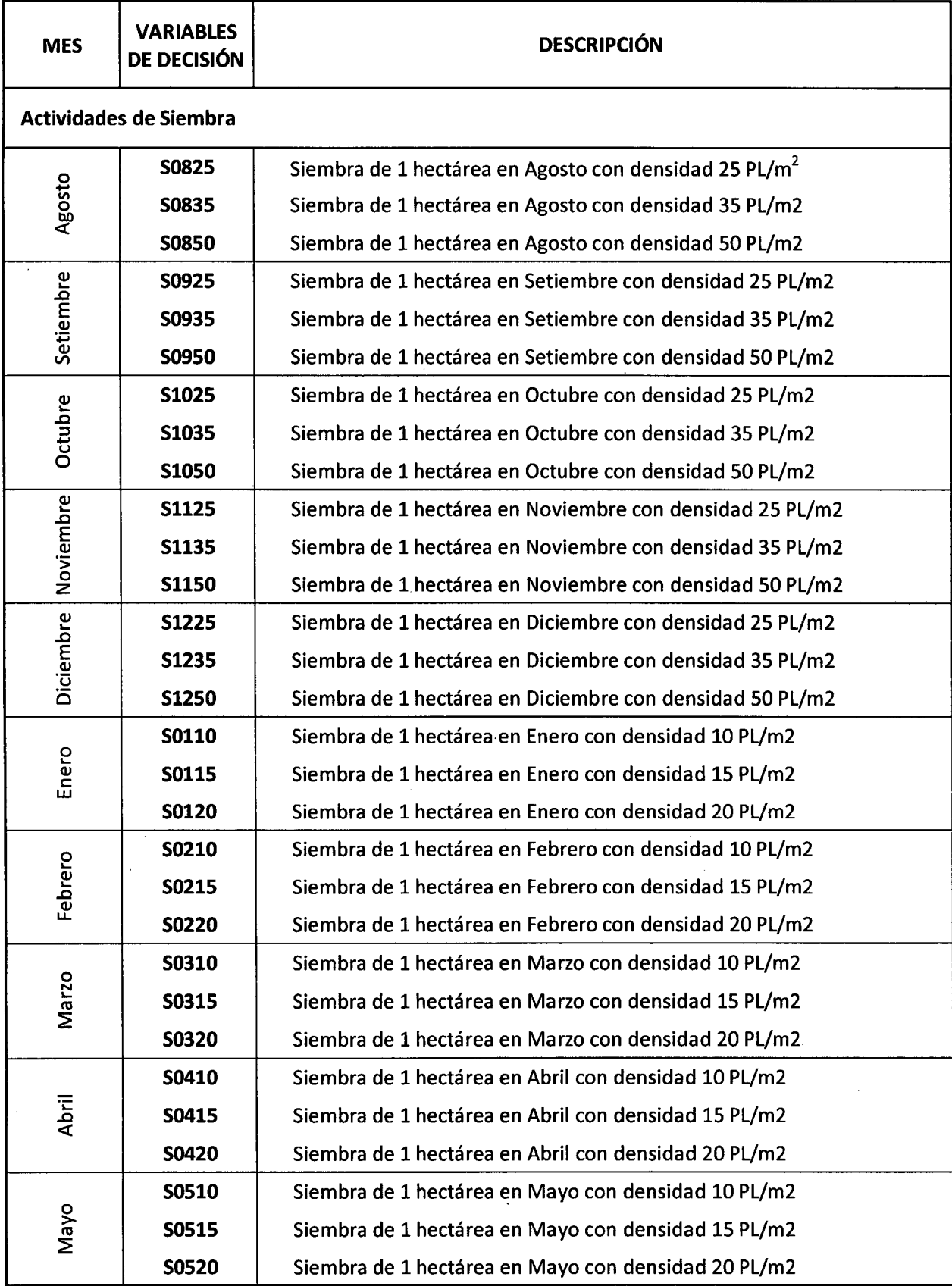

Fuente: Elaboración propia

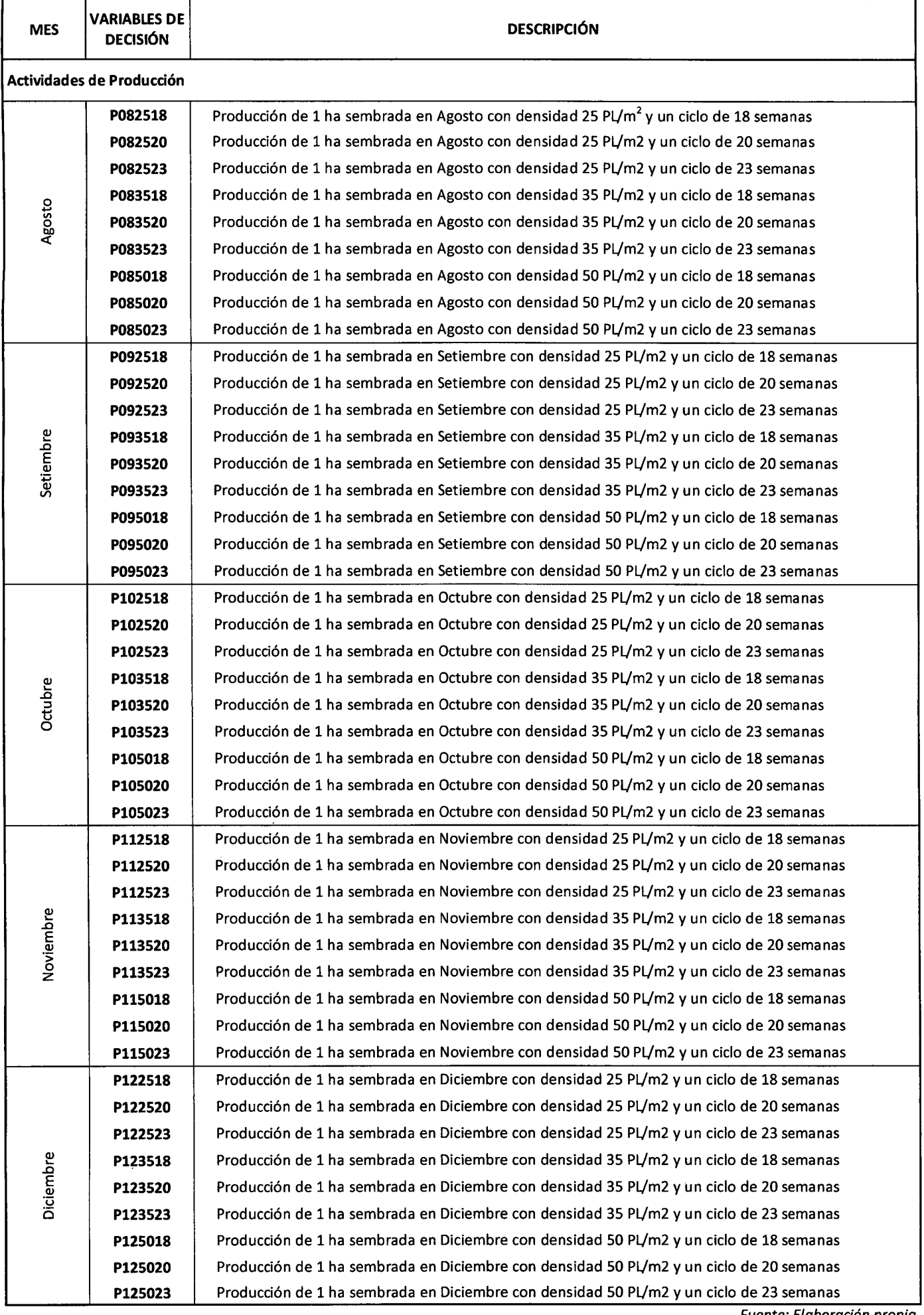

Fuente: Elaboración propia

 $\ddot{\phantom{0}}$ 

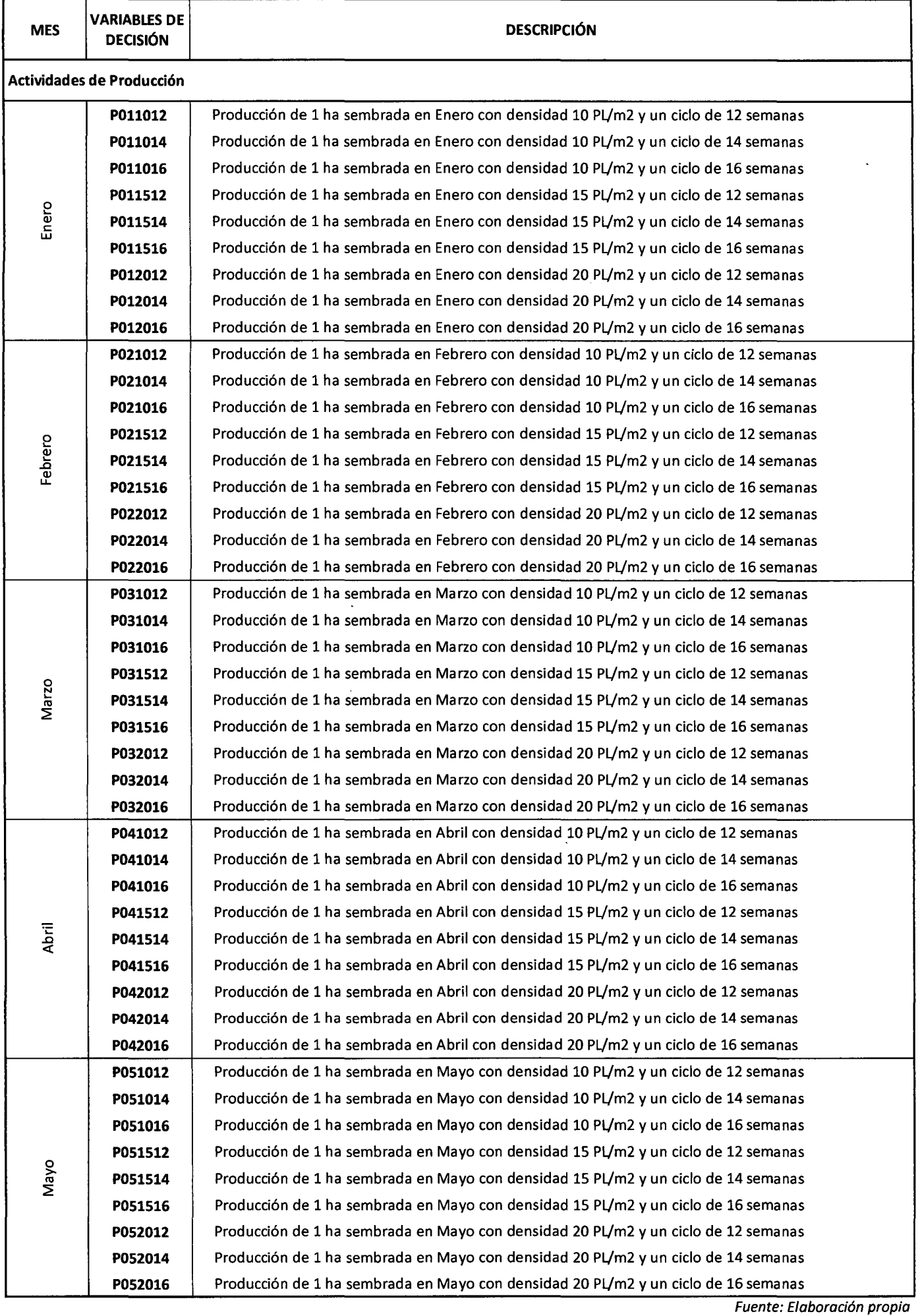

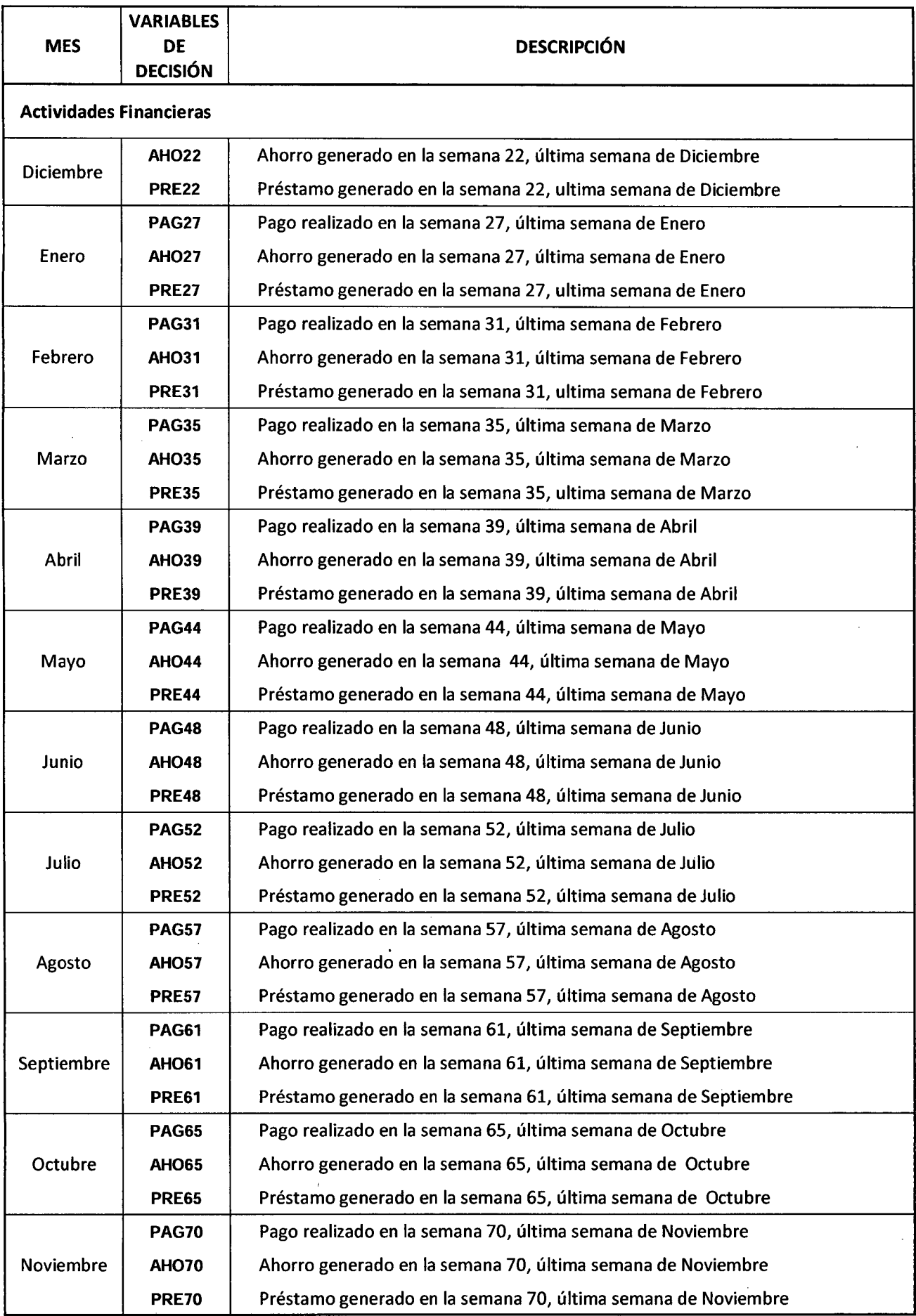

 $\label{eq:2.1} \frac{1}{\sqrt{2\pi}}\int_{0}^{\pi} \frac{1}{\sqrt{2\pi}}\left(\frac{1}{\sqrt{2\pi}}\right)^{2}dx$ 

Fuente: Elaboración propia

 $\sim$ 

### **5.3.2 Función Objetivo**

La función objetivo del modelo de Programación Lineal es maximizar los retornos netos anuales de la empresa langostinera sin considerar las restricciones de riesgo y está expresada en términos de las variables de decisión. Las variables de decisión están relacionadas a un determinado coeficiente que es la contribución de cada una de ellas a la función objetivo.

Para ello se necesita conocer los coeficientes de las variables de decisión: actividades de producción y actividades financieras

Para la determinación del coeficiente de las actividades de Producción se han establecido 7 supuestos relevantes, explicados en el siguiente apartado.

# **5.3.2.1 Supuestos para el Cálculo de los Coeficientes de las Variables de Decisión( Retornos Netos de las Actividades de Producción)**

El cálculo de los Retornos netos y los estados de naturaleza asociados se basaron en los siguientes supuestos:

1. Tasas de Sobrevivencia: se calculó la tasa de sobrevivencia promedio para cada mes utilizando los datos recopilados de los tres años de producción, agrupados por meses. Estos valores se asignaron al estado de naturaleza "Promedio" donde la probabilidad de ocurrencia es más alta (0.5). Se asumió que las tasas de sobrevivencia promedio permanecieran constantes para el conjunto de actividades de producción definidas para cada mes de siembra. Sin embargo, los valores de la tasa de sobrevivencia para los estados de naturaleza restantes dependió de la densidad de siembra a utilizar. Independientemente del mes de siembra y de acuerdo a los registros históricos, se estableció los valores de tasa de sobrevivencia para el estado de naturaleza "Crítico": para densidades de siembra altas 50 PL/ $m^2$  y 20 PL/ $m^2$  para la campaña de invierno y verano respectivamente, se utilizó una tasa de sobrevivencia de 40-45%. Así mismo se fijó una tasa

de sobrevivencia de 45-50% para las densidades de siembra intermedias de 35 PL/  $m^2$  y 15 PL/  $m^2$  (campaña de invierno y verano) y para las densidades más bajas de 25 PL/ m<sup>2</sup> y 10 PL/ m<sup>2</sup> (campaña de invierno y verano) se utilizó una tasa de sobrevivencia de 50-55%.

2. Tasas de Crecimiento: Se calculó la tasa de crecimiento promedio para cada mes de siembra y densidades de siembra que intervienen en la producción. Se utilizó las desviaciones  $\pm 5%$  para definir las tasas de crecimiento correspondientes a los estados de naturaleza "Favorable" y "Desfavorable" considerando que las desviaciones de  $\pm$ 10% de los valores de las tasa de crecimiento promedio fueron utilizados para definir las tasas de crecimiento correspondiente al estado de naturaleza "Optimo" y "Crítico".

3. Biomasa (kg/ha): Se ha definido como la cantidad de langostino en kilos cosechado en 1 hectárea. Es un valor que mide la productividad de la empresa. Se asumió que la biomasa en colas de langostino representan el 65% del peso total.

4. Precio del langostino: se consultaron varias listas de precios de mariscos proveniente del editor de negocios de EEUU Urner Barry (2011 ), o de la firma consultora estadounidense H.M.Jonson (2011) para determinar para el precio de langostino blanco específicamente el langostino cultivado proveniente de América del Sur y América Central.

5. Costo de Semilla: se asumió que todas las postlarvas fueron compradas de laboratorios certificados provenientes de Ecuador a un precio de US\$ 8.5/1000.

6. Costo de Alimento: Varió de acuerdo a la cantidad de alimento suministrado en cada piscina. Se utilizaron los precios de alimento registrados en los reportes de costos variables de Producción.

7. Costo de Energía, Costo de Personal obrero, y de raleo, Costo de Procesamiento, congelado y exportación: son los costos variables más relevantes que incurre la langostinera en una determinada campaña y están sujetas a las condiciones de densidad de siembra y ciclo de producción.

La Tabla 5.2 muestra la participación de los supuestos para la determinación del coeficiente de la variable de decisión: Actividades de Producción.

### **5.3.2.2 Cálculo del Coeficiente de las Variables de Decisión**

#### **Coeficientes de las Actividades de Producción**

Se calculó el coeficiente de Retorno neto para cada actividad de producción indicando la cantidad de ingreso generado por cada actividad después de deducir costos de semilla, alimento, energía, costo de personal obrero, costo de procesamiento, congelado y exportación sobre la base de una hectárea. Cada coeficiente de retorno neto fue el promedio ponderado de los cinco posibles estados de naturaleza que reflejan los diferentes retornos netos bajo una probabilidad de ocurrencia para la misma actividad de producción. Los resultados de cada estado de naturaleza son presentados para cada actividad de producción para describir la variabilidad inherente del cultivo de langostino variando desde un escenario crítico hasta un escenario óptimo.

La Tabla 5.3. muestra los 5 estados de naturaleza con su respectiva probabilidad de ocurrencia. La explicación de la definición de estos estados de naturaleza se ha explicado al detalle en la sección 5.4.

Teniendo en cuenta la definición de los estados de naturaleza, la Tabla 5.2 presenta los resultados parciales de los costos y retornos netos calculados para una selección de actividades de producción de una campaña de invierno y de verano (P082518, P083520, P085923);(P021012, P021514,

### Tabla 5.2

# Estimación del Retorno Neto de Actividades de Producción correspondiente a una Campaña de Invierno y de Verano bajo la influencia de los estados de naturaleza en el Cultivo de Langostino Litopenaeus Vannamei

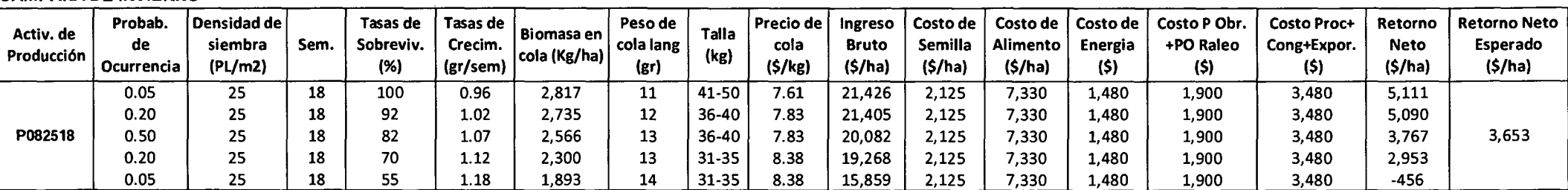

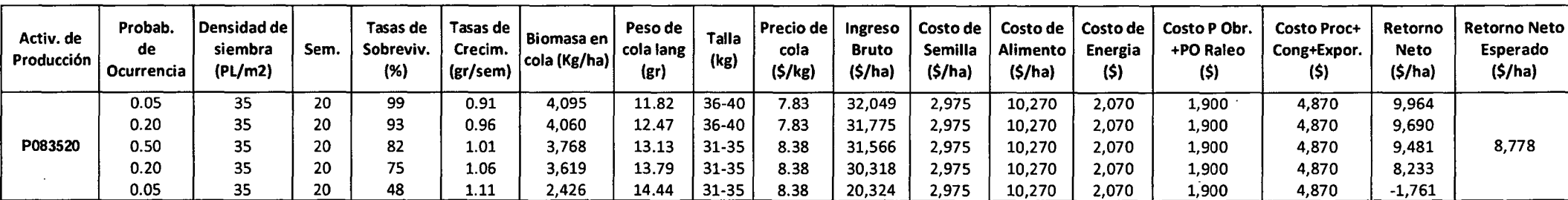

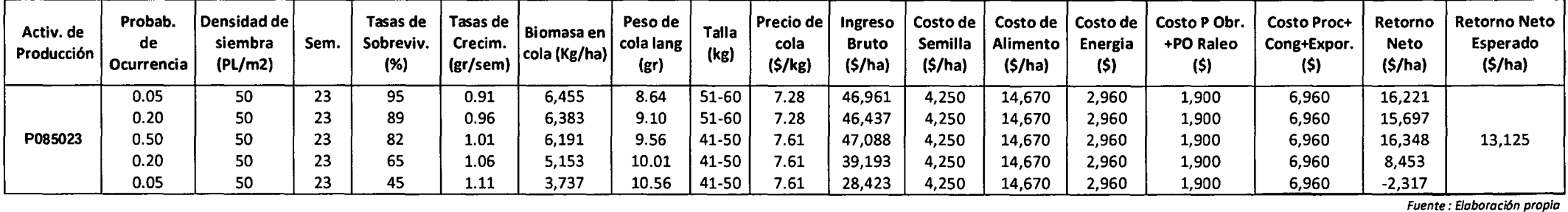

-

CAMPAÑA DE INVIERNO

### ... Tabla 5.2

## Estimación del Retorno Neto de Actividades de Producción correspondiente a una Campaña de Invierno y de Verano bajo la influencia de los estados de naturaleza en el Cultivo de Langostino Litopenaeus Vannamei

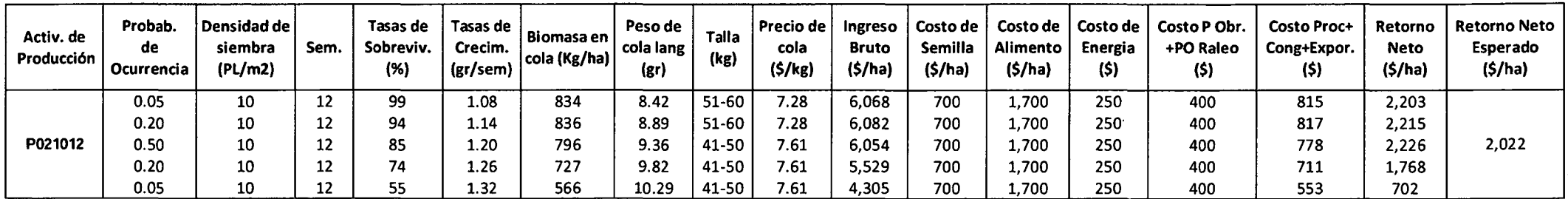

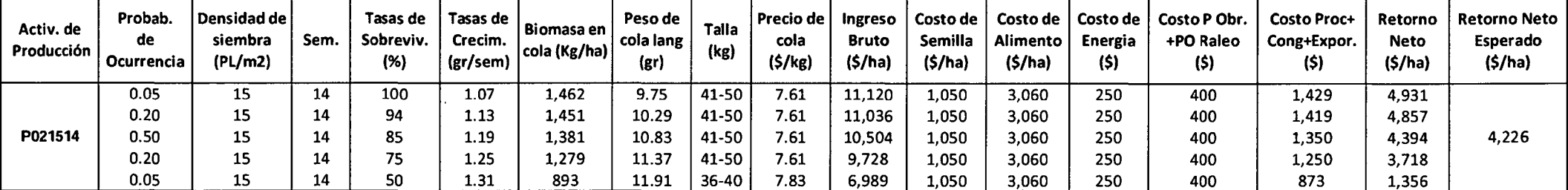

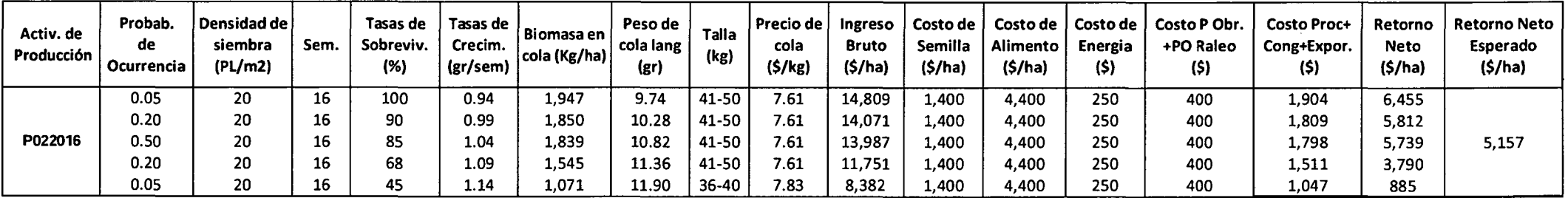

s:<br>Fuente : Elaboración propia
P022016), respectivamente, para el cultivo de langostino. Debe indicarse que estas estimaciones solo consideraron costos variables que se han mencionado anteriormente. Los costos variables adicionales que no se han incluido para el cálculo de los coeficientes de retorno neto, incluyendo costos fijos, se han tomado en cuenta en la definición de las restricciones financieras en el modelo de Programación Lineal.

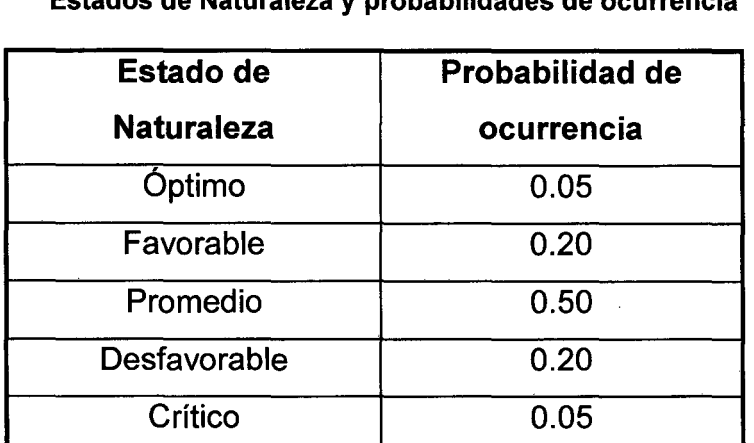

Tabla 5.3 Estados de Naturaleza y probabilidades de ocurrencia

Fuente:Hatch(1999

#### Coeficientes de las Actividades Financieras

Las actividades financieras están constituidas por actividades de ahorro, préstamo y de pago. Se dispone en el modelo de 12 actividades de ahorro (AHO), 12 actividades de préstamo (PRE) y 11 actividades de pago (PAG). Los coeficientes usados para cada uno de estos tipos de actividades financieras se muestran en la Tabla 5.4

El valor del coeficiente 0.0015 (0.15%) para una actividad de ahorro corresponde a una tasa pasiva anual de  $1.75\%$ <sup>3</sup> Este valor es el interés mensual ganado cuando queda un monto excedente después que la empresa cumple con sus obligaciones de costos fijos y variables, siendo

 $\sum$ 

<sup>&</sup>lt;sup>3</sup> Fuente: Superintendencia de Banca y Seguro

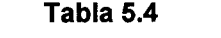

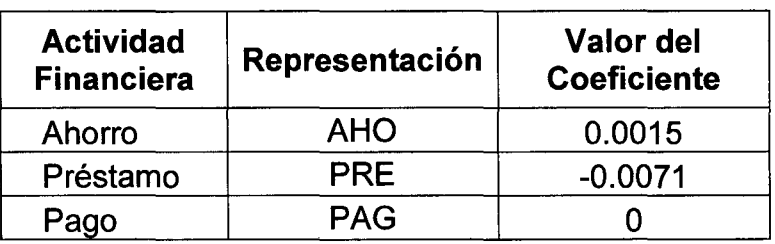

Coeficientes de las Actividades Financieras

Fuente: Elaboración propia

este monto depositado en una institución financiera, el interés ganado representa un incremento adicional al valor de la Función Objetivo.

El valor del coeficiente -0.0071 para una actividad de préstamo corresponde a una tasa activa anual de 8.5%. Viene a representar el interés generado por una actividad de préstamo que la empresa incurrió para cubrir sus costos fijos y variables en un determinado periodo. El signo negativo del coeficiente de la actividad de préstamo indica el pago o egreso que ha realizado la langostinera para cumplir con el interés producto del préstamo.

Las actividades de pago tienen como coeficiente O ya que no genera una variación al retorno neto en la producción de la langostinera.

Estas actividades se presentan para las semanas 22, 27, 31, 35, 39, 44, 48, 52, 57, 61, 65 y 70. El Gráfico 5.2 permite visualizar mejor la elección de las semanas involucradas para las actividades financieras.

Como el primer evento de cosecha se realizó por la semana 18, con las actividades de producción iniciadas en agosto con un ciclo de producción de 18 semanas, se determinó que para la última semana de diciembre (semana 22) existe un flujo de caja.

A partir de esta semana se considera la última semana de cada mes. La última actividad de cosecha ha tenido lugar por la semana 55, con las actividades de producción iniciadas en Mayo con una duración de 16 semanas, siendo entonces la semana 57 la semana que se realizara el flujo de caja. Para las semanas 61, 65 y 70, si bien no han existido actividades de cosecha durante sus respectivos periodos, es necesario considerar flujo de caja para estas semanas ..

#### **5.3.2.3 Formulación de la Función Objetivo**

La Función Objetivo viene a estar representada por todos los retornos generados por las actividades de producción incluyendo además los intereses generados por las actividades de préstamo y ahorro, una actividad de ahorro genera un interés incrementando el retorno neto de la empresa, mientras que una actividad de préstamo genera un interés que la empresa debe asumir producto del préstamo.

Para la formulación de la Función Objetivo se considera también las actividades de siembra, aunque no aporten a variar el retorno neto anual de la empresa, ya que tienen un coeficiente cero, estas variables están involucradas en las restricciones del modelo

> $FO = \sum 0 * S[m][d] + \sum RetNetoEsperado * P[m][d][c] +$ *LTasalnteres* \* *ActFinanciera[s]*

Donde:

Siembra realizada en el mes m con una densidad d.  $S[m][d]$  $\mathbf{r}$ Es el retorno neto esperado de una actividad de *RetN etoEsperado*  ÷ producción.

92

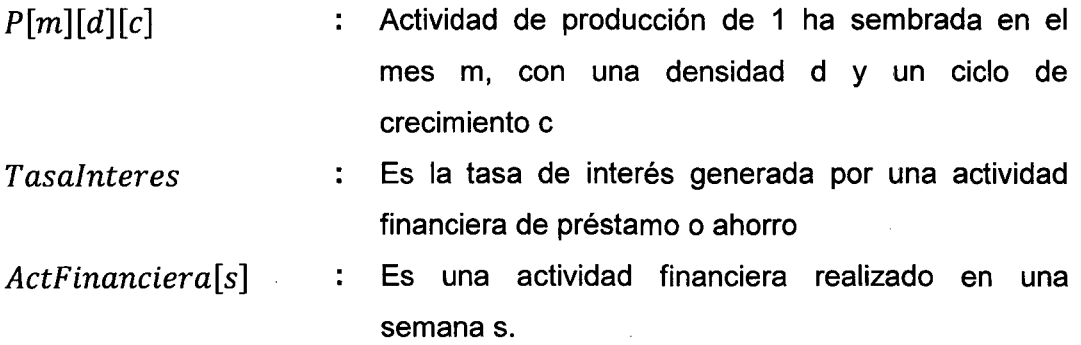

Es decir, la Función Objetivo equivale a la suma del valor de cada una de las variables de decisión multiplicada por el retorno neto de cada actividad para las actividades de producción y por la tasa de interés para las actividades financieras.

El objetivo del modelo es maximizar la FO, primero en ausencia de restricciones de riesgo y posteriormente considerando un escenario de riesgo.

### **5.3.3 Restricciones del modelo**

Se definieron las restricciones tecnológicas del Modelo de Programación Lineal que se clasifican en Restricciones Físicas y Restricciones Financieras

### **5.3.3.1 Restricciones Físicas.**

Las restricciones físicas están relacionadas con recursos que dispone la langostinera como el número total de hectáreas , la cantidad de semilla o post larva que puede ser sembrada, la cantidad de hectáreas que puede ser cosechadas en un mes, etc. Así dentro de este tipo de restricciones se dispone de restricciones de transferencia de fila, restricciones de hectárea, restricciones de semilla, restricciones de cosecha. A continuación se describe cada una de las restricciones físicas.

## Restricciones de Transferencia de Fila

Por cada mes de producción el administrador puede elegir entre tres tipos de densidades de siembra según el tipo de campaña. La Tabla 5.5 resume los tipos de densidades que puede seleccionar el administrador según el mes de producción.

Bajo estas premisas se ha determinado 30 restricciones de transferencia de fila que aseguran que el número de hectáreas sembradas cada mes debe ser cosechado al final del periodo de cultivo.

Cada restricción de transferencia de fila relaciona una actividad de siembra a tres posibles actividades de producción, como se observa en la Tabla 5.6.

|                        | <b>Mes</b>       |    | Densidades de Siembra |    |
|------------------------|------------------|----|-----------------------|----|
|                        | Agosto           | 25 | 35                    | 50 |
|                        | Septiembre       | 25 | 35                    | 50 |
| Campaña de<br>Invierno | Octubre          | 25 | 35                    | 50 |
|                        | Noviembre        | 25 | 35                    | 50 |
|                        | <b>Diciembre</b> | 25 | 35                    | 50 |
|                        | Enero            | 12 | 14                    | 16 |
|                        | Febrero          | 12 | 14                    | 16 |
| Campaña de<br>Verano   | Marzo            | 12 | 14                    | 16 |
|                        | Abril            | 12 | 14                    | 16 |
|                        | Mayo             | 12 | 14                    | 16 |

Tabla 5.5

Definición de las densidades de siembra por Campaña de Cultivo

Fuente: Elaboración propia

Así una vez que el administrador ha decidido sembrar una piscina en un mes a una densidad dada tiene tres posibles actividades de producción, diferenciándose entre ellas la duración del periodo de crecimiento. Por ejemplo si se ha decidido sembrar en Agosto a una densidad de 35 PL/m<sup>2</sup>

|               |              | Actividades de Siembra                                                                                                    | Actividades de Producción                                                                                                    |
|---------------|--------------|----------------------------------------------------------------------------------------------------|----------------------------------------------------------------------------------------------------|
|               |              | S   S   S   S   S   S  <br>sis.<br>S.<br>s.<br>I S I<br>۱O<br>l 0<br>1010<br>88889999<br>0<br>0<br>$\overline{\mathbf{3}}$<br>2 3 5 2 3 5 5<br>$\mathbf{2}$<br>3<br><u>  3</u><br> 5 5 0 5 <br>5505550<br>5<br>51<br>5.<br>- 01 | ip   p   p   p   p   p   p  <br>Ð<br>D.<br>D.<br>Þ<br>Þ<br>1010101010101<br>' O L<br>i ni<br>0111111111<br>۱O<br>10 I<br><sup>0</sup><br>9<br>19<br>l۹.<br>8<br>8<br>19.<br>0<br>51<br>12<br>٥<br>5<br>l S<br>0<br>o<br>:5<br>15<br>5<br>0<br>8                                                 |
|               | <b>T0825</b> | the company of the company state and the                                                                                                    | 111<br>$= 0$<br>comment and an experience of the                                                                                                    |
|               | T0835        | $-1$                                                                                                    | 1 1 1                                                                                                    |
|               | <b>T0850</b> | -1                                                                                                    | 111                                                                                                    |
| Transferencia | T0925        |                                                                                                    | 111<br>$= 0$<br>the control of the company and the control of the con-<br>the communication of the communication<br>.<br>The Control<br>the control                                                                                                    |
|               | T0935        |                                                                                                    | 1 1 1<br>$= 0$                                                                                                    |
|               | T0950        |                                                                                                    | 111                                                                                                    |
|               | T1025        | $\cdots$                                                                                                    | $1\quad 1\quad 1$<br>= 0<br>the state of the property and the control of the state of the state of the state of the state of the state of the state of the state of the state of the state of the state of the state of the state of the state of the stat<br>the company's company's company's |
| $\ddot{e}$    | <b>T1035</b> | -1<br>$\sim$                                                                                                    | 1 1 1<br>= 0                                                                                                    |
|               | <b>T1050</b> |                                                                                                    | 1 1 1<br>= 0                                                                                                    |
|               | <b>T1125</b> | $-1$<br>the company of the company of the company                                                                                                    | 1 1 1<br>the company's company and the company<br>the company of the company of the company of                                                                                                    |
| Restricciones | <b>T1135</b> |                                                                                                    | 111                                                                                                    |
|               | <b>T1150</b> |                                                                                                    |                                                                                                    |
|               | <b>T1225</b> |                                                                                                    | 111<br>the company of the company of the company of the company of the company of the company of the company of the company of the company of the company of the company of the company of the company of the company of the company                                                            |
|               | T1235        |                                                                                                    | 1 1 1                                                                                                    |
|               | T1250        |                                                                                                    | 1 1 1<br>$= 0$                                                                                                    |

Tabla 5.6 Matriz Parcial de Restricciones de Transferencia de Fila

Fuente: Elaboración propio

 $\cdot$ 

#### Leyenda:

50825 : Actividad de siembra realizada la primera semana de agosto con una densidad de 25 PUm<sup>2</sup>

P082518 : Actividad de producción de 1 ha sembrada en agosto con densidad de 25 PL/m<sup>2</sup> con una duración de ciclo de 18 semanas

se dispone de tres actividades de producción a ser elegidas diferenciándose entre ellas la duración del ciclo de crecimiento, en este caso, se puede elegir una actividad de producción con duración de crecimiento de 18, 20 o 23 semanas.

Cualquiera sea la combinación de las actividades de producción, el número de hectáreas sembradas debe ser igual al número de hectáreas cosechadas. De allí el valor del lado derecho de la restricción (RHS) sea cero.

#### **Restricciones de Hectárea**

El modelo presenta ocho restricciones de hectárea, como se muestra en la Tabla 5.7. Este tipo de restricciones aseguran que para cualquier semana de producción, el número de hectáreas sembradas no debe exceder el total de hectáreas de la langostinera. Para este tipo de restricciones el número total de hectáreas que dispone la langostinera ha sido considerado como el lado derecho de la restricción (RHS).

Para determinar este tipo de restricción se ha elaborado el Gráfico 5.2 que muestra las potenciales actividades de producción de la langostinera a través de las semanas del año de producción, se ha considerado 52 semanas para un año. En la Tabla 5.8 se muestra el número de semanas por cada mes.

Debido a que la producción se inicia en agosto, se considera la primera semana de agosto como la semana 1.

Como se mencionó anteriormente se ha elaborado el Gráfico N° 5.2, que representa todas las posibles actividades de producción a través de las semanas del año, que sirve para la identificación de las restricciones de hectárea, este tipo de gráfico nos permite identificar la superposición de las actividades de producción en cada semana del año de producción. Por ejemplo para la semana 18 del año de producción (correspondiente a la

# Tabla 5.7

## Matriz Parcial de Restricciones de Hectárea

 $\label{eq:2.1} \frac{1}{\sqrt{2}}\int_{\mathbb{R}^3}\frac{1}{\sqrt{2}}\left(\frac{1}{\sqrt{2}}\right)^2\left(\frac{1}{\sqrt{2}}\right)^2\left(\frac{1}{\sqrt{2}}\right)^2\left(\frac{1}{\sqrt{2}}\right)^2\left(\frac{1}{\sqrt{2}}\right)^2.$ 

 $\sim 10^7$ 

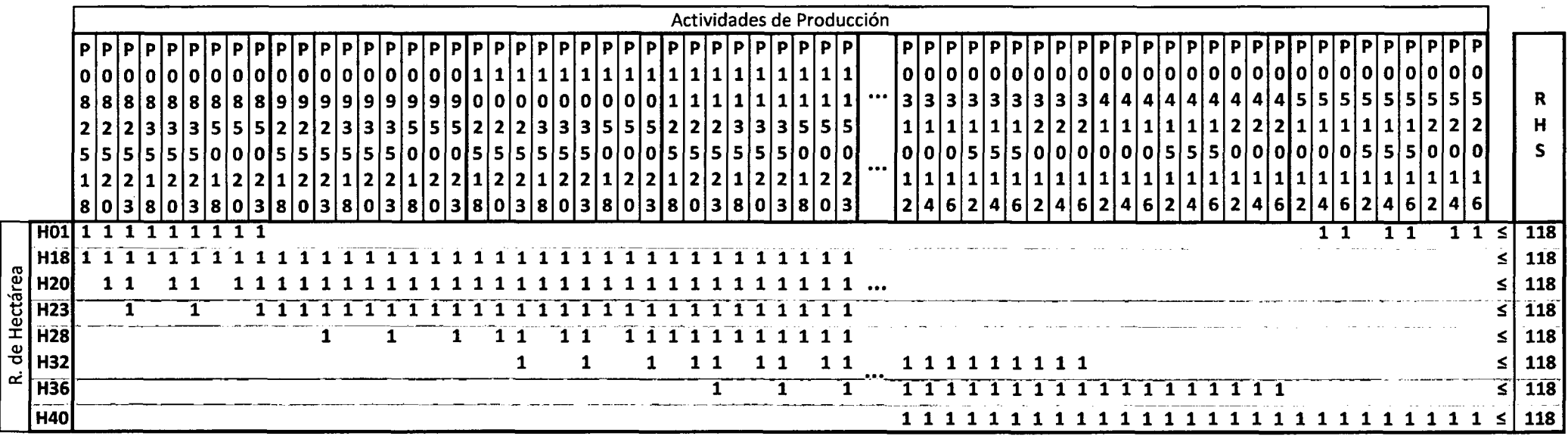

 $\sim 100$ 

 $\sim 100$  km  $^{-1}$ 

 $\mathcal{L}^{\text{max}}_{\text{max}}$  and  $\mathcal{L}^{\text{max}}_{\text{max}}$ 

 $\sim$ 

Fuente: Elaboración propia

 $\sim 100$ 

 $\sim$  $\sim 10$ 

 $\mathcal{L}$ 

#### **Gráfico 5.2 Representación de las Actividades de Producción vs el tiempo de duración del cultivo del Langostino (semanas)**

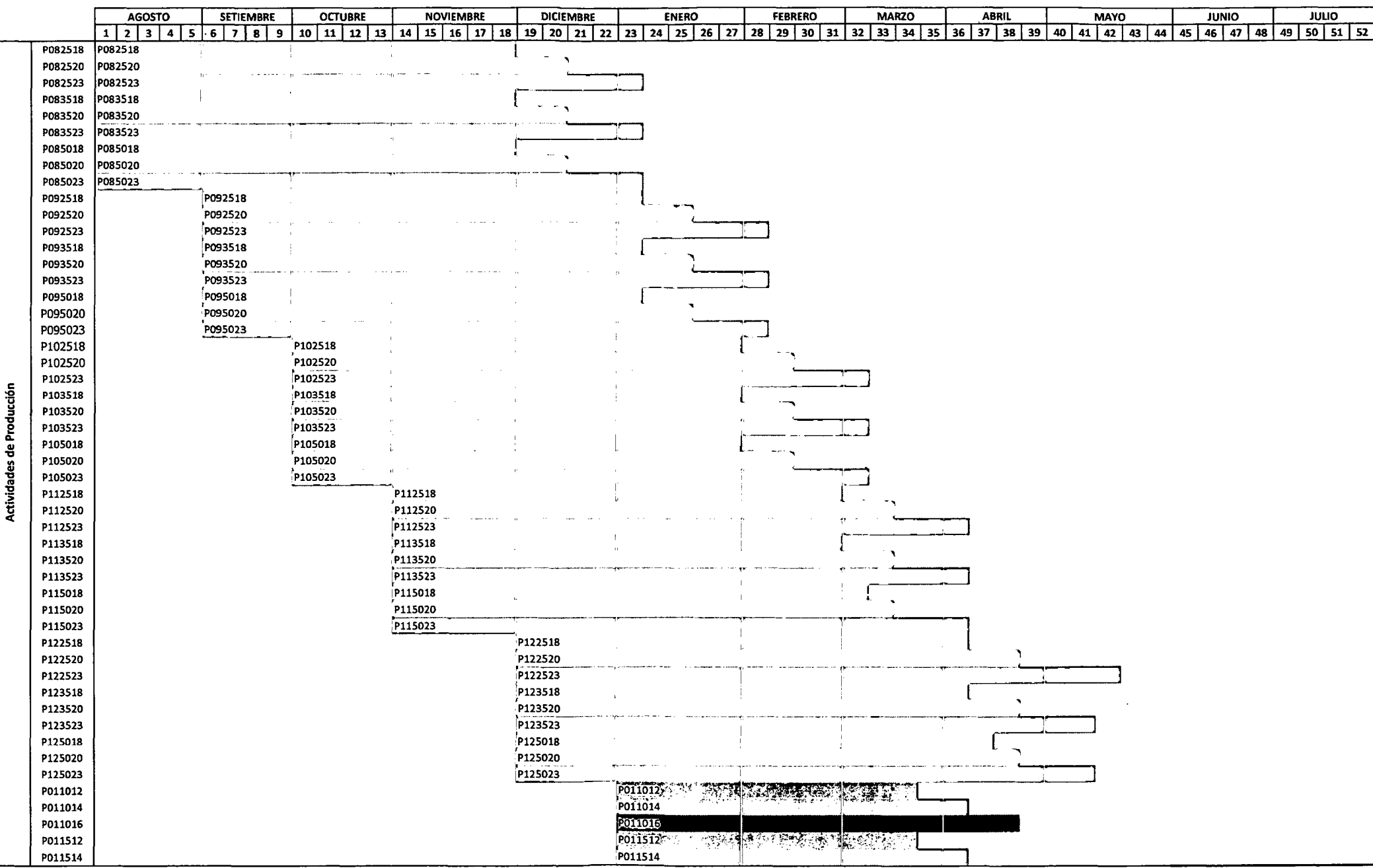

... **Gráfico 5.2**   $\sim$ **Representación de las Actividades de Producción vs el tiempo de duración del cultivo del Langostino (semanas)** 

|         |          | <b>AGOSTO</b> |           |            | <b>SETIEMBRE</b> |         |                | <b>OCTUBRE</b> |  | <b>NOVIEMBRE</b> |  |  | <b>DICIEMBRE</b> |         | <b>ENERO</b> |  |         | <b>FEBRERO</b> |  |         | <b>MARZO</b> |         | <b>ABRIL</b> |                                                                                                    | <b>MAYO</b> |  | <b>JUNIO</b> |             |             | <b>JULIO</b> |  |
|---------|----------|---------------|-----------|------------|------------------|---------|----------------|----------------|--|------------------|--|--|------------------|---------|--------------|--|---------|----------------|--|---------|--------------|---------|--------------|----------------------------------------------------------------------------------------------------|-------------|--|--------------|-------------|-------------|--------------|--|
|         |          |               | <b>16</b> | $\sqrt{7}$ | ∤s               | —<br> 9 | $10$ $11$ $12$ |                |  |                  |  |  |                  |         |              |  |         |                |  |         |              |         |              | 13  14  15  16  17  18  19  20  21  22  23  24  25  26  27  28  29  30  31  32  33  34  35  36  37  38  39  40  41  42  43  44 |             |  | 45 46 47     | $\sqrt{48}$ | 49 50 51 52 |              |  |
| P011516 |          |               |           |            |                  |         |                |                |  |                  |  |  |                  | P011516 |              |  |         |                |  |         |              |         |              |                                                                                                    |             |  |              |             |             |              |  |
| P012012 |          |               |           |            |                  |         |                |                |  |                  |  |  |                  | P012012 |              |  |         |                |  |         |              |         |              |                                                                                                    |             |  |              |             |             |              |  |
| P012014 |          |               |           |            |                  |         |                |                |  |                  |  |  |                  | P012014 |              |  |         |                |  |         |              |         |              |                                                                                                    |             |  |              |             |             |              |  |
| P012016 |          |               |           |            |                  |         |                |                |  |                  |  |  |                  | P012016 |              |  |         |                |  |         |              |         |              |                                                                                                    |             |  |              |             |             |              |  |
| P021012 |          |               |           |            |                  |         |                |                |  |                  |  |  |                  |         |              |  | P021012 |                |  |         |              |         |              |                                                                                                    |             |  |              |             |             |              |  |
| P021014 |          |               |           |            |                  |         |                |                |  |                  |  |  |                  |         |              |  | P021014 |                |  |         |              |         |              |                                                                                                    |             |  |              |             |             |              |  |
| P021016 |          |               |           |            |                  |         |                |                |  |                  |  |  |                  |         |              |  | P021016 |                |  |         |              |         |              |                                                                                                    |             |  |              |             |             |              |  |
| P021512 |          |               |           |            |                  |         |                |                |  |                  |  |  |                  |         |              |  | P021512 |                |  |         |              |         |              |                                                                                                    |             |  |              |             |             |              |  |
| P021514 |          |               |           |            |                  |         |                |                |  |                  |  |  |                  |         |              |  | P021514 |                |  |         |              |         |              |                                                                                                    |             |  |              |             |             |              |  |
| P021516 |          |               |           |            |                  |         |                |                |  |                  |  |  |                  |         |              |  | P021516 |                |  |         |              |         |              |                                                                                                    |             |  |              |             |             |              |  |
| P022012 |          |               |           |            |                  |         |                |                |  |                  |  |  |                  |         |              |  | P022012 |                |  |         |              |         |              |                                                                                                    |             |  |              |             |             |              |  |
| P022014 |          |               |           |            |                  |         |                |                |  |                  |  |  |                  |         |              |  | P022014 |                |  |         |              |         |              |                                                                                                    |             |  |              |             |             |              |  |
| P022016 |          |               |           |            |                  |         |                |                |  |                  |  |  |                  |         |              |  | P022016 |                |  |         |              |         |              |                                                                                                    |             |  |              |             |             |              |  |
| P031012 |          |               |           |            |                  |         |                |                |  |                  |  |  |                  |         |              |  |         |                |  | P031012 |              |         |              |                                                                                                    |             |  |              |             |             |              |  |
| P031014 |          |               |           |            |                  |         |                |                |  |                  |  |  |                  |         |              |  |         |                |  | P031014 |              |         |              |                                                                                                    |             |  |              |             |             |              |  |
| P031016 |          |               |           |            |                  |         |                |                |  |                  |  |  |                  |         |              |  |         |                |  | P031016 |              |         |              |                                                                                                    |             |  |              |             |             |              |  |
| P031512 |          |               |           |            |                  |         |                |                |  |                  |  |  |                  |         |              |  |         |                |  | P031512 |              |         |              |                                                                                                    |             |  |              |             |             |              |  |
| P031514 |          |               |           |            |                  |         |                |                |  |                  |  |  |                  |         |              |  |         |                |  | P031514 |              |         |              |                                                                                                    |             |  |              |             |             |              |  |
| P031516 |          |               |           |            |                  |         |                |                |  |                  |  |  |                  |         |              |  |         |                |  | P031516 |              |         |              |                                                                                                    |             |  |              |             |             |              |  |
| P032012 |          |               |           |            |                  |         |                |                |  |                  |  |  |                  |         |              |  |         |                |  | P032012 |              |         |              |                                                                                                    |             |  |              |             |             |              |  |
| P032014 |          |               |           |            |                  |         |                |                |  |                  |  |  |                  |         |              |  |         |                |  | P032014 |              |         |              |                                                                                                    |             |  |              |             |             |              |  |
| P032016 |          |               |           |            |                  |         |                |                |  |                  |  |  |                  |         |              |  |         |                |  | P032016 |              |         |              |                                                                                                    |             |  |              |             |             |              |  |
| P041012 |          |               |           |            |                  |         |                |                |  |                  |  |  |                  |         |              |  |         |                |  |         |              | P041012 |              |                                                                                                    |             |  |              |             |             |              |  |
| P041014 |          |               |           |            |                  |         |                |                |  |                  |  |  |                  |         |              |  |         |                |  |         |              | P041014 |              |                                                                                                    |             |  |              |             |             |              |  |
| P041016 |          |               |           |            |                  |         |                |                |  |                  |  |  |                  |         |              |  |         |                |  |         |              | P041016 |              |                                                                                                    |             |  |              |             |             |              |  |
| P041512 |          |               |           |            |                  |         |                |                |  |                  |  |  |                  |         |              |  |         |                |  |         |              | P041512 |              |                                                                                                    |             |  |              |             |             |              |  |
| P041514 |          |               |           |            |                  |         |                |                |  |                  |  |  |                  |         |              |  |         |                |  |         |              | P041514 |              |                                                                                                    |             |  |              |             |             |              |  |
| P041516 |          |               |           |            |                  |         |                |                |  |                  |  |  |                  |         |              |  |         |                |  |         |              | P041516 |              |                                                                                                    |             |  |              |             |             |              |  |
| P042012 |          |               |           |            |                  |         |                |                |  |                  |  |  |                  |         |              |  |         |                |  |         |              | P042012 |              |                                                                                                    |             |  |              |             |             |              |  |
| P042014 |          |               |           |            |                  |         |                |                |  |                  |  |  |                  |         |              |  |         |                |  |         |              | P042014 |              |                                                                                                    |             |  |              |             |             |              |  |
| P042016 |          |               |           |            |                  |         |                |                |  |                  |  |  |                  |         |              |  |         |                |  |         |              | P042016 |              |                                                                                                    |             |  |              |             |             |              |  |
| P051012 |          |               |           |            |                  |         |                |                |  |                  |  |  |                  |         |              |  |         |                |  |         |              |         |              | P051012                                                                                                    |             |  |              |             |             |              |  |
| P051014 | P051014  |               |           |            |                  |         |                |                |  |                  |  |  |                  |         |              |  |         |                |  |         |              |         |              | P051014                                                                                                    |             |  |              |             |             |              |  |
| P051016 | POS 1016 |               |           |            |                  |         |                |                |  |                  |  |  |                  |         |              |  |         |                |  |         |              |         |              | P051016                                                                                                    |             |  |              |             |             |              |  |
| P051512 |          |               |           |            |                  |         |                |                |  |                  |  |  |                  |         |              |  |         |                |  |         |              |         |              | P051512                                                                                                    |             |  |              |             |             |              |  |
| P051514 | P051514  |               |           |            |                  |         |                |                |  |                  |  |  |                  |         |              |  |         |                |  |         |              |         |              | P051514                                                                                                    |             |  |              |             |             |              |  |
| P051516 | P051516  |               |           |            |                  |         |                |                |  |                  |  |  |                  |         |              |  |         |                |  |         |              |         |              | P051516                                                                                                    |             |  |              |             |             |              |  |
| P052012 |          |               |           |            |                  |         |                |                |  |                  |  |  |                  |         |              |  |         |                |  |         |              |         |              | P052012                                                                                                    |             |  |              |             |             |              |  |
| P052014 | P052014  |               |           |            |                  |         |                |                |  |                  |  |  |                  |         |              |  |         |                |  |         |              |         |              | P052014                                                                                                    |             |  |              |             |             |              |  |
| P052016 | P052016  |               |           |            |                  |         |                |                |  |                  |  |  |                  |         |              |  |         |                |  |         |              |         |              | P052016                                                                                                    |             |  |              |             |             |              |  |

 $\sim$ 

 $\sim$ 

**Fuente: Elaboración propia** 

 $\ddot{\phantom{a}}$ 

 $\sim$ 

última semana de noviembre) el número de hectáreas sembradas correspondería a las hectáreas sembradas en agosto, setiembre, octubre y noviembre. Por tanto el número total de hectáreas ocupadas en la semana 18, no debe exceder el tamaño total de la langostinera.

Se ha tenido en cuenta evitar la redundancia de este tipo de restricciones, es decir no incluir restricciones de hectárea que están incluidas en la definición de otras restricciones. Por ejemplo la restricción de hectárea para la primera semana de enero (semana 23) incluye a la restricción de las hectáreas ocupadas en las semanas 24, 25, 26 y 27, por lo tanto solo se considera la restricción del número de piscinas sembradas de la semana 23. Se identificaron ocho restricciones de hectárea independientes a lo largo del año de producción, correspondientes a las semanas 1, 18, 20, 23, 28, 32, 36 y40.

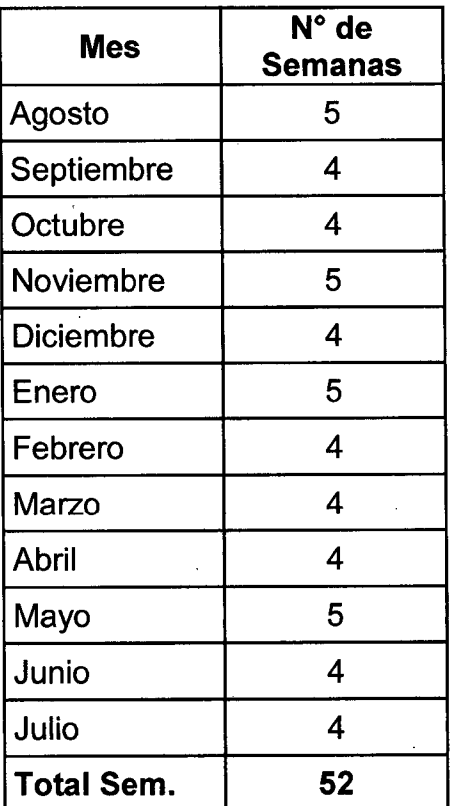

## Tabla 5.8 Número de Semanas por mes

### Restricciones de Semilla

Las restricciones de semilla se refieren al número de post larvas que puede manejar la langostinera en cualquier mes de producción. Se ha determinado 10 restricciones de semilla, por cada mes de producción.

La tabla 5.9 muestra la matriz parcial de este tipo de restricción. Para el cálculo del lado derecho de la restricción (RHS) se recurrió a registros históricos del cultivo de langostino, para la campaña de invierno se determino que la langostinera puede manejar como máximo 8'850,000 post larvas (PL). Mientras que para la campaña de verano se calculo que el número de PL que la langostinera podría manejar es de 4'500,000.

La diferencia en el manejo de post larvas entre ambas campañas se debe a que para un campaña de verano los ciclos de producción son más cortos, siendo el propósito del decisor que el langostino gane el mayor peso posible, sembrando a densidades más bajas en comparación a una campaña de invierno. Esto genero que la cantidad de semilla requerida en una campaña de verano sea mucho menor.

El cálculo de los coeficientes en la restricción de semilla se desarrollo de la siguiente forma, considerando la restricción PLM08, que incluye a la actividad de siembra S0825 (con densidad de 25  $\,$  PL/ m<sup>2</sup>), en una hectárea son 250,000 PL sembradas, aplicando el mismo criterio para la actividad de siembra S0835 y S0850, se construye la restricción:

 $250,000$  S0825 + 350,000 S0835 + 500,000 S0850  $\leq$  8'850,000 Simplificando la ecuación obtenemos la restricción PLM08 PLM08 : 250 S0825 + 350 S0835 + 500 S0850 ≤ 8850

# Tabla 5.9 Matriz Parcial de Restricciones de Semilla

 $\sim$  .

 $\langle \cdot \rangle$ 

 $\sim 10^{11}$  km

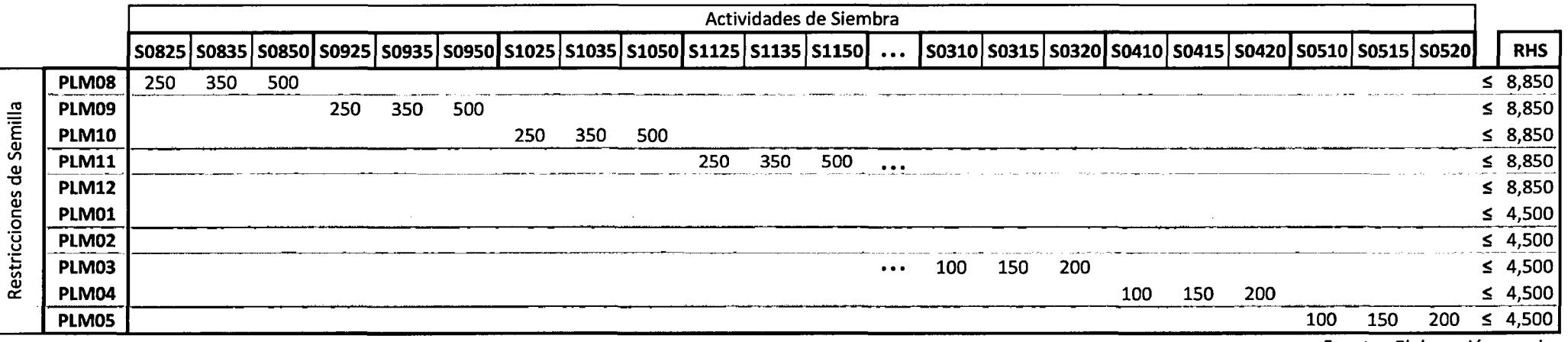

En la restricción mostrada, PLM08 por pertenecer a la campaña de invierno tiene como RHS 8850.

La Tabla 5.10 muestra el RHS para cada restricción de semilla.

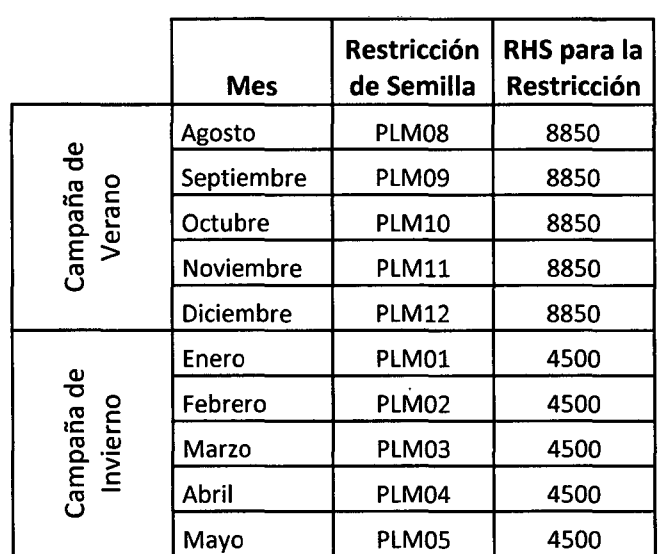

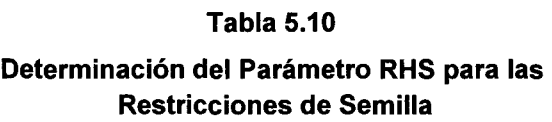

Fuente: Elaboración propia

### Restricciones de Cosecha

Las restricciones físicas incluyen 22 restricciones de cosecha que restringen el número de hectáreas que pueden ser cosechadas durante una semana. {Tabla 5.11)

Para identificar este tipo de restricciones se ha usado el Gráfico  $N^{\circ}$  5.2 utilizado para las restricciones de hectárea, son consideradas en las restricciones las semanas donde se produce una cosecha según las actividades de producción desplegadas en el mencionado gráfico.

Las restricciones de cosecha corresponden a las semanas 18, 20, 23, 25, 27, 28, 29, 31, 32, 33, 34, 36, 38, 39, 41, 43, 45, 47; 49, 51, 53 y 55 . Se observó que aunque el año de producción se extiende hasta la semana 52

|                                   |    |                                                    |                                                   |                            |              |                          |                                  |                                  |                        |                  |                       |                                                       |                                     |                                                        |                                       |                          |   |                     |              |                                               |              |                    |                 |                                               |                                      |                                  |                             |              |                                                                      | Actividades de Producción              |             |                     |       |               |                                              |                                                                                                    |                         |          |                                                                |                                         |                     |                       |                    |                                                    |                                                                   |                                         |           |                              |                                     |     |                   |                   |                        |                              |                                    |                      |                                    |                                 |    |                     |                          |                  |                             |                     |                                |    |                        |        |
|-----------------------------------|----|----------------------------------------------------|---------------------------------------------------|----------------------------|--------------|--------------------------|----------------------------------|----------------------------------|------------------------|------------------|-----------------------|-------------------------------------------------------|-------------------------------------|--------------------------------------------------------|---------------------------------------|--------------------------|---|---------------------|--------------|-----------------------------------------------|--------------|--------------------|-----------------|-----------------------------------------------|--------------------------------------|----------------------------------|-----------------------------|--------------|----------------------------------------------------------------------|----------------------------------------|-------------|---------------------|-------|---------------|----------------------------------------------|----------------------------------------------------------------------------------------------------|-------------------------|----------|----------------------------------------------------------------|-----------------------------------------|---------------------|-----------------------|--------------------|----------------------------------------------------|-------------------------------------------------------------------|-----------------------------------------|-----------|------------------------------|-------------------------------------|-----|-------------------|-------------------|------------------------|------------------------------|------------------------------------|----------------------|------------------------------------|---------------------------------|----|---------------------|--------------------------|------------------|-----------------------------|---------------------|--------------------------------|----|------------------------|--------|
|                                   |    | $\bullet$<br>8<br>2 <sup>1</sup><br>5 <sup>1</sup> | $\mathbf{o}$<br>8<br>$\overline{\mathbf{3}}$<br>5 | $\mathbf o$<br>я<br>3<br>5 | 0<br>3<br>-5 | $\mathbf{p}$<br>$\Omega$ | $\mathbf{0}$<br>5<br>$\mathbf 0$ | $\mathbf o$<br>5<br>$\mathbf{o}$ | $\mathbf{0}$<br>۰<br>5 | 0<br>9<br>5<br>n | $\mathbf{a}$<br>- 5 I | $\mathbf{a}$<br>9<br>3 <sup>1</sup><br>5 <sup>1</sup> | $\mathbf{O}$<br>q<br>lз.<br>-5<br>n | 0<br>9<br>з<br>$\mathbf{s}$<br>$\overline{\mathbf{3}}$ | $\Omega$<br>-9<br>-5<br>$\Omega$<br>я | 101<br>٠<br>-5.<br>l o l |   | n l<br>. S. I<br>οI | 5.           | $\mathbf{1}$<br>O.<br>$\mathbf{z}$<br>5<br>n. | 2<br>5<br>э  | n<br>3<br>l 5<br>8 | n.<br>$\cdot$ 2 | n<br>  3   3  <br>l 5 i 5 i<br>$\overline{2}$ | n<br>15 <sup>o</sup><br>$\mathbf{0}$ | 5<br>$\mathbf 0$<br>$\mathbf{z}$ | -5.<br>۱O۱.<br>$\mathbf{2}$ | .S. I        | $\overline{\mathbf{2}}$<br>5.<br>$\overline{\mathbf{z}}$<br>$\Omega$ | $\mathbf{z}$<br>5<br>$\mathbf{z}$<br>3 | P<br>5<br>8 | 13 I 3 I<br>-2<br>0 | i 5 I | D<br>з.<br>5. | P<br>5.<br>$\mathbf{0}$<br>$\mathbf{1}$<br>8 | P<br>$\mathbf{1}$<br>$\mathbf{1}$<br>5 <sup>1</sup><br>$\mathbf{0}$<br>$\overline{2}$<br>$\mathbf{0}$ |                         |          | <b>P</b><br>۱O.<br>l 3<br>11<br>۱O.<br>$\overline{\mathbf{z}}$ | -P<br>$\mathbf{0}$<br>3<br>$\mathbf{0}$ | P<br>0<br>0 I<br>-6 | $\mathbf{0}$<br>- 5 I | $\mathbf{O}$<br>5. | $\mathbf{O}$<br>$\overline{\mathbf{3}}$<br>5.<br>6 | P<br>$\mathbf{o}$<br>3<br>$\overline{\mathbf{2}}$<br>$\mathbf{0}$ | $\mathbf{0}$<br>3<br>-2<br>$\mathbf{0}$ | n         | $\mathbf{O}$<br>$\mathbf{o}$ | $\mathbf{0}$<br>0 I<br>$\mathbf{0}$ | 0 I | $\Omega$<br>l 5 l | $\mathbf{0}$<br>5 | $\mathbf 0$<br>S.<br>6 | $\mathbf{0}$<br>$\mathbf{0}$ | $\mathbf{0}$<br>-2<br>$\mathbf{o}$ | $\Omega$<br>$\Omega$ | $\mathbf{0}$<br>5.<br>$\mathbf{o}$ | $\mathbf 0$<br>5<br>$\mathbf o$ | -5 | 10 I O I<br>  0   5 | $\mathbf{o}$<br>5.<br>5. | 0<br>5<br>1<br>5 | 0<br>-5<br>2<br>$\mathbf 0$ | $\mathbf{0}$<br>l O | $\mathbf{o}$<br>5.<br>$\Omega$ |    |                        | R<br>н |
| C18                               |    |                                                    |                                                   |                            |              | 1                        |                                  |                                  |                        |                  |                       |                                                       |                                     |                                                        |                                       |                          |   |                     |              |                                               |              |                    |                 |                                               |                                      |                                  |                             |              |                                                                      |                                        |             |                     |       |               |                                              |                                                                                                    |                         |          |                                                                |                                         |                     |                       |                    |                                                    |                                                                   |                                         |           |                              |                                     |     |                   |                   |                        |                              |                                    |                      |                                    |                                 |    |                     |                          |                  |                             |                     |                                |    | $\leq 44$              |        |
| C20                               | -1 |                                                    |                                                   |                            |              |                          |                                  |                                  |                        |                  |                       |                                                       |                                     |                                                        |                                       |                          |   |                     |              |                                               |              |                    |                 |                                               |                                      |                                  |                             |              |                                                                      |                                        |             |                     |       |               |                                              |                                                                                                    |                         |          |                                                                |                                         |                     |                       |                    |                                                    |                                                                   |                                         |           |                              |                                     |     |                   |                   |                        |                              |                                    |                      |                                    |                                 |    |                     |                          |                  |                             |                     |                                |    |                        | 44     |
| C <sub>23</sub><br>$\overline{c}$ |    |                                                    |                                                   |                            |              |                          |                                  |                                  | $1\quad1$              |                  |                       |                                                       |                                     |                                                        |                                       | -1                       |   |                     |              |                                               |              |                    |                 |                                               |                                      |                                  |                             |              |                                                                      |                                        |             |                     |       |               |                                              |                                                                                                    |                         |          |                                                                |                                         |                     |                       |                    |                                                    |                                                                   |                                         |           |                              |                                     |     |                   |                   |                        |                              |                                    |                      |                                    |                                 |    |                     |                          |                  |                             |                     |                                |    | $\leq$ 44<br>$\leq 44$ |        |
| -----<br>C27                      |    |                                                    |                                                   |                            |              |                          |                                  |                                  |                        |                  |                       |                                                       |                                     |                                                        |                                       |                          |   |                     | $\mathbf{1}$ |                                               |              | -1                 |                 |                                               |                                      |                                  |                             |              |                                                                      |                                        |             |                     |       |               |                                              |                                                                                                    |                         | $\cdots$ |                                                                |                                         |                     |                       |                    |                                                    |                                                                   |                                         |           |                              |                                     |     |                   |                   |                        |                              |                                    |                      |                                    |                                 |    |                     |                          |                  |                             |                     |                                |    | $\leq$                 | 44     |
| C28                               |    |                                                    |                                                   |                            |              |                          |                                  |                                  |                        |                  | $\mathbf{1}$          |                                                       |                                     | $\mathbf{1}$                                           |                                       |                          | 1 |                     |              |                                               |              |                    |                 |                                               |                                      |                                  |                             |              |                                                                      |                                        |             |                     |       |               |                                              |                                                                                                    |                         |          |                                                                |                                         |                     |                       |                    |                                                    |                                                                   |                                         |           |                              |                                     |     |                   |                   |                        |                              |                                    |                      |                                    |                                 |    |                     |                          |                  |                             |                     |                                |    | $\leq 44$              |        |
| $\overline{C}$                    |    |                                                    |                                                   |                            |              |                          |                                  |                                  |                        |                  |                       |                                                       |                                     |                                                        |                                       |                          |   |                     |              |                                               |              |                    |                 |                                               |                                      |                                  |                             |              |                                                                      |                                        |             |                     |       |               |                                              |                                                                                                    |                         |          |                                                                |                                         |                     |                       |                    |                                                    |                                                                   |                                         |           |                              |                                     |     |                   |                   |                        |                              |                                    |                      |                                    |                                 |    |                     |                          |                  |                             |                     |                                |    | $\leq 44$              |        |
| ---<br>C <sub>31</sub>            |    |                                                    |                                                   |                            |              |                          |                                  |                                  |                        |                  |                       |                                                       |                                     |                                                        |                                       |                          |   |                     |              |                                               |              |                    |                 |                                               |                                      |                                  |                             | $\mathbf{1}$ |                                                                      |                                        |             |                     |       |               | $\mathbf{1}$                                 |                                                                                                    |                         |          |                                                                |                                         |                     |                       |                    |                                                    |                                                                   |                                         |           |                              |                                     |     |                   |                   |                        |                              |                                    |                      |                                    |                                 |    |                     |                          |                  |                             |                     |                                |    | $\leq 44$              |        |
| C32                               |    |                                                    |                                                   |                            |              |                          |                                  |                                  |                        |                  |                       |                                                       |                                     |                                                        |                                       |                          |   |                     |              |                                               | $\mathbf{1}$ |                    |                 | 1                                             |                                      |                                  |                             |              |                                                                      |                                        |             |                     |       |               |                                              |                                                                                                    |                         |          |                                                                |                                         |                     |                       |                    |                                                    |                                                                   |                                         |           |                              |                                     |     |                   |                   |                        |                              |                                    |                      |                                    |                                 |    |                     |                          |                  |                             |                     |                                |    | $\leq 44$              |        |
| $\overline{C}$ 33                 |    |                                                    |                                                   |                            |              |                          |                                  |                                  |                        |                  |                       |                                                       |                                     |                                                        |                                       |                          |   |                     |              |                                               |              |                    |                 |                                               |                                      |                                  |                             |              |                                                                      |                                        |             |                     |       |               |                                              |                                                                                                    |                         |          |                                                                |                                         |                     |                       |                    |                                                    |                                                                   |                                         |           |                              |                                     |     |                   |                   |                        |                              |                                    |                      |                                    |                                 |    |                     |                          |                  |                             |                     |                                |    | $\leq 44$              |        |
| C34                               |    |                                                    |                                                   |                            |              |                          |                                  |                                  |                        |                  |                       |                                                       |                                     |                                                        |                                       |                          |   |                     |              |                                               |              |                    |                 |                                               |                                      |                                  |                             |              |                                                                      |                                        |             |                     |       |               |                                              |                                                                                                    |                         |          |                                                                |                                         |                     |                       |                    |                                                    |                                                                   |                                         |           |                              |                                     |     |                   |                   |                        |                              |                                    |                      |                                    |                                 |    |                     |                          |                  |                             |                     |                                |    | $\leq 44$              |        |
| C36                               |    |                                                    |                                                   |                            |              |                          |                                  |                                  |                        |                  |                       |                                                       |                                     |                                                        |                                       |                          |   |                     |              |                                               |              |                    |                 |                                               |                                      |                                  |                             |              |                                                                      | $\mathbf{1}$                           |             |                     |       | $\mathbf{1}$  |                                              |                                                                                                    |                         |          |                                                                |                                         |                     |                       |                    |                                                    |                                                                   |                                         |           |                              |                                     |     |                   |                   |                        |                              |                                    |                      |                                    |                                 |    |                     |                          |                  |                             |                     |                                |    | $\leq 44$              |        |
| C38<br>-----<br>C39               |    |                                                    |                                                   |                            |              |                          |                                  |                                  |                        |                  |                       |                                                       |                                     |                                                        |                                       |                          |   |                     |              |                                               |              |                    |                 |                                               |                                      |                                  |                             |              |                                                                      |                                        |             |                     |       |               |                                              |                                                                                                    | $\bullet\bullet\bullet$ |          |                                                                |                                         |                     |                       |                    |                                                    |                                                                   |                                         |           |                              |                                     |     |                   |                   |                        |                              |                                    |                      |                                    |                                 |    |                     |                          |                  |                             |                     |                                |    | $\leq 44$<br>$\leq$ 44 |        |
| C <sub>41</sub>                   |    |                                                    |                                                   |                            |              |                          |                                  |                                  |                        |                  |                       |                                                       |                                     |                                                        |                                       |                          |   |                     |              |                                               |              |                    |                 |                                               |                                      |                                  |                             |              |                                                                      |                                        |             |                     |       |               |                                              |                                                                                                    |                         |          |                                                                |                                         |                     |                       |                    |                                                    |                                                                   |                                         |           |                              |                                     |     |                   |                   |                        |                              |                                    |                      |                                    |                                 |    |                     |                          |                  |                             |                     |                                |    | $\leq 44$              |        |
| C43                               |    |                                                    |                                                   |                            |              |                          |                                  |                                  |                        |                  |                       |                                                       |                                     |                                                        |                                       |                          |   |                     |              |                                               |              |                    |                 |                                               |                                      |                                  |                             |              |                                                                      |                                        |             |                     |       |               |                                              |                                                                                                    |                         |          | 1                                                              |                                         |                     |                       |                    |                                                    |                                                                   |                                         |           |                              |                                     |     |                   |                   |                        |                              |                                    |                      |                                    |                                 |    |                     |                          |                  |                             |                     |                                |    | $\leq 44$              |        |
| <b>C45</b>                        |    |                                                    |                                                   |                            |              |                          |                                  |                                  |                        |                  |                       |                                                       |                                     |                                                        |                                       |                          |   |                     |              |                                               |              |                    |                 |                                               |                                      |                                  |                             |              |                                                                      |                                        |             |                     |       |               |                                              |                                                                                                    |                         |          |                                                                | 1                                       |                     |                       |                    |                                                    |                                                                   |                                         |           |                              |                                     |     |                   |                   |                        |                              |                                    |                      |                                    |                                 |    |                     |                          |                  |                             |                     |                                |    | $\leq$ 44              |        |
| C47                               |    |                                                    |                                                   |                            |              |                          |                                  |                                  |                        |                  |                       |                                                       |                                     |                                                        |                                       |                          |   |                     |              |                                               |              |                    |                 |                                               |                                      |                                  |                             |              |                                                                      |                                        |             |                     |       |               |                                              |                                                                                                    |                         |          |                                                                |                                         | -1                  |                       |                    |                                                    |                                                                   |                                         | $1\quad1$ |                              |                                     |     | 1                 |                   |                        | 1                            |                                    |                      |                                    |                                 |    |                     |                          |                  |                             |                     |                                |    | $\leq 44$              |        |
| C49                               |    |                                                    |                                                   |                            |              |                          |                                  |                                  |                        |                  |                       |                                                       |                                     |                                                        |                                       |                          |   |                     |              |                                               |              |                    |                 |                                               |                                      |                                  |                             |              |                                                                      |                                        |             |                     |       |               |                                              |                                                                                                    |                         |          |                                                                |                                         |                     |                       |                    |                                                    |                                                                   |                                         |           |                              |                                     |     |                   |                   |                        |                              |                                    |                      |                                    |                                 |    |                     |                          |                  |                             |                     |                                |    | $\leq 44$              |        |
| C51                               |    |                                                    |                                                   |                            |              |                          |                                  |                                  |                        |                  |                       |                                                       |                                     |                                                        |                                       |                          |   |                     |              |                                               |              |                    |                 |                                               |                                      |                                  |                             |              |                                                                      |                                        |             |                     |       |               |                                              |                                                                                                    |                         |          |                                                                |                                         |                     |                       |                    |                                                    |                                                                   |                                         |           |                              |                                     | 1   |                   |                   |                        |                              |                                    | $1\quad 1$           |                                    |                                 |    | -1                  |                          |                  | $\mathbf{1}$                |                     |                                |    | s.                     | -44    |
| C53                               |    |                                                    |                                                   |                            |              |                          |                                  |                                  |                        |                  |                       |                                                       |                                     |                                                        |                                       |                          |   |                     |              |                                               |              |                    |                 |                                               |                                      |                                  |                             |              |                                                                      |                                        |             |                     |       |               |                                              |                                                                                                    |                         |          |                                                                |                                         |                     |                       |                    |                                                    |                                                                   |                                         |           |                              |                                     |     |                   |                   |                        |                              |                                    |                      |                                    | 1                               |    |                     | $\mathbf{1}$             |                  |                             |                     |                                |    |                        | 44     |
| C55                               |    |                                                    |                                                   |                            |              |                          |                                  |                                  |                        |                  |                       |                                                       |                                     |                                                        |                                       |                          |   |                     |              |                                               |              |                    |                 |                                               |                                      |                                  |                             |              |                                                                      |                                        |             |                     |       |               |                                              |                                                                                                    | $\cdots$                |          |                                                                |                                         |                     |                       |                    |                                                    |                                                                   |                                         |           |                              |                                     |     |                   |                   |                        |                              |                                    |                      |                                    |                                 |    |                     |                          |                  |                             |                     |                                | s. |                        | -44    |

Tabla 5.11 Matriz Parcial de Restricciones de Cosecha

Fuente : Elaboración propia

104

Restricciones de Cosecha

 $\sim$ 

no todas las piscinas han sido cosechadas dentro de las 52 semanas. Debido a ello se considera restricciones de cosecha en la semana 53 y 55.

Del Gráfico N° 5.2, se puede ver que la restricción de cosecha para la semana 18 incluye a las actividades de producción que inician en agosto, con densidades 25, 35 y 50 y con un ciclo de producción de 18 semanas (P082518, P083518 y P085018).

Se restringe la cantidad de hectáreas que pueden ser cosechadas en un . mes debido a disponibilidad de recursos como mano de obra, equipamiento, etc.

El lado derecho de la restricción se obtiene de datos históricos de los registros de producción (Agosto 2008 – Mayo 2011), donde la máxima cantidad de hectáreas que pueden ser cosechas en cualquier mes es de 44 ha.

### **5.3.3.2 Restricciones Financieras**

Se ha considerado para el modelo restricciones financieras divididas en dos tipos de restricciones, restricciones de flujo de caja y restricciones de pago de deuda. A continuación se va detallar cada una de los tipos de restricciones financieras.

#### **Restricciones de Flujo de Caja**

Las restricciones de flujo de caja se basaron en la disponibilidad de efectivo que necesita la empresa para cubrir sus costos fijos y costos variables (costos que no han sido utilizados en la determinación de los coeficientes de los retornos netos de las actividades de producción).

Los costos de producción se refieren a costos de oficina, mano de obra, equipo, mantenimiento de la piscina, necesidades de crédito

Bajo el supuesto que la empresa ha podido disponer de flujo de caja proveniente de los retornos de las actividades de producción dos semanas después de realizada la cosecha, este ingreso se utilizó para el flujo de caja de ese mes.

Además para el flujo de caja de ese mes se pudo disponer de ahorros obtenidos en el periodo anterior. o de ser necesario se efectuó un préstamo, asimismo se debe realizar el pago del préstamo en caso se haya requerido el mes anterior.

Cualquier monto sobrante que haya sido ahorrada gana un interés mensual de 0.15% (correspondiente a una tasa pasiva anual de 1.75%). A los préstamos se les aplica una tasa mensual de 0.71% (correspondiente a una tasa activa anual de 8.5%) y que debe pagarse en el próximo periodo.

Para determinar las restricciones de flujo de caja se ha utilizado el Gráfico N°5.2, que permite visualizar que actividades de producción están consideradas para el flujo de caja en un mes determinado.

Se ha encontrado restricciones de Flujo de Caja en las semanas 22, 27, 31, 35, 39, 44, 48, 52, 57, 61, 65 y 70.

Para el cálculo del lado derecho de la restricción (RHS) se ha recurrido a datos históricos referente a costos incurridos por la langostinera, considerando que se requiere de \$ 95,000 mensuales como mínimo para cubrir sus costos fijos y variables.

Se ha elaborado la Tabla 5.12 donde se muestra que para la semana 27 (aproximadamente la última semana de enero), están incluidas entre otras actividades de producción las actividades de producción iniciadas en agosto (P082523, P083523, P085023).

En esta semana se necesitó disponer de flujo de caja, para cumplir con las obligaciones de pago como el pago del monto prestado en el periodo anterior (PAG27). El dinero disponible para cumplir con estas obligaciones provino de los retornos de las actividades de producción cosechadas dentro de este periodo (P082523, P083523, P085023, P092518, P093518, P095018, P092520, P093520, P095020) más cualquier monto ahorrado previamente.

Como se mencionó antes, se requirió de dos semanas de terminada la producción para disponer del efectivo proveniente de la actividades culminadas.

Si existiera el caso de tener más flujo de caja disponible de lo que se requiere, se generó una actividad de ahorro (AH027).

Si no fuera así, se necesitó de una actividad de préstamo (PRE27) para cubrir el déficit, el préstamo incurrido debe ser pagado mediante una actividad de pago (PAG31) en el próximo periodo, que correspondió a la semana 31 (última semana de febrero).

El mismo procedimiento se tomó en consideración para cumplir con todos los requerimientos de flujo de caja posteriores.

Para las semanas 61, 65 y 70 si bien no existieron actividades de cosecha que se hayan realizado en estos respectivos periodos, se incluyó actividades financieras en estas semanas para cubrir los costos fijos y variables que se realicen en estos periodos.

107

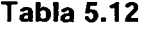

 $\overline{a}$ 

Matriz Parcial de las Actividades de Producción asociadas con las Restricciones Financieras para el Cultivo de Langostino

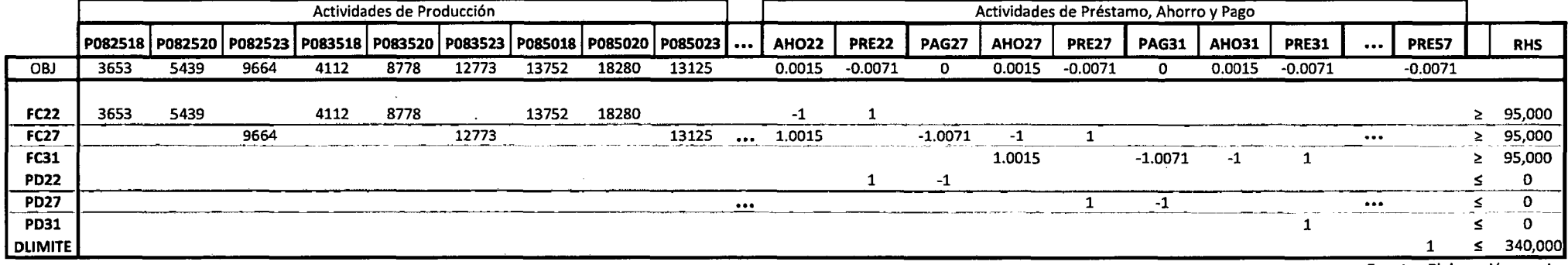

#### Restricciones de Pago de Deuda

Se ha considerado 11 restricciones de Pago de Deuda (PD22, PD27, PD31, PD35, PD39, PD44, PD48, PD52, PD57, PD61 y PD65).

Estas restricciones aseguraron la devolución del préstamo realizado en el periodo anterior como se puede observar en la Tabla 5.13.

Por ejemplo para la restricción de Pago de Deuda de la semana 44 (PD44), el préstamo que se realice en la semana 44 (PRE44) debe ser pagado en la semana 48 (PAG48), sin embargo de ser necesario se puede permitir un préstamo en cualquier periodo.

Las actividades de ahorro o de préstamo seleccionadas por la solución del modelo representaron la cantidad de ahorro que se realizó en ese periodo o la cantidad de dinero prestado que se llevo a cabo en el respectivo mes de producción.

La actividad de préstamo final indica la deuda pendiente de pago después que la última actividad de producción es concluida. Este balance de crédito es expresado por la restricción DLIMITE es igual o menor a \$ 340,000.

La Tabla 5.14 muestra todas las restricciones definidas para el modelo de Programación Lineal.

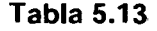

Matriz de Restricciones de Pago de Deuda

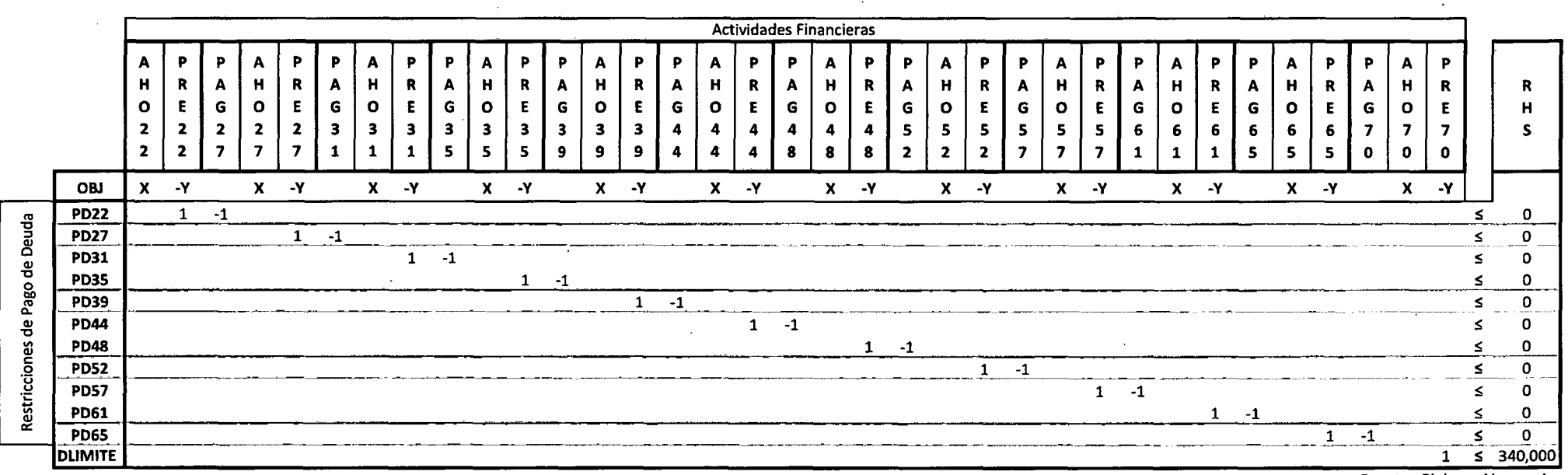

Fuente: Elaboración propia

X= 0.0015 (tasa pasiva anual de 1.75%)

Y= 0.0071 (tasa pasiva actual de 8.5 %)

Fuente : Superintendencia de Banca y Seguros

 $\boldsymbol{r}$ 

## Tabla 5.14

## Definición de las Restricciones en el Modelo de Programación Lineal en el Cultivo de Langostino Litopenaeus vannamei

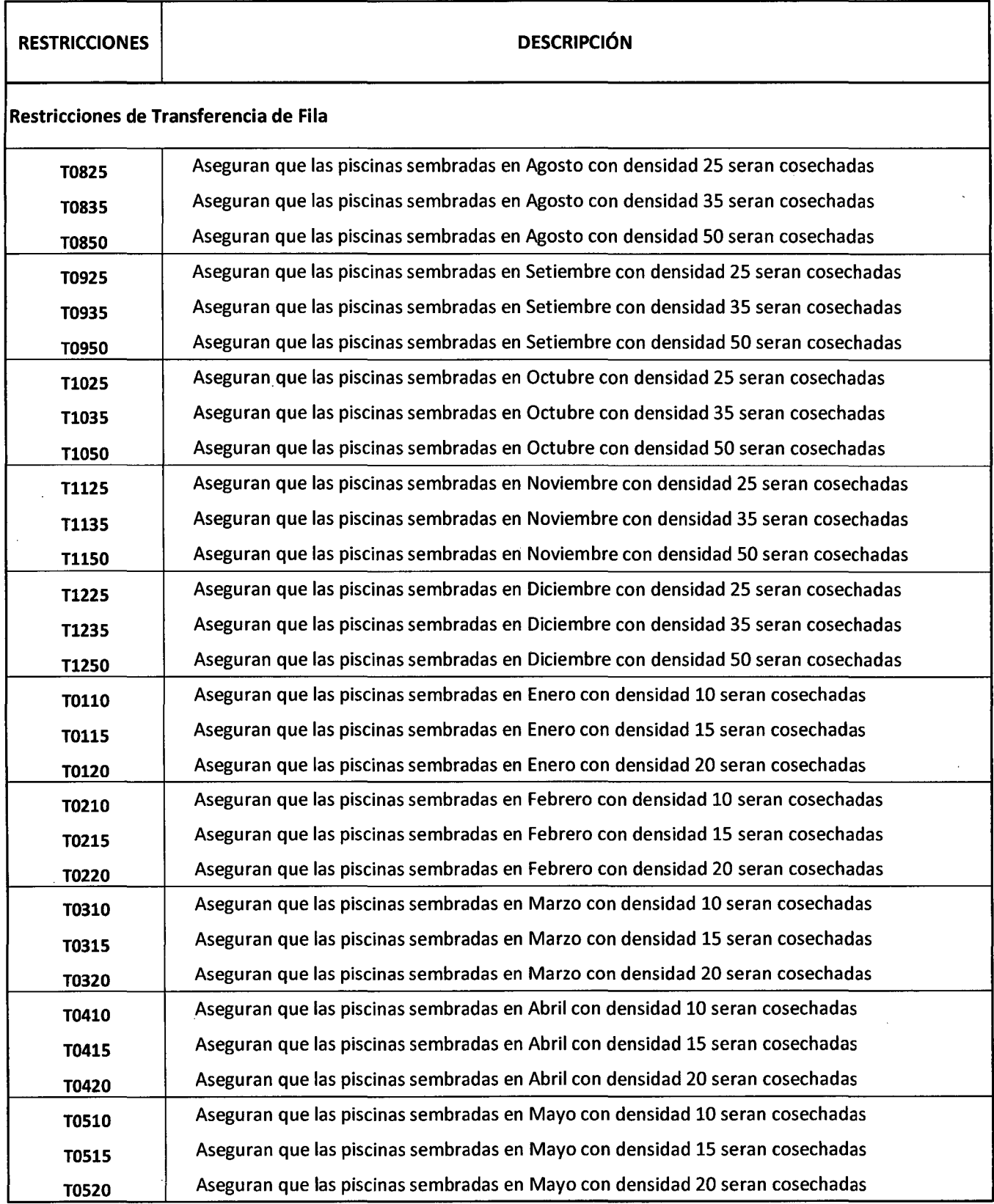

## ... Tabla 5;14

## Definición de las Restricciones en el Modelo de Programación Lineal en el Cultivo de Langostino Litopenaeus vannamei

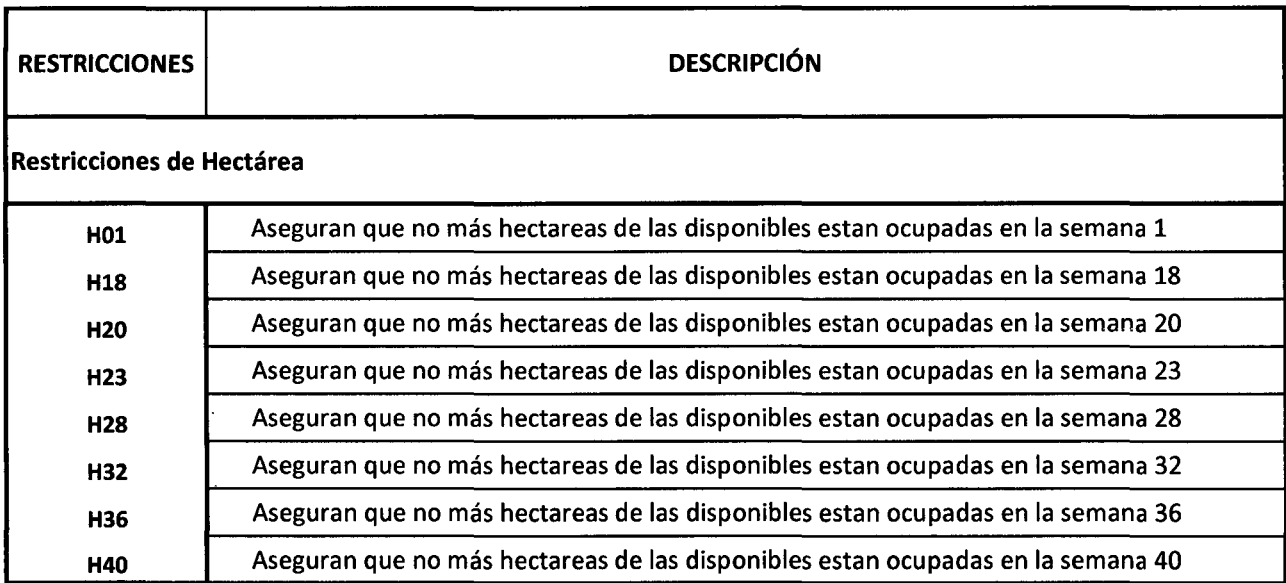

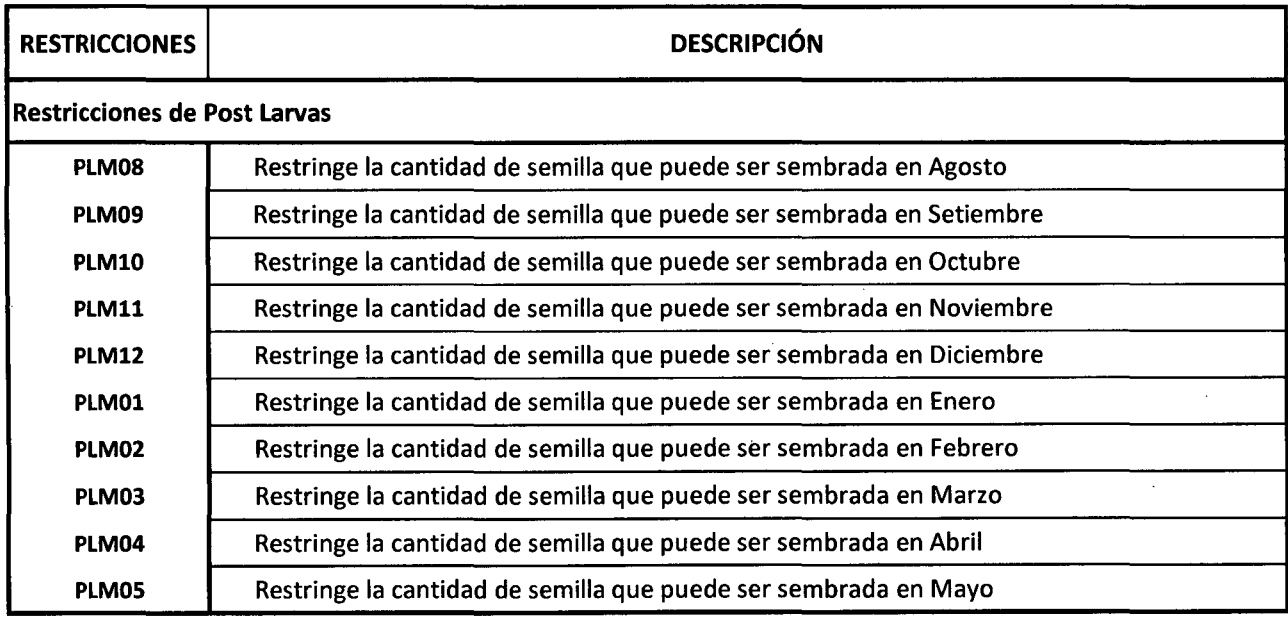

 $\hat{\mathcal{A}}$ 

# ... **Tabla 5.14**

 $\mathcal{L}$ 

# **Definición de las Restricciones en el Modelo de Programación Lineal en el Cultivo de Langostino Litopenaeus vannamei**

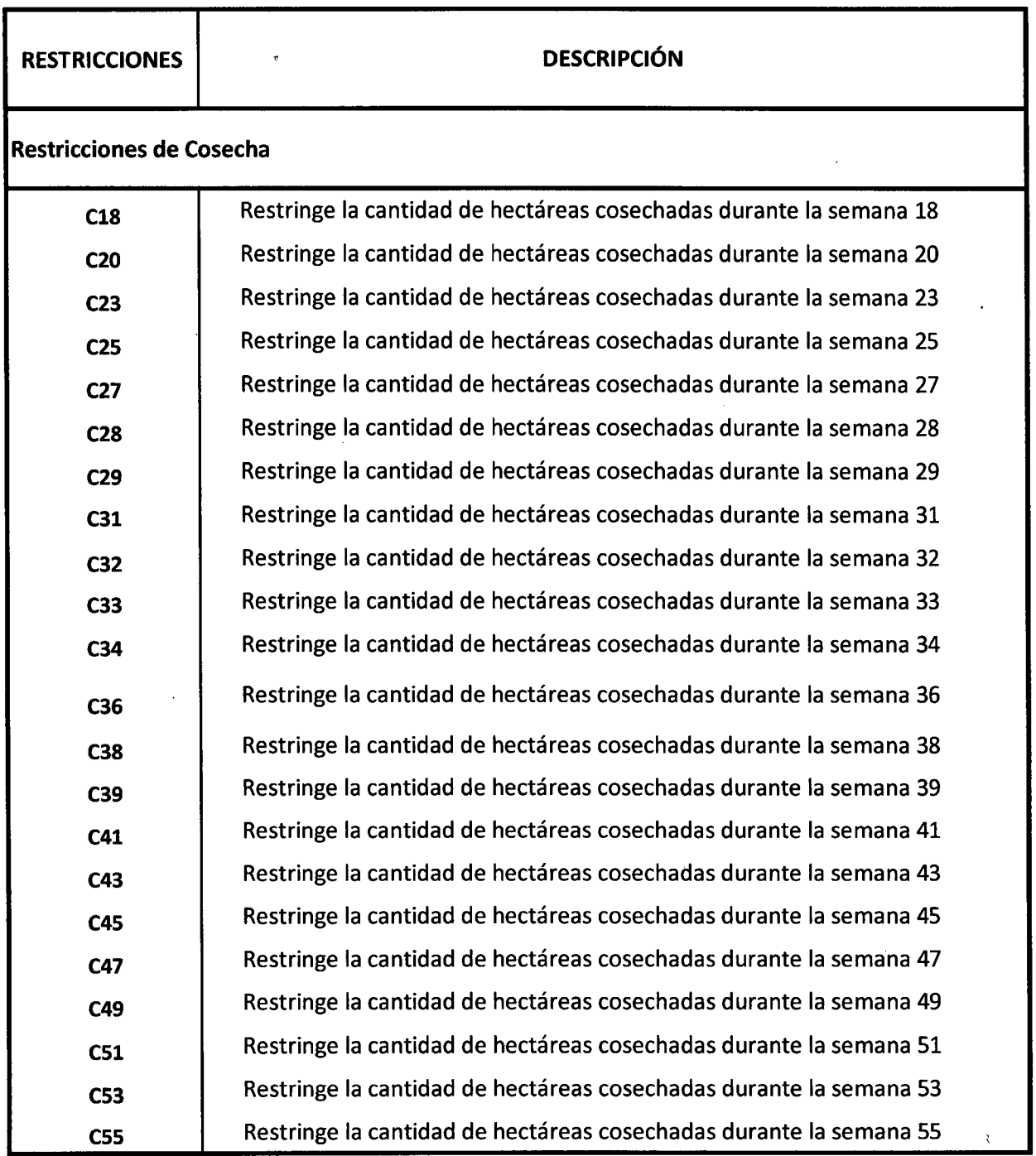

 $\sim 10^{-10}$ 

 $\hat{\mathcal{A}}$ 

## ... Tabla 5.14

 $\bar{\mathcal{A}}$ 

 $\ddot{\phantom{0}}$ 

 $\hat{\mathbf{r}}$ 

 $\ddot{\phantom{a}}$ 

### Definición de las Restricciones en el Modelo de Programación Lineal en el Cultivo de Langostino Litopenaeus vannamei

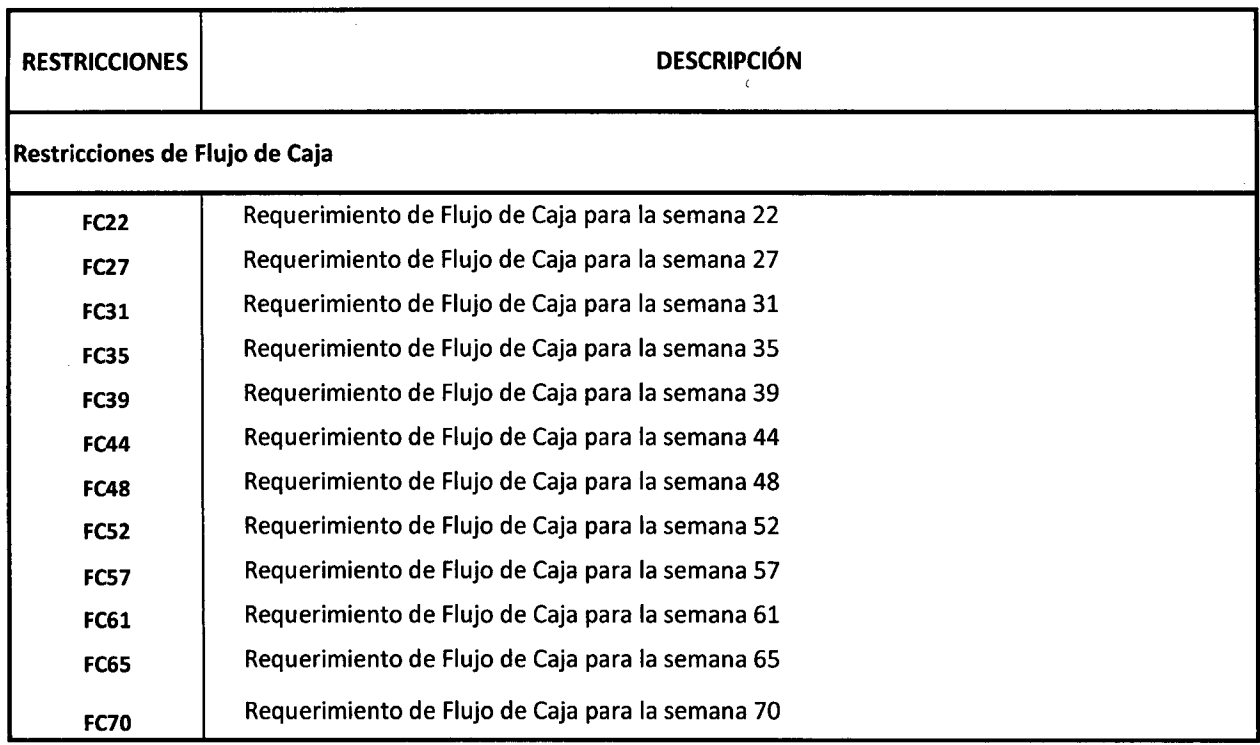

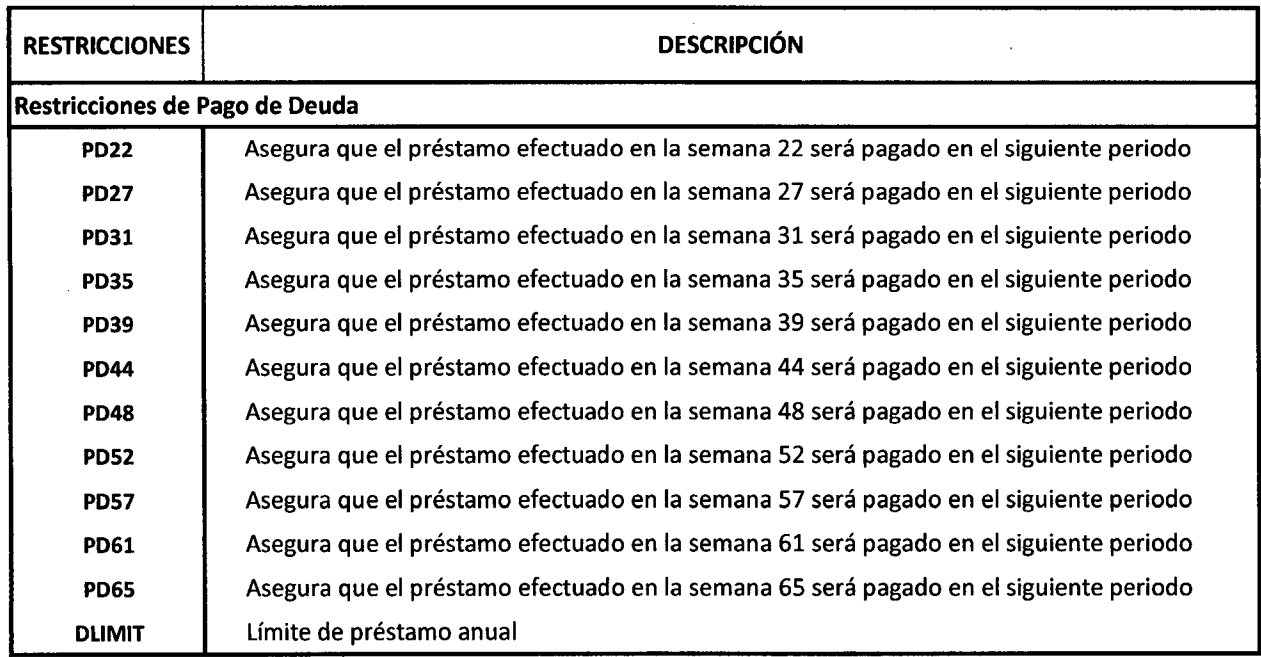

## **5.4 MODELO DE PROGRAMACIÓN DE RIESGO TARGET MOTAD** ·

El desarrollo del modelo de programación de riesgo Target MOTAD requirió la definición de los estados de naturaleza para cada coeficiente de retorno neto. Los estados de naturaleza se refieren a los diferentes resultados de retorno neto para la misma actividad de producción que puede estar relacionada a diferentes niveles de éxito de manejo en la empresa.

Este modelo asumió cinco estados de naturaleza para cada actividad desde un escenario óptimo, favorable, promedio, desfavorable y crítico. A cada estado de naturaleza se le asigna una probabilidad de ocurrencia, para este estudio de investigación se ha considerado probabilidades de ocurrencia subjetivas válidas, estimadas de acuerdo a la experiencia personal, ya sea como un juicio de expertos o bien como una opinión individual.

Se ha utilizado las probabilidades subjetivas de éxito de manejo acuícola desarrollada por Hatch et.al (1999) como se describe en la tabla 5.15

Los estados de naturaleza para cada actividad de producción se han originado por variaciones en las tasas de supervivencia, tasas de crecimiento y FCA.

El estado de naturaleza correspondiente al mejor resultado de producción, escenario "óptimo" es caracterizado por la tasa más alta de sobrevivencia, el factor de conversión de alimento (FCA) más bajo y una tasa de crecimiento ligeramente retardada (se asumió que el langostino alcanza una tasa de crecimiento en menor densidad)

#### Tabla 5.15

Estados de Naturaleza y probabilidades subjetivas para el modelo de programación de Riesgo del Cultivo de langostino

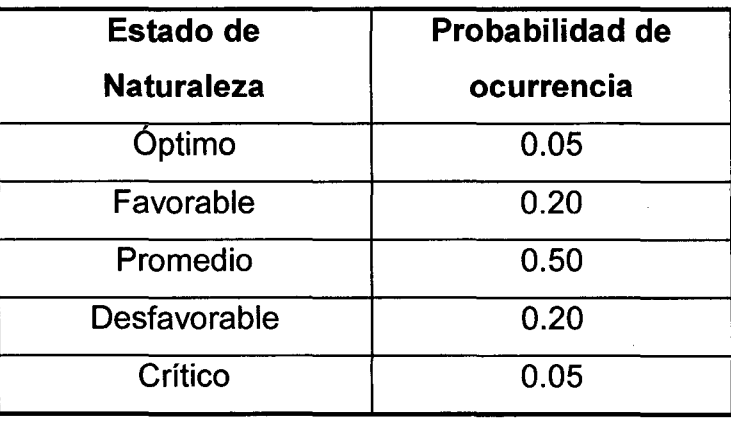

Fuente:Hatch(1999

### 5.4.1 Formulación de Target MOTAD

El desarrollo del modelo Target Motad requirió la definición de dos parámetros de riesgo, el nivel de ingreso objetivo representado por *T,* y la pérdida máxima permitida respecto a *T* representado por A.

Para el cálculo de estos parámetros de riesgo se recurre al procedimiento delineado por McCamley y Kliebenstein(1987), procedimiento que pasa por conocer los resultados de la solución del modelo de Programación Lineal, de esta forma obtenemos los valores más relevantes tanto para *T* como A. El cálculo de estos parámetros de riesgo se realiza en la sección 6.2.

Mediante este procedimiento se puede conocer el valor del  $\lambda$  máximo ( $\lambda_{\text{max}}$ ), de tal forma que A puede ser parametrizado para obtener diferentes soluciones que reflejen los diferentes grados de aversión al riesgo. Valores bajos de A indican poca tolerancia para el riesgo ello se refleja en la combinación de la actividades de producción. Cuando A se incrementa, se asocia con una nueva combinación de actividades de producción, permitiendo tener un retorno potencial mayor.

Se selecciona un nivel de ingreso objetivo *T* que sirva para cubrir los costos fijos y costos variables que no se han considerado en el cálculo de los retornos netos de las actividades de producción.

Como se ha descrito en el marco teórico el modelo Target Motad, queda representado por la siguiente formulación:

$$
Max \t Z = \sum_{j} \overline{c}_{j} X_{j}
$$
  
\n
$$
s.a \t \sum_{j} a_{ij} X_{j} \t \leq b_{i} \t para todo i
$$
  
\n
$$
\sum_{j} c_{kj} X_{j} + Dev_{k} \t \geq T \t para todo k
$$
  
\n
$$
\sum_{k} p_{k} Dev_{k} \t \leq \lambda
$$
  
\n
$$
X_{j} , Dev_{k} \t \geq 0 \t para todo j, k
$$

Donde:

- *z* es el retorno esperado del plan o solución;
- $\overline{c}_i$  retorno medio esperado de la actividad *j* (coeficiente medio de la función objetivo);

 $x_i$  nivel de la actividad  $j$ ;

- $a_{ii}$  requerimiento técnico de la actividad j para el recurso o restricción i;
- $b_i$  nivel de recurso o restricción i;
- T nivel objetivo de ingreso o retorno (análogo a *s* en el modelo de Safety First);

 $c_{ki}$  retorno de la actividad *j* para el estado de naturaleza  $k^{th}$ ;

*Devk* es la variable que describe la desviación negativa del ingreso por debajo del ingreso objetivo bajo el estado de naturaleza *k'h* 

*Pk* la probabilidad que el estado de naturaleza *k'h* ocurra y;

es el déficit de ingreso promedio permitido.  $\lambda$ 

Para el trabajo de investigación la función objetivo queda definido como:

$$
FO: Max Z = \sum 0 * S[m][d] + \sum RetNetoEsperado * P[m][d][c] + \sum Tasalnteres * ActFinanciera[s]
$$

Donde:

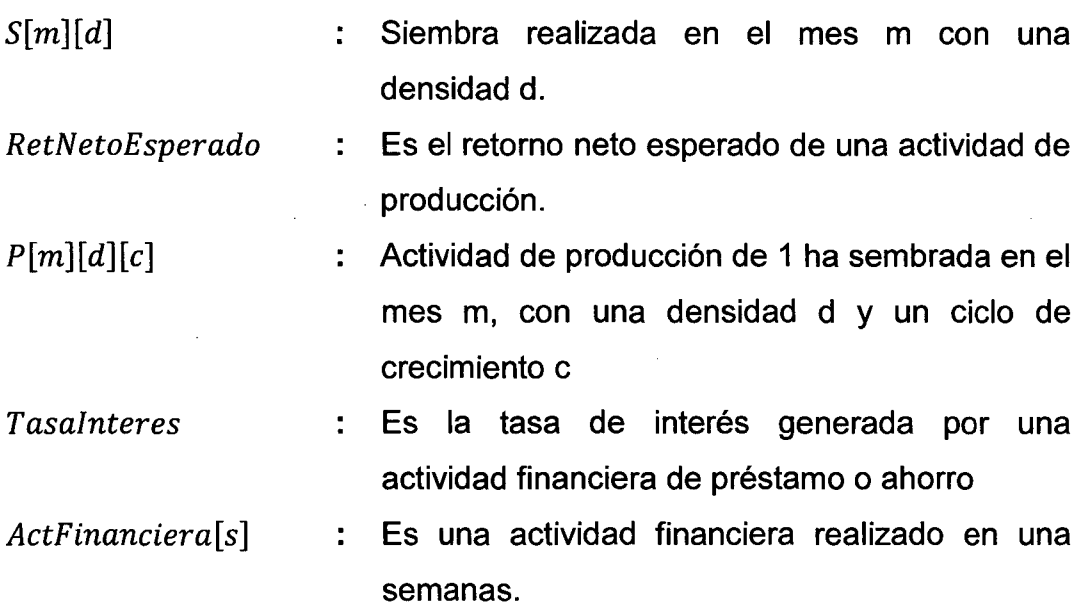

Dado que en las secciones anteriores se ha revisado las restricciones tecnológicas, se va revisar las restricciones de riesgo.

$$
\sum_{j} c_{kj} P[m][d][c]_j + \sum_{s} tasainteres_k * ActFinancialera_s + Dev_k \ge T
$$
  
para todo k

La variable  $c_{kj}$  representa los retornos netos calculado para cada actividad de producción  $P[m][d][c]$  (producción de 1 ha sembrada en el mes  $[m]$  a una densidad  $[d]$  con un ciclo de crecimiento  $[c]$ ) según el estado de naturaleza k.

La variable *tasainteres<sub>k</sub>* representa el interés generado por una actividad de ahorro o préstamo en la semana s, según el estado de naturaleza k.

La otra restricción de riesgo indica que el promedio ponderado de las desviaciones debe ser menor o igual a *A.* 

$$
\sum_k p_k Dev_k \leq \lambda
$$

Para el trabajo de investigación las probabilidades  $p_k$  están definidas por los estados de naturaleza.

### **5.4.2 Inclusión de Restricciones de Riesgo**

Para la resolución del modelo de Programación lineal solo se incluyó las restricciones físicas y financieras, para el modelo de programación de riesgo Target MOTAD se incorporaron las restricciones de riesgo. Una matriz parcial de este tipo de restricciones se muestra en la tabla 5.16.

En esta tabla se observa las variables de desviación y las restricciones de fila se han introducido en la matriz del modelo de Programación Lineal. Esta matriz parcial solo incluyen las actividades de producción correspondiente al mes de enero. La desviación de los retornos netos para cada actividad se visualiza en las filas de desviación Dev1 a Dev 5. La última fila en la matriz calcula el promedio ponderado de los retornos negativos el cual no debe exceder el valor de A.

Asumiendo un escenario adverso al riesgo, *1\* es igual a cero, lo cual implica que no existen retornos negativos, excluyendo de la solución del problema cualquier actividad con desviación negativa asociada. Para el caso contrario, cuando los administradores pueden actuar bajo medidas de riesgo,  $\lambda$  puede ser lo suficientemente grande como para permitir que los retornos de las desviaciones se encuentren por debajo del ingreso objetivo. Si  $\lambda$  es lo suficientemente grande, como para permitir todas las desviaciones negativas, entonces la solución de Modelo Target Motad es equivalente a una solución de Programación Lineal, en este caso, las restricciones de riesgo llegan a ser ineficaces.

Para el cálculo de los parámetros de riesgo  $T \vee \lambda$  se aplicó el procedimiento definido por Me Camley y Kliebenstein (1987) que consistió en encontrar la solución de Programación Lineal (X\*), luego se calculó el retorno para cada estado de naturaleza definiéndose el vector W\* según la siguiente ecuación

$$
W_k^* = \sum_j c_{kj} X_j^*
$$

El vector  $W^*$  muestra los valores más pertinentes para T. El siguiente paso es determinar para un T seleccionado, el mayor valor que  $\lambda$  puede tomar, mediante la siguiente ecuación.

$$
M(T) = \sum_{k} p_k \max(0, T - W_k^*)
$$

Una vez encontrado el  $\lambda$  máximo, se parametrizó  $\lambda$ , para obtener resultados del modelo en distintos escenarios de riesgo, para el *T* seleccionado.

#### Tabla 5.16

## Matriz parcial de la Formulación Target Motad usado en la Programación de Riesgo

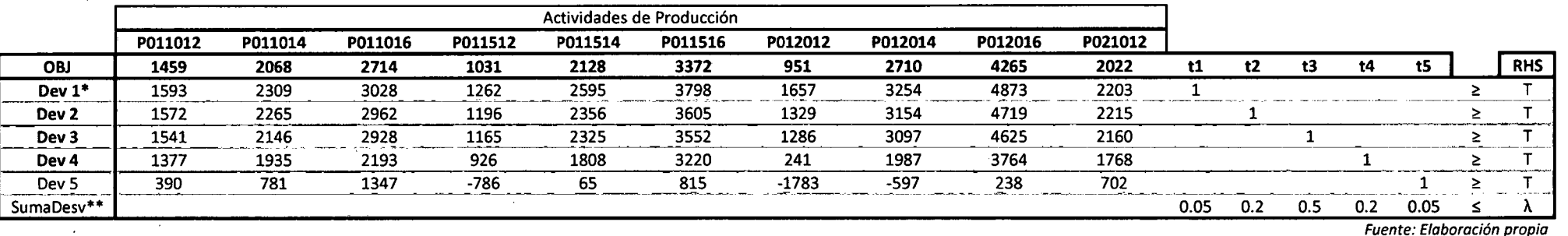

t1- tS, columnas de retornos negativos por debajo del ingreso objetivo

\* Dev 1- Dev S, define el rango de los retornos netos por actividad de producción.

\*\* Desviaciones negativas multiplicadas por la probabilidad de ocurrencia .

and the company of the

## **CAPITULO VI**

# **ANALISIS E INTERPRETACIÓN DE RESULTADOS**

# **6.1 RETORNOS NETOS ESPERADOS DE LAS ACTIVIDADES DE PRODUCCIÓN**

La Tabla 6.1 presenta una lista completa de los retornos netos esperados que se calcularon para cada actividad de producción. Se pudo observar dentro de la campaña de invierno que los retornos netos varían de acuerdo al mes de siembra, alcanzando niveles máximos en las actividades de producción de los meses de Octubre y Noviembre y el nivel de retorno mínimo se observó en la actividad de producción del mes de Agosto.

En la campaña de verano se observaron mayores retornos en los meses de enero, febrero y marzo en comparación a los meses de abril y mayo, la razón es que en los primeros meses del año la temperatura del agua es mayor y donde la velocidad de crecimiento del langostino se incrementa, siempre y cuando las otras variables de producción se mantengan óptimas como concentración de oxigeno, salinidad, salubridad del agua, etc.

Los retornos netos de los meses de la campaña de invierno son mayores a los retornos netos de la campaña de verano, debido al criterio que el decisor estableció que el tiempo de cultivo de esta campaña sea más larga, hasta

•

aproximadamente 5 a 6 meses con la finalidad de que la cosecha se lleve a cabo en los meses de verano del siguiente año donde la .temperatura es mayor que en la de invierno, así la velocidad de crecimiento del langostino en estos meses (enero -marzo) aumenta cuando la temperatura sube, llegando a cosechar langostino de tamaño comercial de 23 gr. aproximadamente y así alcanzar su biomasa proyectada.

En cambio las campañas de verano solo aprovechan las temperaturas altas en los primeros meses , los tiempos de cultivo son más cortos debido a que la temperatura va decreciendo, la velocidad de crecimiento disminuye entonces el decisor decide cosechar para no incurrir en costos, llegando a un langostino de tamaño comercial 15 gr.

Al ser un langostino de tamaño comercial menor que el langostino cosechado en invierno, el precio de mercado es más bajo, por lo tanto se ve reflejado en los retornos netos de la campaña de verano.

Sobre una base anual, los coeficientes más altos correspondieron a la campaña de invierno, especialmente en los meses de Octubre y Noviembre. Por otro lado, los niveles de retorno alcanzaron un mínimo en los meses de Mayo y Junio correspondientes a la campaña de verano. Algunos de los coeficientes calculados en estos meses tomaron valores muy bajos o negativos, es decir el ingreso bruto generado por estas actividades de producción no fue suficiente para cubrir los costos variables de producción.

Para cada actividad de Producción dentro del mismo mes y densidad de siembra, la variación de los coeficientes de retorno neto fue directamente proporcional a la duración de los periodos de cultivo puesto que se asumió que el crecimiento de langostino era lineal (Stanley 1993). Así, los coeficientes más altos correspondieron a las actividades de producción con periodos más largos de crianza. (19 y 21 semanas para los periodos secos y húmedos, respectivamente).

## Tabla 6.1

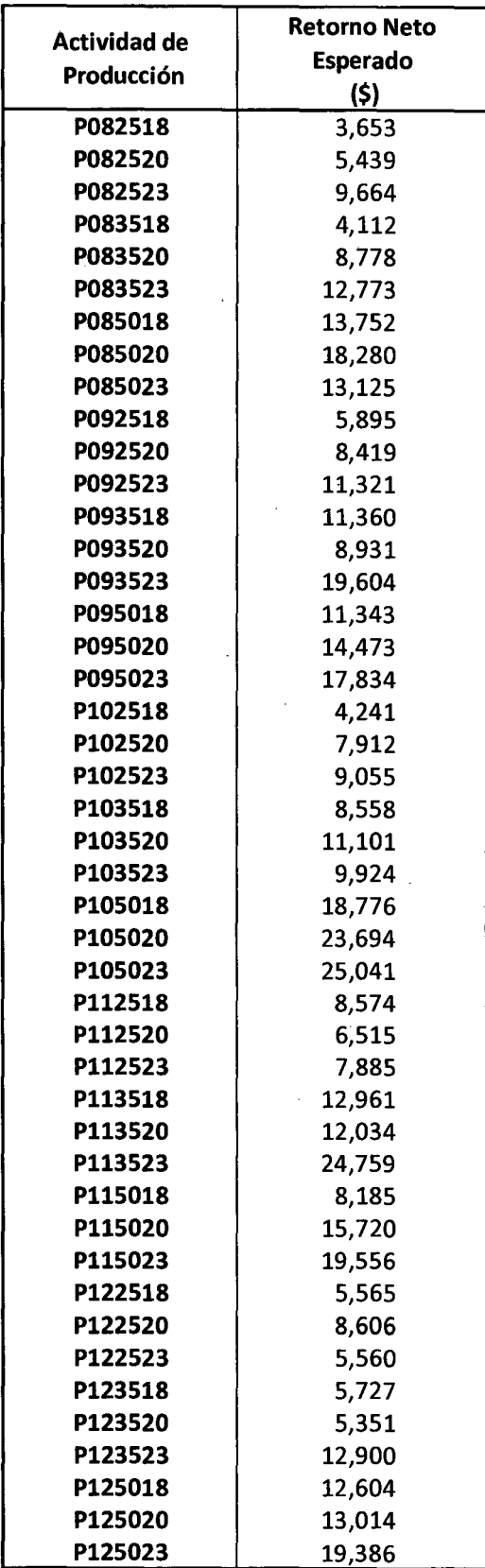

# Coeficientes de Retorno de cada Actividad de Producción en una empresa de Cultivo de Langostino Litopenaeus Vanammei

### Tabla 6.1

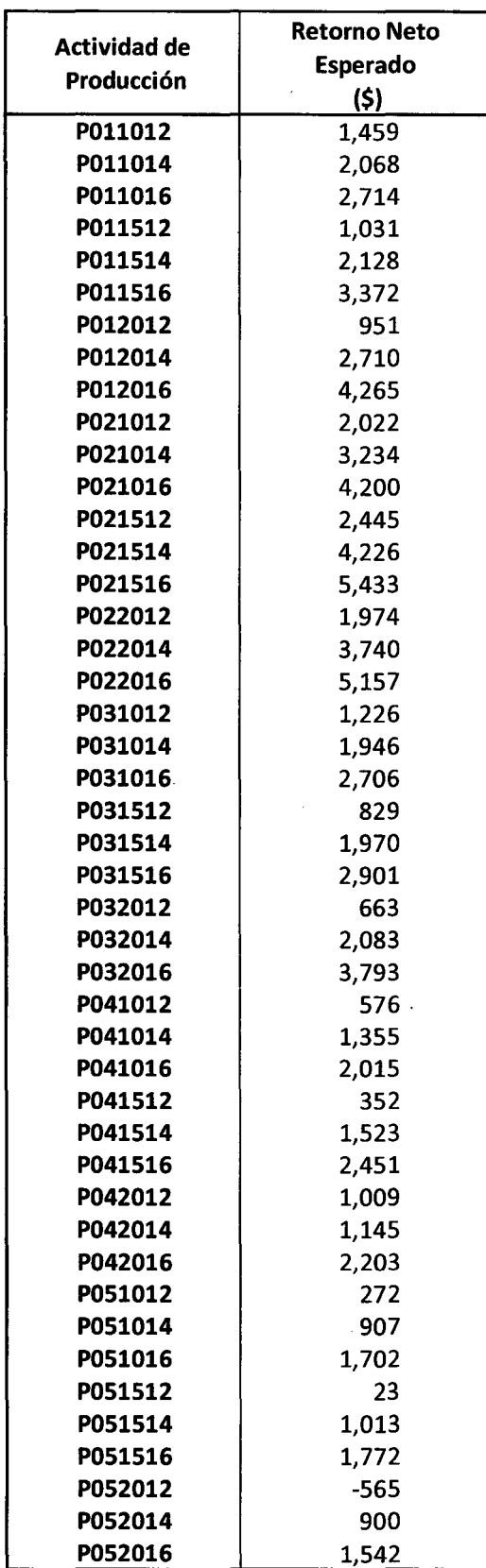

## Coeficientes de Retorno de cada Actividad de Producción en una empresa de Cultivo de langostino Litopenaeus Vanammei
#### **6.2 ANALISIS DEL MODELO DE PROGRAMACIÓN LINEAL**

La tabla 6.2 resume los resultados obtenidos a través de la resolución de la matriz del modelo de Programación Lineal utilizando como herramienta de optimización el software GAM v.23.8.2.

La resolución de este modelo mostró el plan de actividades de cultivo óptimas para la campaña de invierno y campaña de verano.

Se observó que para la campaña de invierno el mayor número de hectáreas asignadas correspondieron a las actividades de setiembre P093523 Y noviembre P113523 de mayor retorno neto esperado (\$19,604 y \$24,759).

Estas actividades se caracterizaron por densidades de siembra intermedias y ciclos de cultivo largos con la finalidad de aprovechar los primeros meses de verano donde el crecimiento del langostino es más acelerado y a su vez con esta densidad de siembra se puede lograr una tasa de sobrevivencia aceptable asegurando llegar a la biomasa proyectada por el decisor.

La actividad P105023 con un retorno neto esperado (\$25,041) mayor que el de la actividad P113523(\$24,759) se le asignaron menor número de hectáreas (17}, debido a la restricción de postlarvas de langostino disponibles que la empresa manejaba en un mes, el modelo buscó la mejor asignación de hectáreas teniendo presente que solo \$8,850,000 de postlarvas de langostino como máximo ingresaban al mes.

El mismo razonamiento se pudo observar para la asignación de hectáreas en el mes de agosto donde a la actividad P085020 se le asignaron 4 has. a pesar que presenta el mayor retorno neto esperado en ese mes, la restricción de semilla influyó en esta asignación, el modelo seleccionó otra actividad en agosto P082523 asignar de manera óptima el número de hectáreas que cumplan con la restricción de semilla. Existió otra posibilidad de seleccionar la actividad P083523 pero evaluando la distribución de retornos fue más amplia que la correspondiente a la actividad P082523. Para la semana 23 que correspondió a la primera semana de enero la capacidad de hectáreas disponibles estaba distribuida en todos los meses.

En la campaña de verano, la restricción de larva fue de vital importancia para la distribución de hectáreas, se necesitó menos cantidad de semilla que en campaña de invierno, por la siguiente razón: para una campaña de verano los ciclos de producción son más cortos siendo el propósito del decisor que el langostino gane el mayor peso posible, sembrando a densidades más bajas en comparación a una campaña de invierno, esto generó que la cantidad de semilla requerida en verano sea mucho menor a la de invierno. El RHS de la restricción de semilla pasó de ser 8'850,000 a 4'500,000 de postlarvas de langostino.

Los meses de mayor retorno neto fueron enero, febrero y marzo. En el mes de enero, sólo se asignaron 4 hectáreas a la actividad P012016, pese a que el retorno neto esperado es uno de los más altos en la campaña. Esto se debió a la restricción de hectárea que señaló que como máximo de hectáreas disponibles en la empresa es de 118.

Como se observó en el Gráfico 6.1 sólo habían disponibles 4 hectáreas pues las demás estaban aún ocupadas por la campaña de invierno.

La mayor distribución de hectáreas fue para las actividades de febrero y mayo (27 y 30 has. respectivamente). Las hectáreas asignadas a la actividad de Febrero P021516 de densidades intermedias y tiempo de duración de cultivo, fueron más que las de enero y ello se debió a que las hectáreas ocupadas por la actividad de septiembre P083523 fueron cosechadas a inicios del mes de febrero.

En cambio a la actividad P032016 del mes de marzo se le asignó solo 22 hectáreas siendo el retorno neto mayor que la actividad de mayo. Esto se debió a que solo estaban disponibles 28 hectáreas y de ellas solo se podían cultivar 22 por la restricción de semilla, si se cultivaban las 28 has. se requería de 5'600,000 de postlarvas y superaba el número RHS de la restricción de semilla.

A inicios del mes de abril se debió cosechar las hectáreas de la actividad P113523, quedando disponibles 70 hectáreas de las cuales son se asignaron 20 has a la actividad P041516, esto lo originó la restricción de semilla.

En la tabla 6.2 también indicó un retorno neto esperado de \$2'625, 120 por las dos campañas. Dentro de las variables de decisión del modelo se consideraron actividades de ahorro, actividades de préstamo y pago.

En la semana 22 correspondiente a la última semana de Diciembre se . efectuó la cosecha de las 4has. de la actividad P085020. Esto significó un ingreso a la empresa pero no cubrió el flujo de caja del mes de diciembre de \$95,000, por lo tanto el modelo generó una actividad de préstamo PRE22 de \$21'097 dólares para cubrir el flujo de caja. En el mes de enero ingresó efectivo a la empresa proveniente de las hectáreas cosechadas de la actividad P082523, parte de este dinero sirvió para pagar el préstamo de la semana 22 generándose la actividad PAG27 y la empresa pudo ahorrar el resto de efectivo y se generó la "actividad de ahorro AH027.

El modelo PL mostró que a partir de la semana 27, se pudo ahorrar el efectivo restante después de pagar el flujo de caja mensual. Las últimas hectáreas fueron cosechadas en agosto. Para los meses de setiembre, octubre y noviembre no hubo entrada de dinero proveniente de la producción es decir el flujo de caja se cubrió a partir de los ahorros en esos meses. Para el mes de Diciembre de acuerdo al modelo nuevamente ingresaría dinero en efectivo a fines de mes de Diciembre proveniente de la nueva campaña de invierno que se ha iniciado.

128

### **Tabla 6.2**

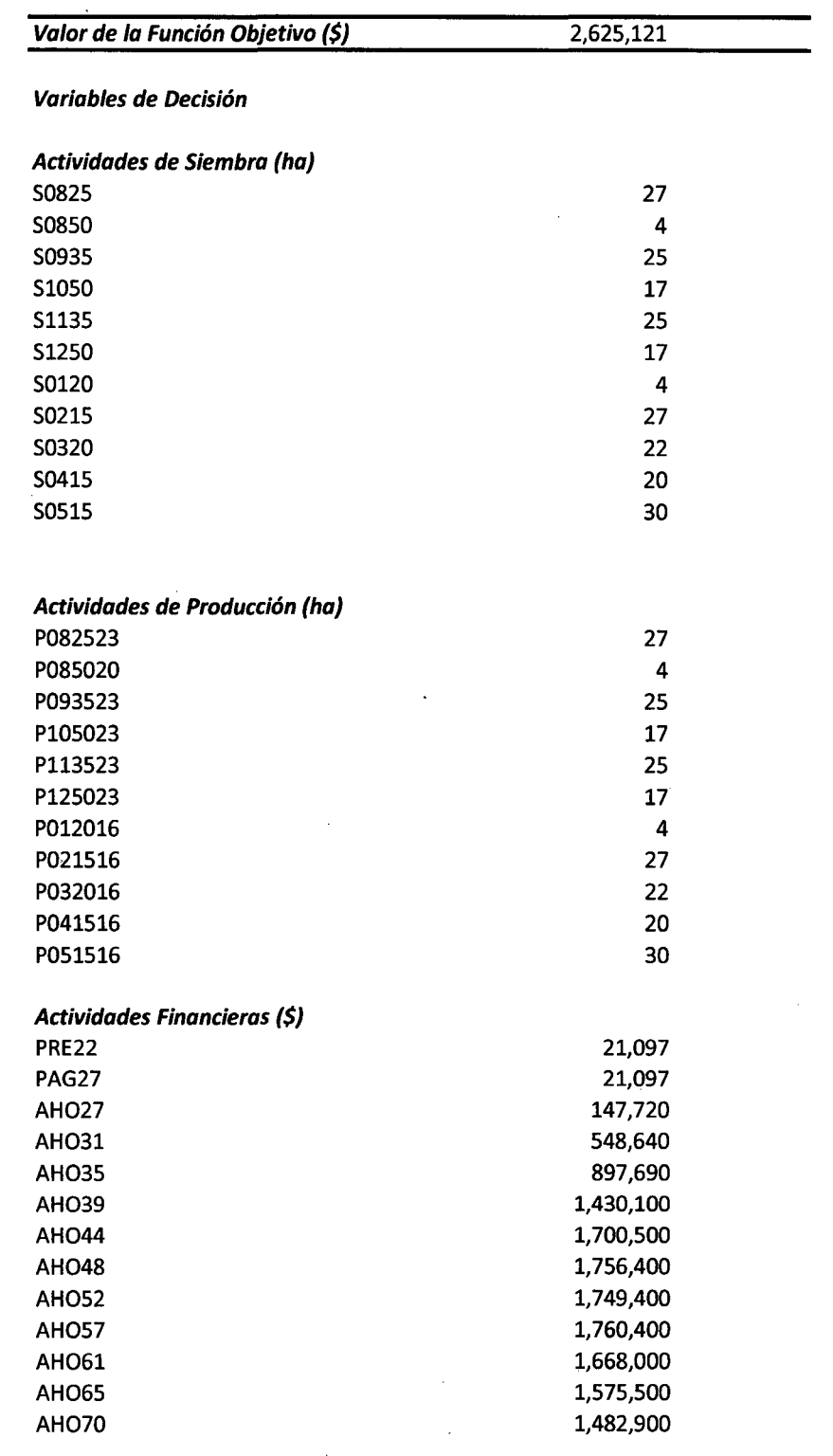

## **Resultados del Modelo de Programación lineal para el cultivo de langostino litopenaeus Vannamei**

Fuente: Elaboración Propia

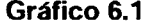

### Representación gráfica de los resultados del Modelo de Programación Lineal

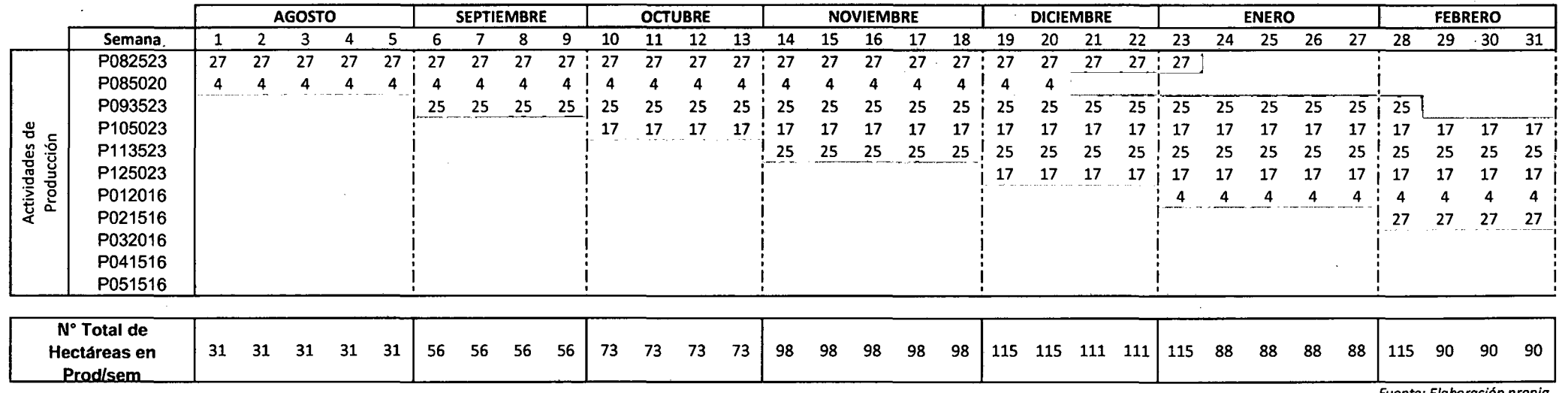

Fuente: Elaboración propia

 $\ddot{\phantom{1}}$ 

 $\sim$ 

## ... Gráfico 6.1

# Representación gráfica de los resultados del Modelo de Programación Lineal

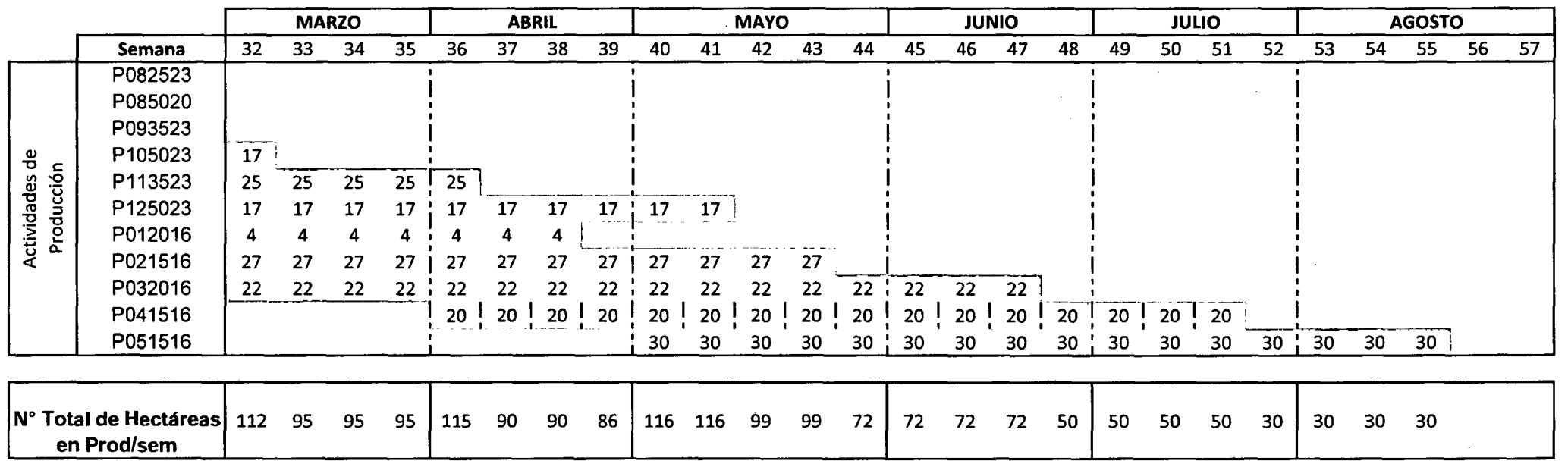

Fuente: Elaboración propia

# 6;3 **ANALISIS DEL MODELO DE PROGRAMACIÓN DE RIESGO TARGET MOTAD**

La solución del modelo de Programación Lineal se utilizó para definir el rango de los niveles de ingreso objetivo  $(T)$  de acuerdo al procedimiento delineado por Me Camley y Kliebenstein (1987).

El rango de niveles de ingreso objetivo (T) se refiere al vector formado por los retornos netos en cada estado de naturaleza según las variables de decisión seleccionadas por el modelo de Programación Lineal.

La tabla 6.3 muestra los valores de *T* que fueron seleccionados para incorporarlos en la resolución del modelo Target MOTAD. Para el desarrollo del modelo se han identificado dos niveles de ingreso objetivo (T).

El nivel de ingreso objetivo  $T = $1,140,000$  fue equivalente a la cantidad de ingreso que necesitó la empresa para cubrir los costos fijos y los costos variables que no se utilizaron para el cálculo de los retornos netos.

Este nivel básico de ingreso correspondió a la suma de los requerimientos de flujo de caja mensuales incluidos en la matriz del modelo PL. Así mismo se estableció un nivel objetivo adicional para describir un grado creciente de aversión al riesgo.

Mediante un nivel de ingreso objetivo *T,* el modelo de programación de riesgo seleccionó los planes alternativos de las actividades de producción que aseguren el logro del nivel de ingreso bajo cualquier estado de naturaleza.

Sin embargo, las modificaciones que se realizaron para introducir este margen de seguridad al plan anual de las actividades de la solución PL

#### Tabla 6.3

Rango de los Niveles de Ingreso Objetivo (T) con su respectivo límite superior max definidos para el Modelo de Programación de Riesgo Target Motad

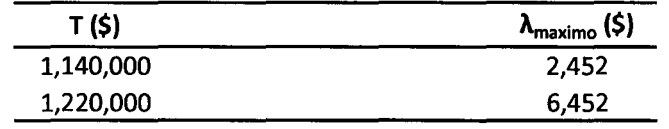

l,

 $\lambda$ 

Fuente: Elaboración Propia

 $\ddot{\phantom{a}}$ 

 $\sim$ 

 $\sim 10^7$ 

estuvieron típicamente acompañadas por una reducción de los retornos netos totales.

Los límites superiores para el parámetro  $\lambda_{uv}$  como se muestra en la tabla <sup>-</sup> 6.3, fueron calculados para cada nivel de ingreso objetivo  $(T)$ , mediante el procedimiento delineado por Me Camley y Kliebenstein (1987). El parámetro *A* indica la cantidad máxima de desviaciones permitidas del respectivo nivel de ingreso. Un valor bajo para  $\lambda$  (por ejemplo cero) indica un alto grado de aversión de riesgo, ya que impone una limitación severa sobre la cantidad aceptable de desviaciones.

Como se mencionó anteriormente con el parámetro de riesgo T , los valores conservativos de  $\lambda$  proporcionan un margen de seguridad con una reducción de los retornos netos. Si *A* es parametrizado y toma valores suficientemente altos, la restricción de riesgo asociada será relajada y la solución del modelo de programación de riesgo progresivamente se aproximará a la solución de Programación Lineal para cualquier nivel de ingreso objetivo dado. Cuando *A* es parametrizado se obtuvo un conjunto de planes de cultivo, reflejando el grado de aversión al riesgo.

Los valores de  $\lambda_{uv}$  indican el límite de desviación que se necesitó para hacer las restricciones de riesgo inefectivas o en otras palabras, la cantidad de desviación asociada con la solución de programación lineal.

La tabla 6.4 y 6.5 presenta los resultados del modelo de programación de riesgo Target MOTAD para los dos niveles de ingreso objetivo (T) que se han seleccionado. El primer valor de T fue el ingreso mínimo que la empresa debió percibir para cubrir los costos fijos y los costos variables que no hayan sido utilizados en el cálculo de los coeficientes de retorno neto. El segundo T es determinado mediante el procedimiento delineado por McCamley y Kliebenstein ( 1987).

#### Tabla 6.4

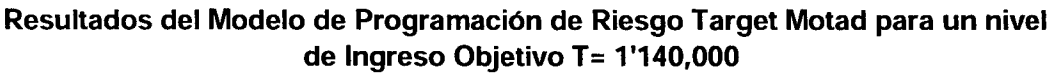

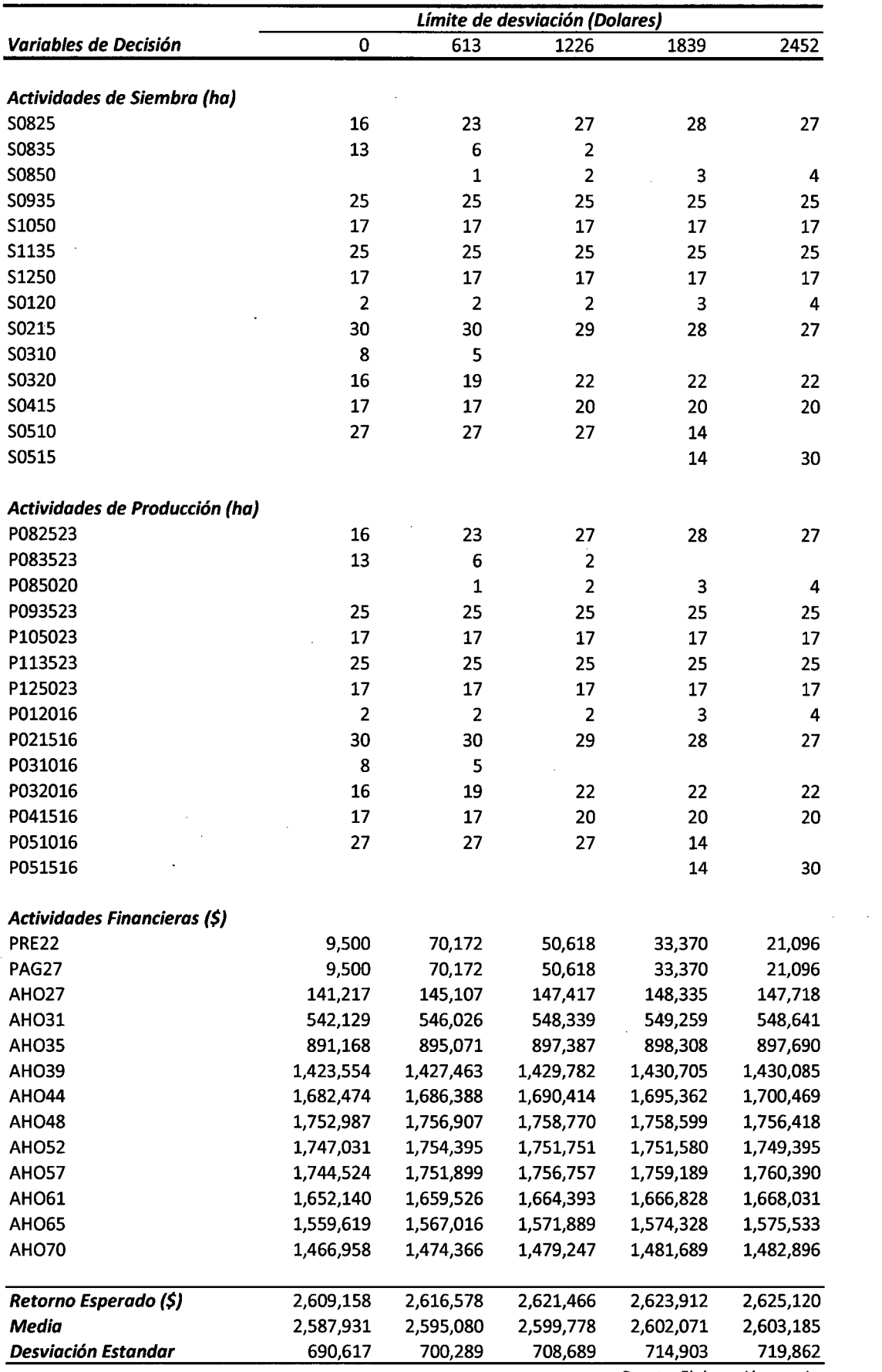

 $\sim$ 

 $\sim 10^{-1}$ 

 $\sim 10^{-1}$ 

Fuente: Elaboración propia

#### **Tabla 6.5**  Resultados del Modelo de Programación de Riesgo Target Motad para un nivel **de Ingreso Objetivo T = 1'220,000**

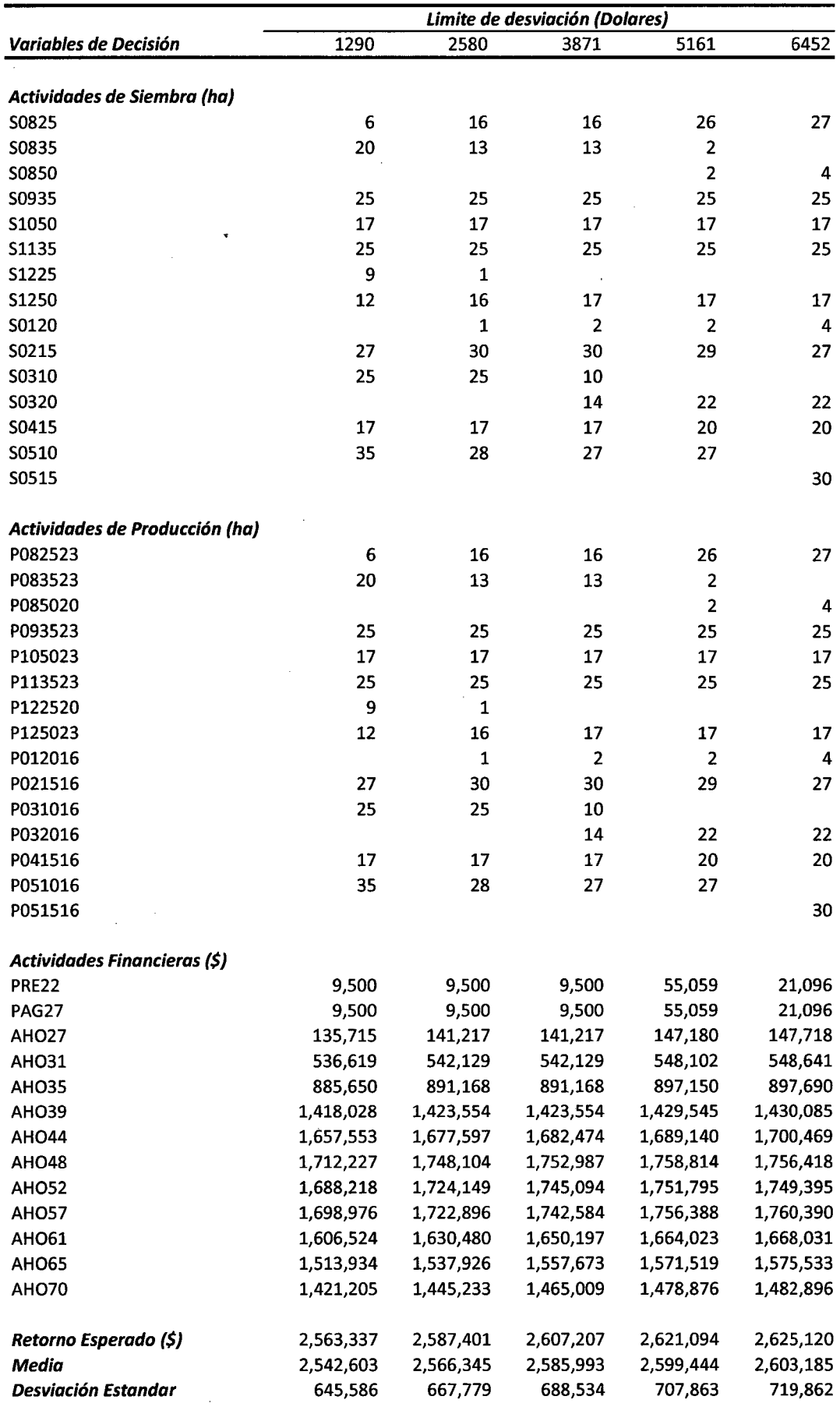

Fuente: Elaboración propia

En cada tabla, el parámetro *íL* fue parametrizado con valores que fluctuaron desde cero (o un valor suficientemente bajo) hasta el límite superior  $\lambda_{up}$ .

Se identificó el plan de actividades de cultivo de langostino para la maximización de los retornos para cada límite de desviación.

Los valores de la función objetivo se muestran en la fila de retorno neto esperado, los valores de la función objetivo se incrementaron a medida que  $\lambda_{\mu}$  era mayor, al punto de aproximarse al valor de la solución de Programación Lineal.

En la tabla 6.4 el retorno esperado se incrementó desde \$ 2,609,158 hasta \$2,625,120 mientras que el límite de desviación varió desde cero hasta \$2452 (el valor objetivo del modelo de programación lineal fue de \$2,625,121). Entonces, para un valor *T* de \$ 1'140,000 la formulación del plan de actividades para el cultivo de langostino sin incluir las desviaciones trajo consigo una reducción en los retornos netos de 1% con respecto a la solución PL.

En caso que el decisor opte por éste plan de producción dejaría de percibir \$ 15,962. El porcentaje de 1% ha sido considerado bajo y reflejó que de acuerdo a los datos históricos de la empresa, los valores que se han establecido en los estados de naturaleza "crítico" no han sido marcadamente diferenciados con respecto al estado de naturaleza "óptimo" como sucede en otros sistemas, es decir la distribución de los retornos netos en cada estado de naturaleza ha sido estrecha.

Al considerarse un nivel de ingreso objetivo más alto, de \$1 '220,000, en comparación del nivel de ingreso anterior, la reducción de las desviaciones totales a \$1290 trajo consigo una disminución mayor en los retornos netos anuales de \$61,785 (2.35%), así el valor del retorno neto disminuyó a\$ 2, 563,337 (Tabla 6.5)

Para  $T = $1'$  220,000, el porcentaje de riesgo máximo entre  $\lambda$  y el valor de la solución PL fue de 0.25% que es reducido a 0.05% cuando el valor de *íL*  está restringido al valor factible más bajo, que es de \$1,290.

La tabla 6.6 muestra el nivel de riesgo expresado en porcentaje que ha sido calculado para las soluciones del modelo Target MOTAD. Para cada nivel de ingreso objetivo, el nivel máximo de riesgo corresponde a la tasa entre  $\lambda_{up}$  y el valor objetivo de la solución LP. Cuando *T* = \$1 '140,000 el porcentaje de riesgo máximo asociado al retorno esperado \$2'2625, 120 es de aproximadamente 0.1% el cual disminuyó a 0% cuando el límite de desviación es limitado a cero, esto expresa la aversión al riesgo del decisor.

Lógicamente, la probabilidad de que no se logre un nivel de ingreso objetivo dado (riesgo) incrementa cuando los niveles de ingreso más altos son fijados como objetivos.

 $\ddot{\circ}$ 

Sin embargo, el riesgo asociado con la solución PL del nivel objetivo básico (\$1'140,000), que asegura que no se incurrirá en ninguna pérdida, es muy pequeño (0.1 %). La minimización del riesgo total implica un 1% de reducción en los retornos, un sacrificio insignificante para el decisor. Aunque se haya fijado un nivel de ingreso objetivo más alto (\$1 '220,000) todavía se ha asociado a la solución PL un bajo porcentaje de riesgo (0.25%) que puede ser reducido a 0.05% con una correspondiente disminución de 2.35% en los retornos netos totales (\$61 ,785).

Este comportamiento de niveles de riesgo muy bajos donde se observó poca diferencia entre los retornos netos en un escenario adverso al riesgo y un escenario con riesgo (alrededor de 1%) pudo explicarse considerando el

## Tabla 6.6

#### Los niveles de riesgo expresados en porcentaje asociado al valor del Retorno Neto Esperado

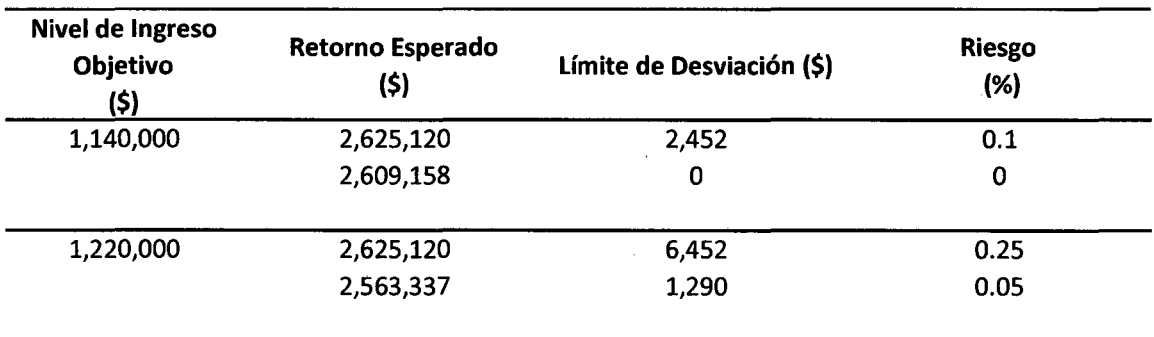

 $\mathcal{L}$ 

 $\frac{1}{2} \sum_{i=1}^n \frac{1}{2} \sum_{j=1}^n \frac{1}{2} \sum_{j=1}^n \frac{1}{2} \sum_{j=1}^n \frac{1}{2} \sum_{j=1}^n \frac{1}{2} \sum_{j=1}^n \frac{1}{2} \sum_{j=1}^n \frac{1}{2} \sum_{j=1}^n \frac{1}{2} \sum_{j=1}^n \frac{1}{2} \sum_{j=1}^n \frac{1}{2} \sum_{j=1}^n \frac{1}{2} \sum_{j=1}^n \frac{1}{2} \sum_{j=1}^n \frac{1}{2} \sum_{j=$ 

 $\bar{z}$ 

 $\lambda$ 

Fuente: Elaboracion propia

 $\overline{a}$ 

comportamiento de las variables más importantes que afectan el retorno neto de la producción de langostino como es la tasa de sobrevivencia. Para la langostinera estudiada las tasas de sobrevivencia en el mejor escenario en relación al promedio es alrededor del 20% y para un escenario crítico es del 40%. En contraste con otras realidades de langostineras como de Tumbes donde la tasa de sobrevivencia en el mejor escenario en relación al promedio puede llegar a 160% y respecto al escenario crítico a 80% de desviación de los datos.

Para un nivel de *T* = \$ 1, 140,000 se observaron algunas modificaciones en la selección de las actividades respecto a la solución LP (tabla 6.4)

Una actividad de agosto P083523 es seleccionada cuando  $\lambda$  es cero pero de ahí en adelante es reemplazada por un una actividad de ciclo de de cultivo más corto (P085020) de retorno neto esperado mayor. La actividad P085020 se excluye en un escenario adverso al riesgo, cuando *A* es cero a pesar que el retorno neto esperado de esta actividad es el más alto, pero presenta una amplia distribución de los retornos medios en los estados de naturaleza

Los estados de naturaleza de las actividades de producción seleccionadas por el modelo de programación de riesgo junto a las desviaciones estándar se muestran en la tabla 6. 7

Las actividades de producción seleccionadas para los meses de septiembre, octubre noviembre y diciembre fueron las mismas actividades de la solución PL. Se observó que la distribución de los retornos netos en cada estado de naturaleza correspondientes a la campaña de verano fue más estrecha que los meses de la campaña de invierno donde se mostraron mayores retornos -netos esperados, por lo que los retornos netos esperados en promedio de la campaña de verano fueron más bajos.

La actividad P031016 no fue seleccionada en la solución LP, pero sí fue seleccionada en este nivel T, se conservó en los dos primeros *A* para luego ser reemplazada por la actividad P032016 en niveles de mayor riesgo.

En el mes de mayo los retornos netos esperados son menores y la actividad P051516 no fue selecciona en un entorno adverso al riesgo ( $\lambda$ =0) aún teniendo un retorno neto esperado mayor, y recién es seleccionada en un ambiente de mayor riesgo, antes fue reemplazada por la actividad P051016 que tuvo un retorno neto esperado mucho menor pero la desviaciones de los retornos netos en los estados de naturaleza fue menor.

Para *T* = \$ 1'220,000 las soluciones del modelo en la asignación de actividades de producción para el cultivo de langostino en los diferentes niveles de aversión ( $\lambda$ ) difirió en algunas de ellas del plan anual identificado por el modelo de programación lineal (Tabla 6.5)

La resolución del modelo target Motad seleccionó una combinación diferente de actividades de producción en el valor de  $\lambda$  más bajo (\$6,452) que produjo una reducción del valor de retorno neto esperado (\$2'563,337) .

• La actividad de producción P083523 no fue seleccionada en la solución de PL pero sí fue considerada en este nivel de aversión al riesgo porque presentó menor desviación estándar de sus retornos netos en los diferentes estados de naturaleza que las demás actividades de agosto y el retorno neto en el nivel más crítico fue mayor. En cambio la actividad P085020 considerada en la solución PL fue excluida de esta solución porque a pesar de tener un retorno neto esperado más alto en todo el mes presentó una amplia distribución de los retornos netos en cada estado de naturaleza.

En el mes de diciembre se incluyó la actividad P122520, por presentar una desviación estándar menor y se conservó la actividad P125023 que a pesar de tener una distribución de retornos netos mayor, el retorno neto en el estado de naturaleza crítico fue favorable.

En este plan de producción conservativa se incluyeron nuevas actividades de producción y se mantuvieron algunas actividades de la solución PL y se observó que aún presentando retornos netos esperados bajos en relación a otras del mismo mes, la distribución de los retornos netos en cada estado de naturaleza fue más estrecha que para un decisor adverso al riesgo significó menor incidencia de riesgo.

Las tablas 6.4 y 6.5 contienen parámetros estadísticos: desviación estándar y la media, calculados para cada solución de programación de riesgo target Motad.

Los valores que se muestran son las estimaciones totales de la desviación estándar de los estados de naturaleza asociados con cada valor de retorno esperado.

Los retornos netos medios siempre fueron más bajos que los valores de retorno esperado debido a que en su cálculo no se incluyó los ingresos adicionales por las actividades de ahorro (como en las soluciones PL, el efecto resultante de la introducción de las actividades y restricciones financieras fue un incremento de los retornos netos anuales totales.

#### **Tabla 6.7**

 $\sim$ 

 $\Delta$ 

 $\mathbf{r}$ 

#### **Coeficientes de Retorno Neto y Estados de Naturaleza de las Actividades de Producción seleccionadas por la Programación de Riesgo Target Motad para el cultivo de langostino Litopenaeus Vannamei**

**Nivel Objetivo (T)** = \$1,140,000

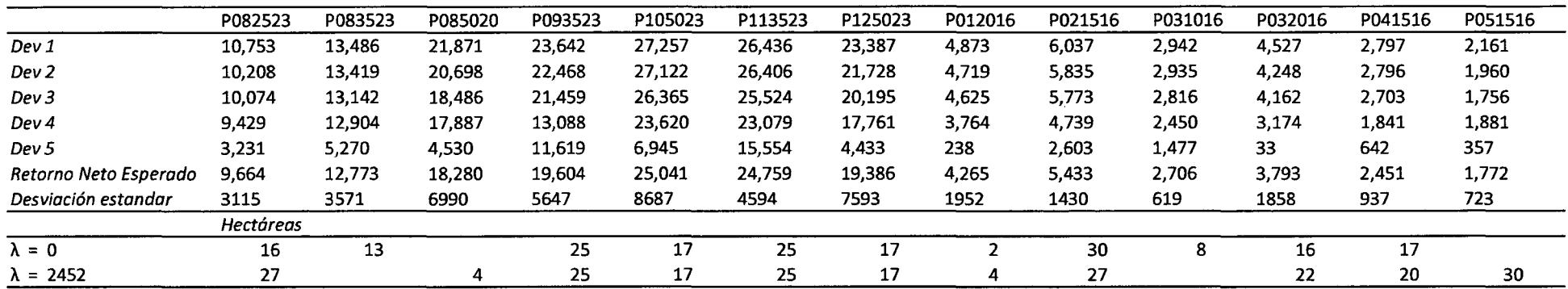

**Nivel Objetivo (T) =** \$1,220,000

 $\sim$ 

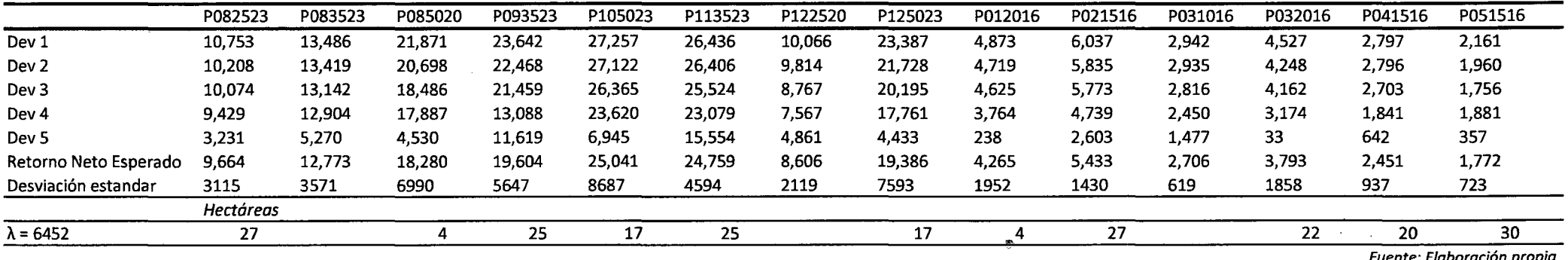

Fuente: Elaboración p

 $\mathcal{L}$ 

## **CONCLUSIONES Y RECOMENDACIONES**

#### **CONCLUSIONES**

1. La metodología de investigación de operaciones usada en este trabajo de investigación proporciona al tomador de decisiones bases cuantitativas para seleccionar las mejores decisiones y permite elevar su habilidad para hacer planes a futuro.

2. El software GAMS usado en este estudio es una buena alternativa para modelar problemas de optimización y permite la separación entre interfaz, datos, modelo matemático y optimizadores.

3. El modelo matemático de Programación lineal permite identificar estrategias de manejo óptimas logrando un incremento en el retorno esperado de 8% respecto al retorno del sistema actual sin optimizar.

4. Desde el análisis de resultados, el Modelo Target MOTAD muestra cómo puede variar un plan óptimo de actividades de cultivo de langostino en diferentes escenarios de aversión al riesgo donde no solo importa elegir la actividad con mayor retorno neto sino realiza un análisis de la distribución de los retornos en cada estado de naturaleza.

5. Según los resultados del modelo se concluye que en escenarios donde la empresa está dispuesta a asumir el riesgo, el retorno esperado es mayor a aquellos decisores adversos al riesgo.

6. En el modelo de estudio las variables de riesgo están inmersas en el proceso productivo mediante las tasas de densidad de siembra, tasas de crecimiento y tasa de sobrevivencia que determinarán el rendimiento de la producción expresado en biomasa (Kg/hectárea).

7. De acuerdo a trabajos de investigación revisados, el modelo de programación de Riesgo Target MOTAD es el adecuado para un sistema de producción porque permite la utilización de un ingreso 'objetivo' y simular la forma en que muchos productores toman sus decisiones de producción.

8. De acuerdo a los resultados obtenidos la solución del modelo Target Motad en un escenario de mayor riesgo se aproxima a la solución de un modelo de programación lineal.

#### **RECOMENDACIONES**

1. Se recomienda el desarrollo del modelo Target Motad en otros escenarios de langostineras como el departamento de Tumbes que utilizan sistemas intensivos donde existe mayor vulnerabilidad debido a que las tasas de sobrevivencia en el estado de naturaleza crítico están debajo de 15% y presenta un riesgo asociado mayor.

2. Se sugiere el uso de herramientas de optimización en otros sistemas productivos como la actividad agrícola, ganadera utilizando modelos de programación de riesgo Target Motad que simulen diferentes escenarios de aversión al riesgo y ayude a la toma de decisiones.

3. Se considera de interés incluir en el modelo restricciones asociadas al manejo adecuado de residuos derivados de la producción con la finalidad de lograr una actividad sostenible en el tiempo.

4. Se recomienda el uso del enfoque sistémico mediante diagramas causales ya que permite identificar mejor la interrelación de las variables para la formulación del modelo de programación matemática.

# **GLOSARIO DE TÉRMINOS**

**Aclimatación:** ajuste de los organismos a una determinada condición del agua.

**Acuacultura:** cultivo de organismos acuáticos en áreas continentales o costeras, que implica por un lado la intervención en el proceso de crianza para mejorar la producción y por el otro la propiedad individual o empresarial del stock cultivado.

**Aireación:** mezcla mecánica de aire y agua; en general se refiere a un proceso mediante el cual los gases contenidos en el aire son trasferidos a  $través de la interface aire - agua$ 

**Aversión al Riesgo:** actitud de rechazo que experimenta un inversor ante el riesgo financiero es decir rechazo ante la posibilidad de sufrir una pérdida en el valor de sus activos. El grado de aversión al riesgo determina el perfil del inversor que puede ser conservador, medio y arriesgado.

**Biomasa:** cualquier estimación cuantitativa de la masa de organismos que comprende toda o una parte de la población dentro de un área. Cantidad de langostinos cosechados expresado en kilos en una hectárea.

**Concentración de Amonio:** compuesto nitrogenado tóxico para el cultivo de especies acuáticas.

**Concentración de Oxígeno:** cantidad de oxigeno necesaria que debe existir en un medio acuático para asegurar la sobrevivencia de las especies cultivadas. Generalmente debe ser mayor a 4mg/lt.

**Densidad de Siembra:** expresa el número de postlarvas de langostino sembradas por metro cuadrado en una piscina de cultivo. Este parámetro técnico es determinado por el decisor antes del inicio del proceso de crianza.

**Estados de naturaleza:** Son eventos futuros que influyen en el proceso de decisión pero que no pueden ser controladas ni previstas en su comportamiento por el tomador de decisión.

**Factor de conversión de alimento (FCA):** es una medida que nos indica que tan eficientemente el langostino está utilizando el alimento suministrado. Es la tasa que mide el peso del langostino producido por kilo de alimento abastecido. El FCA varía dependiendo de la densidad de siembra, calidad de alimento y tamaño de langostino cosechado.

**Materia Orgánica:** sustancias que suelen encontrarse en el fondo de una piscina de cultivo, compuesta por alimento no consumido, heces, exoesqueleto y placton muerto.

**Modelo de Programación Matemática:** Es la representación matemática de situaciones reales usando como herramienta procedimientos o paquetes de software para resolver problemas de optimización sujetos a restricciones

**Postlarva:** organismo que comienza a alimentarse externamente hasta su metamorfosis a juvenil. Este animal difiere bastante en apariencia y comportamiento de un juvenil o un adulto.

**Probabilidad de ocurrencia:** es el grado de creencia por parte de un individuo de que un evento ocurra, basado en toda la evidencia a su disposición.A cada uno de los estados de naturaleza se le asigna una probabilidad según su ocurrencia esperada.

**Retorno de la empresa:** Son los ingresos totales menos los costos totales expresados en unidades monetarias de una empresa

**Riesgo:** es la combinación de la probabilidad de que se produzca un evento y sus consecuencias negativas. El valor o magnitud del riesgo ante cualquier evento adverso resulta de la conjunción de dos factores: la amenaza externa y la vulnerabilidad.

**Target MOTAD:** es una técnica de programación de riesgo que presenta dos atributos: retorno y riesgo. Retorno es medido como la suma de los retornos esperados de las actividades multiplicadas por sus niveles de actividad individual y el riesgo es medido como la suma esperada de las desviaciones negativas de de la solución que resulta de un nivel de retorno objetivo.

**Tasa de Mortalidad:** número de organismos muertos después de un intervalo de tiempo, dividido por el número inicial. Generalmente expresado sobre un periodo de cultivo.

### **BIBLIOGRAFIA**

Aqua Visión (2011). Revista N°6: El langostino Peruano liderando la producción acuícola Nacional. Páginas 10-19.

Berger, Christian (2002). Situación del Cultivo de Langostinos en el Perú. Primer Congreso Nacional de Acuicultura, 11 páginas.

Berger, Christian., Quispe, Máximo., Talavera, Víctor (2004). Programa Nacional para la competitividad de la Acuicultura Langostinera en el Perú 2005-2014, 118 páginas.

Brooke, A., Kendrick, D., Meeraus, A. and Raman, R. (1998) GAMS A User's Guide. GAMS Development Co. 120 páginas

Casasus, T.; Mocholi, M.; Sanchis, V. y Sala, R.(2004). Optimización Económica con Gams. Universidad de Valencia 21 páginas.

Castillo Enrique, et al. (2002). Formulación y Resolución de Modelos de Programación Matemática. 70 páginas.

Chanratchakool, Pornlerd (2002). Recomendaciones Técnicas y principios sobre manejo de estanques. Artículo del Boletín Nicovita Junio 2002. 5 páginas.

Cordonier P. 1973. Economía de la empresa agrícola. Ediciones Mundi-Prensa. Madrid. España.

150

Da Silva Emiliana (2001) Análisis multicriterio de la eficiencia económica de las explotaciones agroganaderas de las azores. Tesis doctoral. Páginas 50- 85

Dunning, R.D.(1989). Economic optimization of shrimp culture in Ecuador, Master's thesis, Auburn University, Alabama. 175 páginas.

Engle, Carole (2002). Risk Analysis in Shrimp Farming in Honduras. University of Arkansas at Pine Bluff. 40 páginas

Escobar D. (2005).Tesis "Comparación de AFORES utilizando Probabilidad de Riesgo de Caída e fndices de Sharpe, Jensen y Treynor". Mexico. Páginas 75 - 100

Eyssautier, Maurice (2005). Metodología de la Investigación: Desarrollo de la Inteligencia. México y América Central, quinta edición, 319 páginas.Ferran Sancho; lntroductory Notes to GAMS in Catalan Disponible en: http://www.gams.com/docs/contributed/index.htm

González Becerril (2002). Modelación bioeconómica de un sistema de producción de camarón litopenaeus stylirostris en Escuinapa Sinaloa México. Tesis doctoral. Universidad de Colima, México. 200 páginas

Gutiérrez, Claudia (2000). Efecto del recambio de agua y aireación en el crecimiento y la producción de camarón blanco litopenaeus vannamei y su evaluación económica. Tesis de maestría en Acuicultura. Universidad de Colima, México. 45 páginas

Harvey, C.M (1979). Operations research: An lntroduction to linear optimization and decision analysis. Elsevier North Holland, New York. 35 páginas.

Hatch, U., S. Sindelar, D. Rouse, and H. Pérez, (1999). Demonstrating the use of risk programming for aquacultural farm management: the case of  $\cdot$  penaeid shrimp in Panama, Journal of the World Aquaculture Society, 18(4), 260-269.

Hazell, P. B. R.(1971) A linear alternative to quadratic and semi variance programming for farm planning under uncertainty, American Journal of Agricultural Economics, 53(1), 53 - 62 páginas.

Hernández,R.,Fernandez,Carlos.,Baptista, Pilar (2002). Metodología de la Investigación. México Graw Hill, segunda edición, 501 páginas.

Hernández Díaz J. 1985. La programación lineal y ejemplos de su aplicación en el manejo de bosques. Instituto Nacional de Investigaciones Forestales. México.

Hornsby et al. 1999. Efecto de alta concentración de amonio en las piscinas en el cultivo de camarón Penaeus vanammei . Quinto Simposio de América Central en Acuicultura Página 213-216.

Limsuwan, Charlor (2005). Cultivo Intensivo de camarón tierra adentro. Conferencia a las langostineras del Perú. Boletín Nicovita, Agosto 2005.

Mansfield E. 1990. Microeconomía. Teoría y aplicaciones. 2da. Edición.Capítulo 6. Editorial Tesis. Buenos Aires.

Martínez Córdova, L., Campaña Torres, A. (2004). Manejo de la Productividad Natural en el Cultivo del Camarón. Memorias del VIl

Mathur, Kamlesh; Solow, Daniel (1996).1nvestigación de operciones:EI arte de la toma de decisiones.México:Prentice Hall,1996.pp 6-9

McCarl, B.A. and T. H. Spreen (1994). Applied mathematical programming using algebraic systems, Texas A&M University, College Station, Texas. Capítulo 14, 33 páginas.

McCamley, F. and J. B. Kliebenstein (1987). Describing and identifying the complete set of Target MOTAD solutions, American Journal of Agricultura! Economics, 69(3), 669-676.

Pérez, H.A. (1986). Use of linear programming in the Panamanian shrimp industry, Master's thesis, Auburn University, Alabama.

PromPerú (2011) Informe Annual 2011. Desenvolvimiento del Comercio Exterior Pesquero. Página 30-33

Quispe, Máximo Berger, Christian.(2006). Perú y Ecuador lmprove Shrimp Farming. Artículo presentado en el Boletín Nicovita. 6 páginas.

Ramírez Vicente (2003). El Ambiente de Modelación GAMS y sus Resolvedores. Notas Seminario Anual en el ITC - Universidad de Guanajuato página 36-40

Ramos Andrés, et al. (2010) Modelos Matemáticos de Optimización-Universidad Pontificia icai icade Comillas- Madrid, 55 páginas

Ramos Andrés (2010) Lenguajes de Modelado Algebraico. Universidad Pontificia Comillas. 95 páginas

Rehman T. 2001. An introductory economic interpretation of Linear Programming. Material didáctico del curso Economía de los Recursos Naturales. Instituto Agronómico Mediterráneo de Zaragoza. Centro Internacional de Altos Estudios Agronómicos Mediterráneos. España

Rosenthal Richard. A GAMS Tutorial. Disponible en http://www.gams.com/dd/docs/bigdocs/GAMSUsersGuide.pdf

Ruz Ortiz José (2011).1ntroducción a la Programación Matemática. Disponible en: http://www.fdi.ucm.es/profesor/jjruz/

Sala Garrido Ramón. (2005) Programación Matemática - Departamento Matemático Económico Empresarial. Universidad de Valencia, Cuaderno de Prácticas 135 páginas.

Sala Garrido Ramón (2006) Modelización y optimización. Universidad de Valencia. 569 páginas

153

Shang, Y. C.(1990) Aquaculture economic analysis: an introduction, Advances in World Aquaculture, Volume 2, The World Aquaculture Society, Baton Rouge, Louisiana. Simposium Internacional de Nutrición Acuícola. 16- 19 Noviembre, 2004. Hermosillo, Sonora, México

Stanley, D.L.(1993) Optimización económica y social de la maricultura hondureña, in Memorias del Segundo Simposio Centroamericano Sobre Camarón Cultivado, unknown editor, Federación de Productores y Agroexportadores de Honduras and Asociación Nacional de Acuicultores de Honduras, Tegucigalpa, Honduras, 94-118.

Tauer, L.(1983) Target MOTAD, American Journal of Agricultura! Economics, 65(3), 606-61 O.

Teichert- Coddington y Rodríguez 1995 Semi-intensive comercial grow-out for Penaeus vanammei fed diets containig different level of crude protein during wet and dry seasons in Honduras. Journal of the World Aquaculture - Society 26:72-79

Wayne L. Winston. Investigación de operaciones. Aplicaciones y algoritmos. 4a ed. México: Thomson, 2005

Williams D. 1990. An introduction to the allocation of Project Resources with linear programming. Regional Training Workshop in Forest Resources Planning and utilization. Bangalore. India. Maribel Avilés-Cano *1* Adrián González-Estrada 1 Miguel Á. Martínez-Damián

Zapata, Luis (2000). El Manejo y Control del WSSV en la Zona de Tumbes. Artículo del Boletín Nicovita Febrero 2000.4 páginas.

 $\mathbf{r}$ 

### **ANEXO 1**

# **Análisis de Correlación (Densidad de Siembra- Tasa de Sobrevivencia del Cultivo de Langostino) por mes en los tres años de Producción (Ago.2008- May. 2011)**

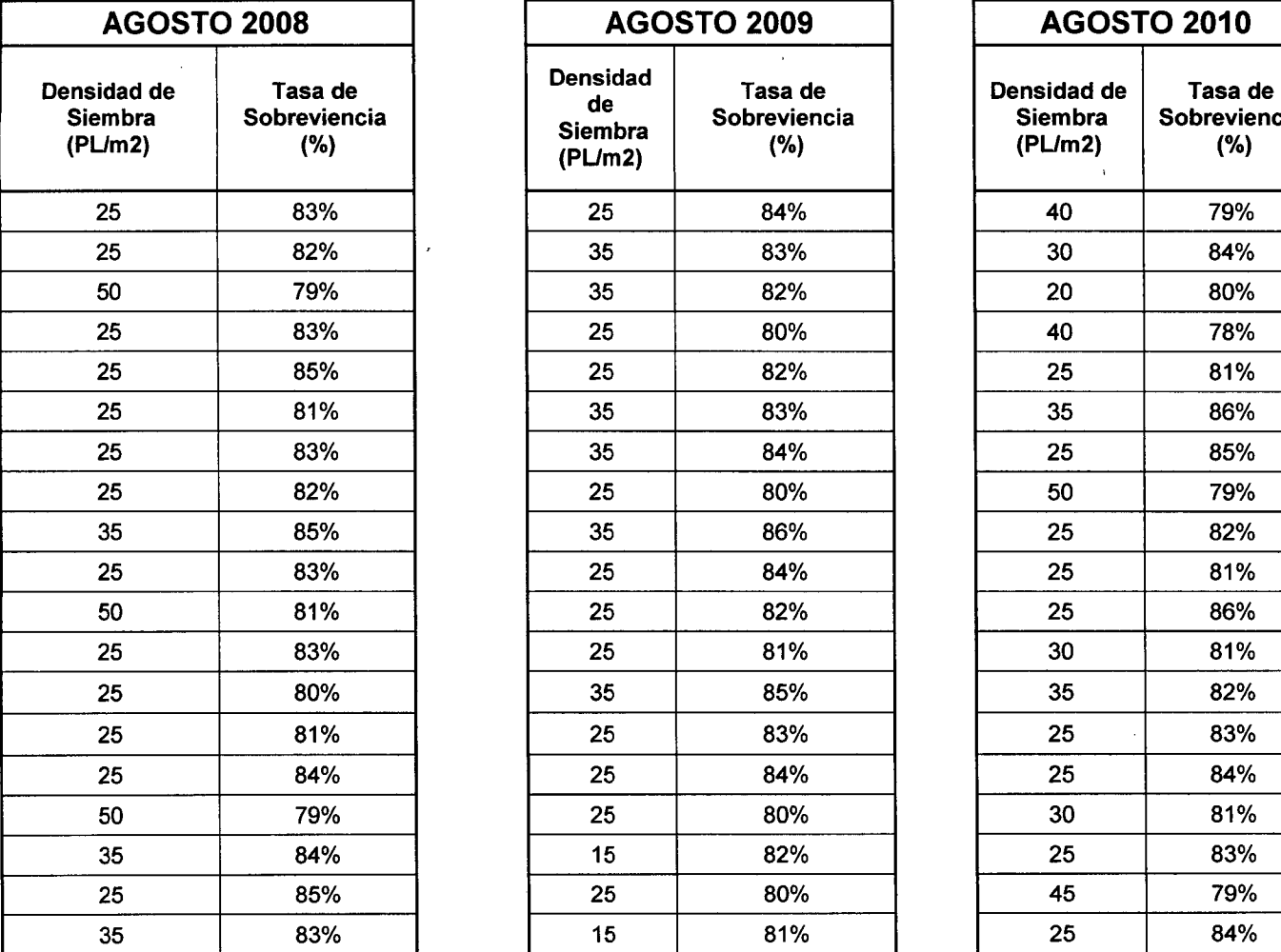

(evaluación de los registros de agosto de los tres años)

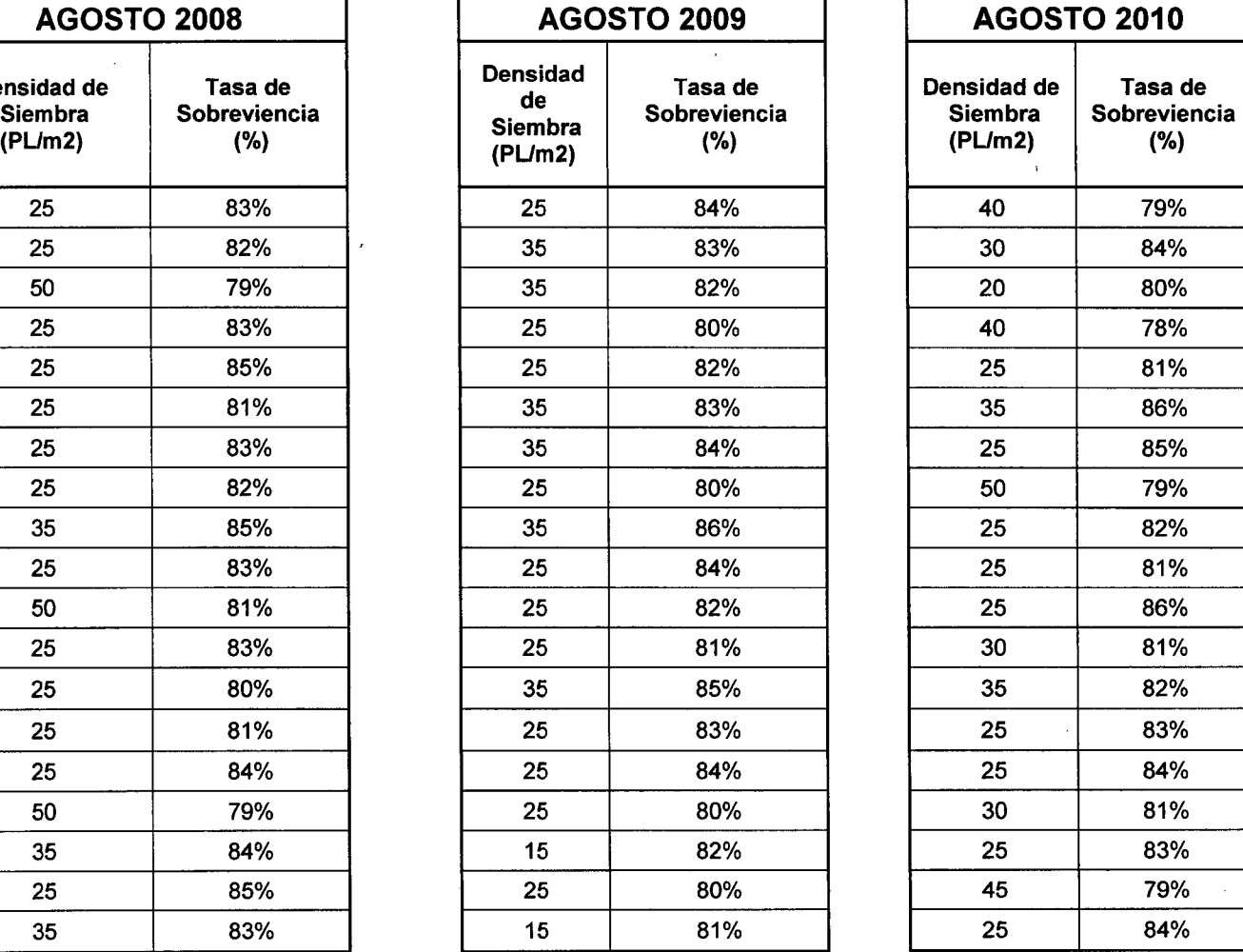

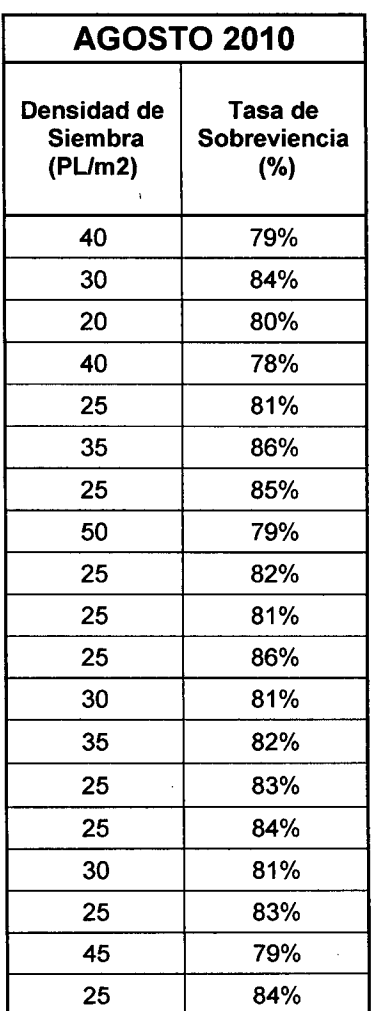

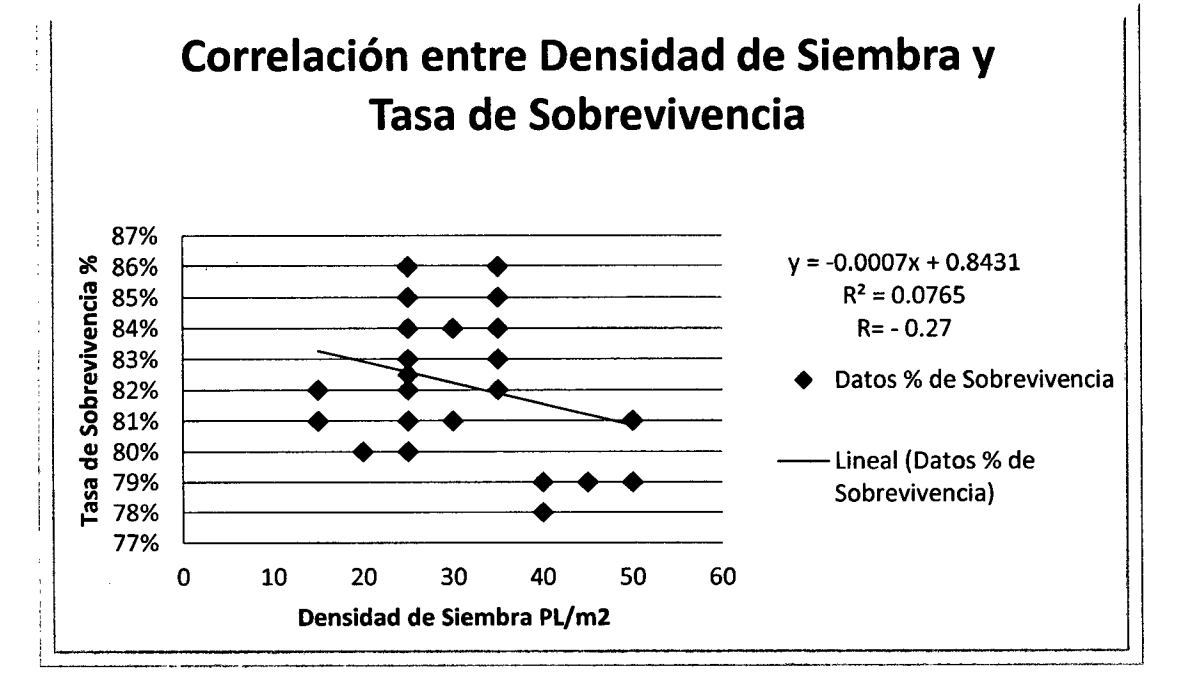

### Análisis de Correlación (Densidad de Siembra- Tasa de Sobrevivencia del Cultivo de Langostino) por mes en los tres años de Producción (Ago.2008 - May. 2011)

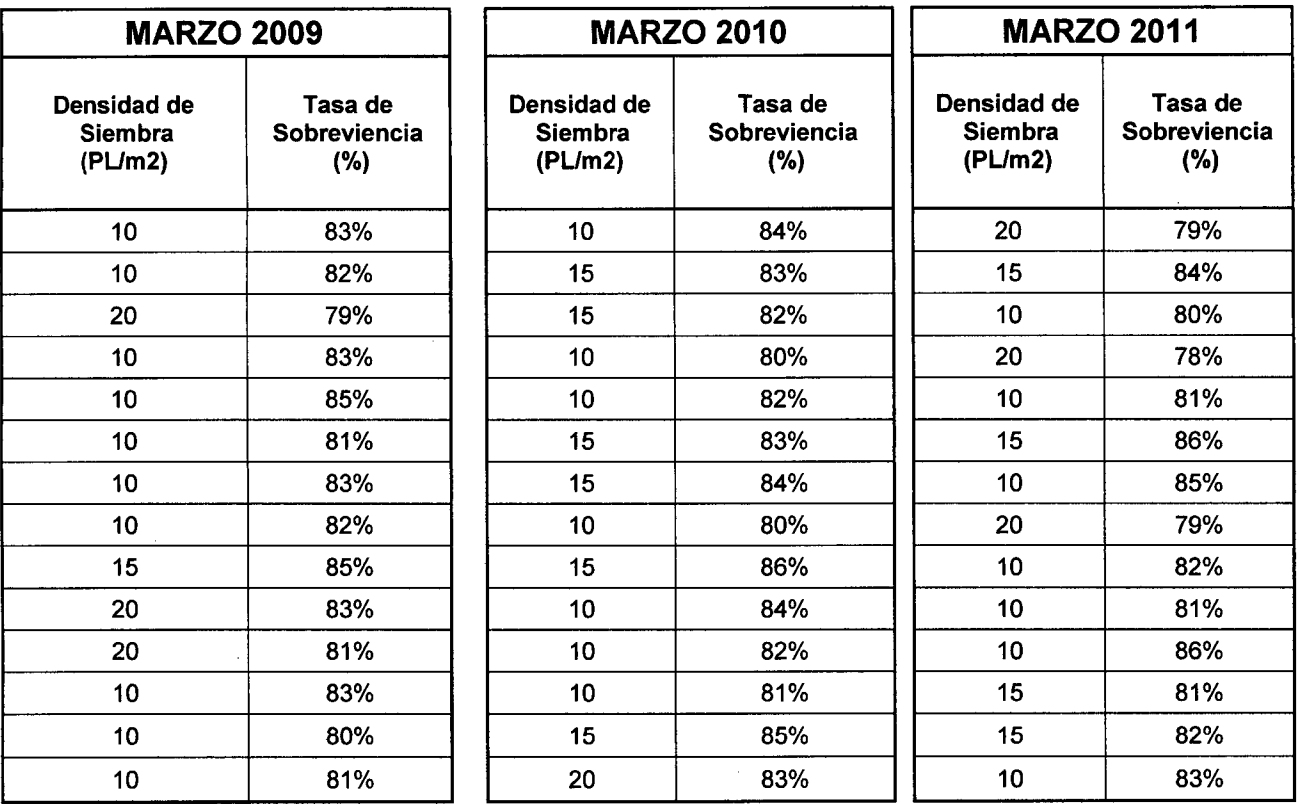

(evaluación de los registros de marzo de los tres años)

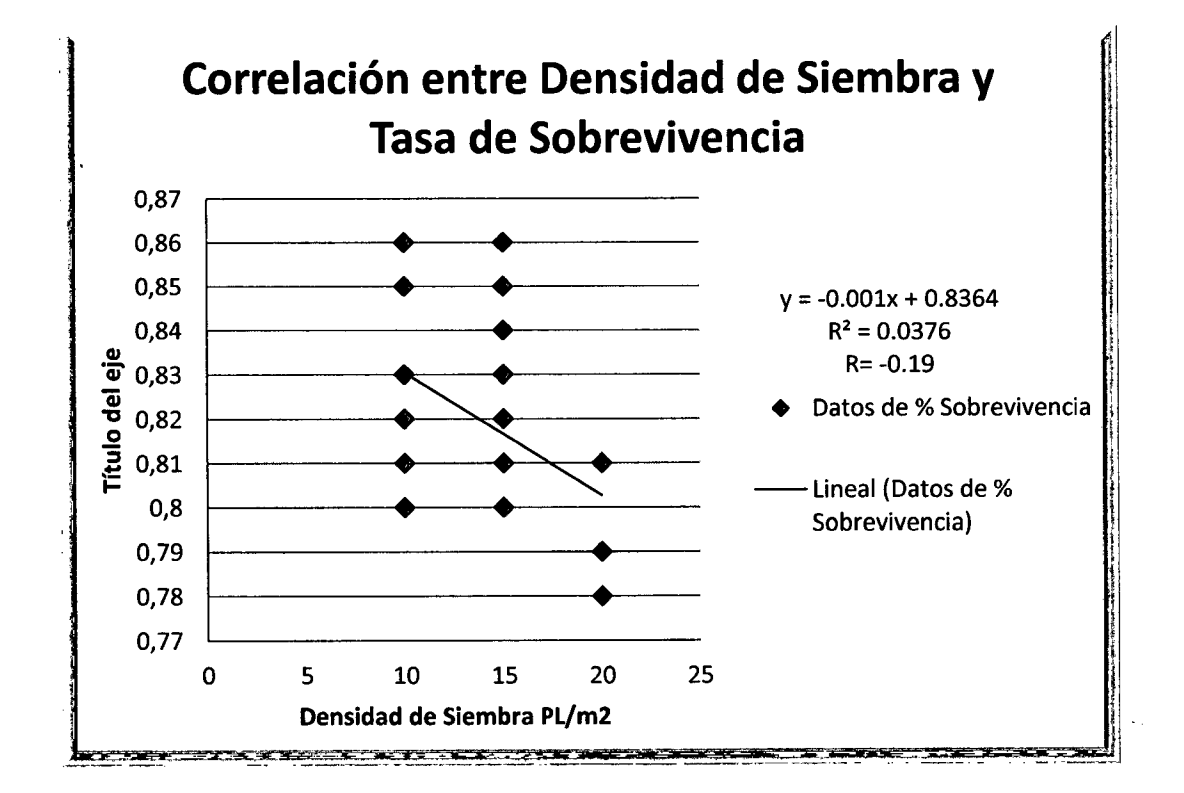

### **Análisis de Correlación (Densidad de Siembra - Tasa de Crecimiento del Cultivo de Langostino) por mes en los tres años de Producción (Ago.2008 - May. 2011)**

(evaluación de los registros de agosto de los tres años)

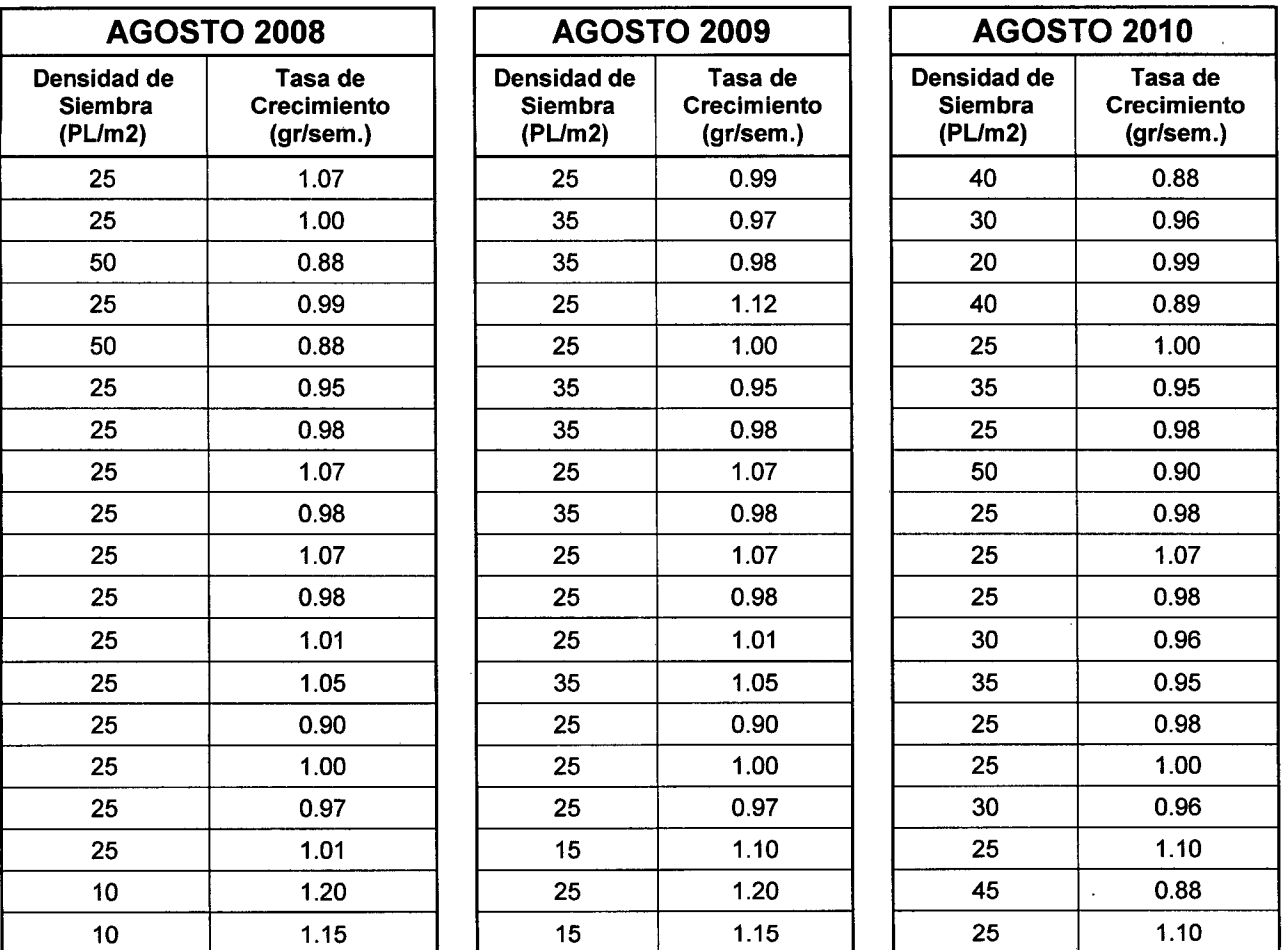

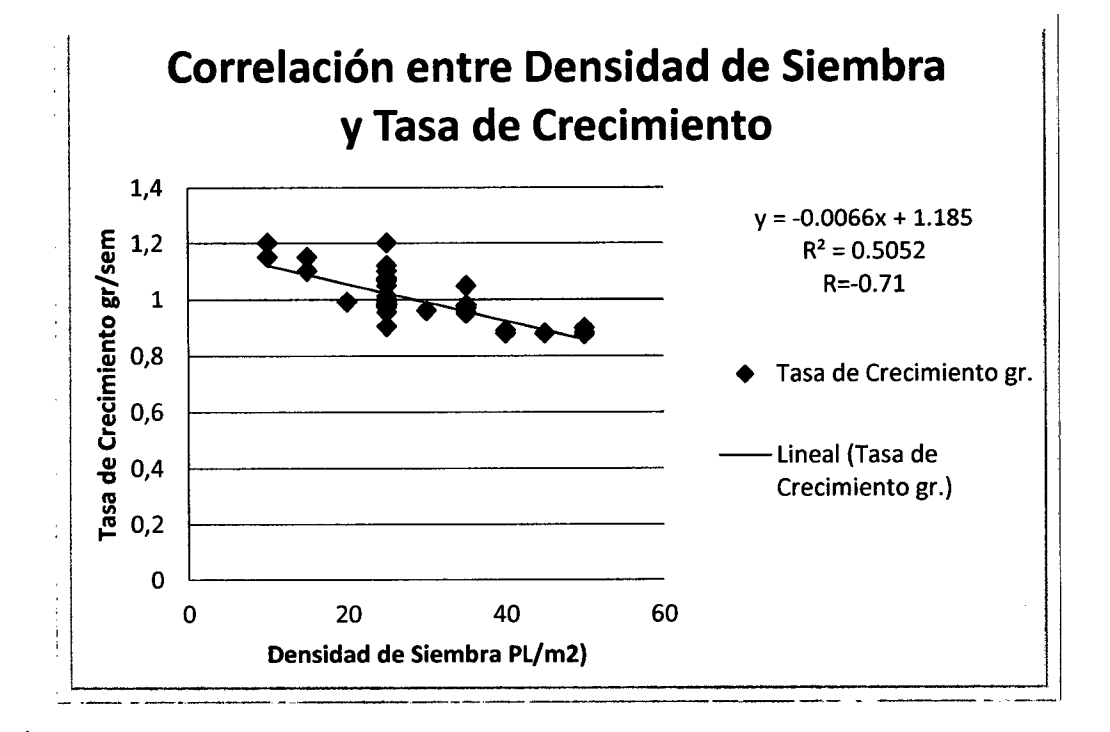

157

### **Análisis de Correlación (Densidad de Siembra - Tasa de Crecimiento del Cultivo de Langostino) por mes en los tres años de Producción (Ago.2008- May. 2011)**

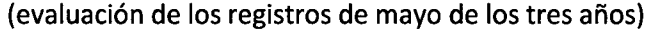

#### **MES DE MAYO**

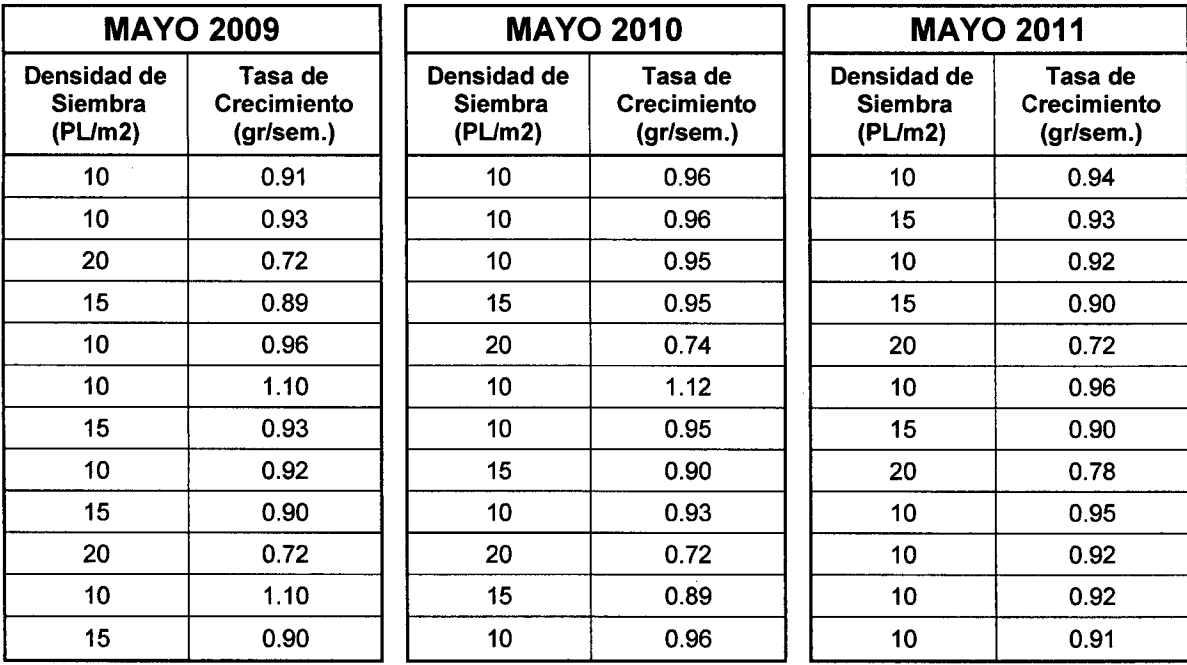

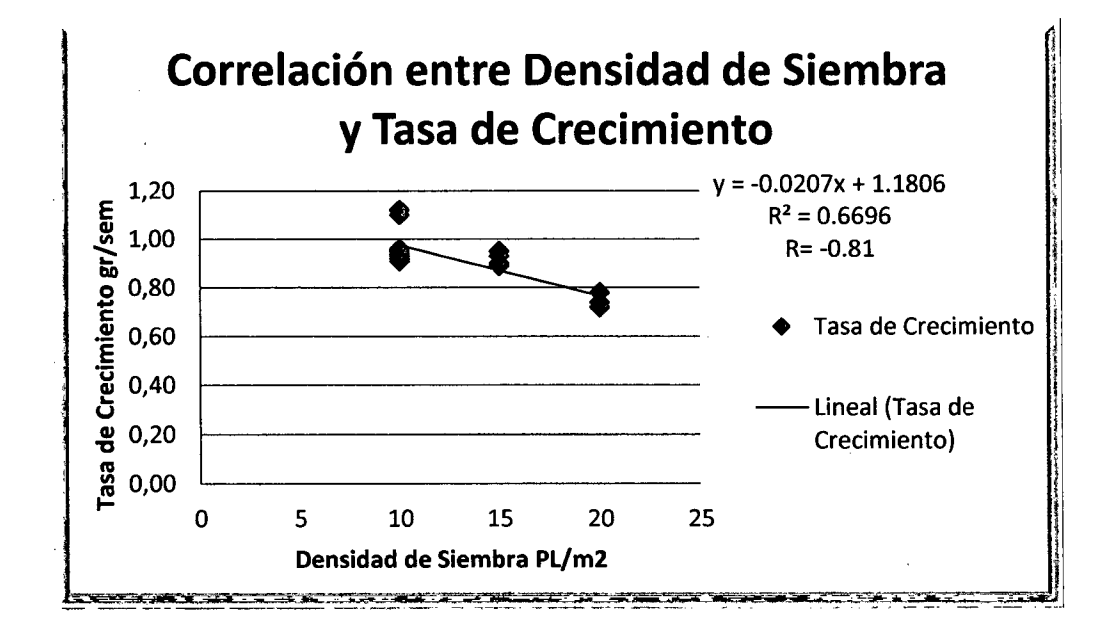

#### **ANEXO 2**

# **Código del Modelo de Programación de Riesgo Target MOTAD desarrollado en GAMS para el cultivo de langostino Litopenaeus van na me**

SET ACTIVIDADES /50825, 50835, 50850, 50925, 50935, 50950, 51025, ...

**ESTNATS** /ESTNAT1 \*ESTNAT5/

RTRANSFERENCIA /T0825, T0835, T0850, T0925, T0935, T0950, ...

RHECTAREA /H01,H18,H20,H23,H28,H32,H36,H40/

RSEMILLA /PLM08, PLM09, .PLM10, PLM11, PLM12, PLM01, PLM02, PLM03, ...

RCOSECHA /C18, C20, C23, C25, C27, C28, C29, C31, ...

RFLUJOCAJA /FC22, FC27, FC31, FC35, FC39, FC44, FC48, FC52, ...

RPAGODEUDA /PD22, PD27, PD31, PD35, PD39, PD44, PD48, PD52, ....

TABLE MATRIZTRANSFERENCIA(RTRANSFERENCIA,ACTIVIDADES) \$CALL =xls2gms r=RTransferencia! B2:DR32 i=MATRICES.xls o=pard.inc \$include pard.inc

TABLE MATRIZHECTAREA(RHECTAREA,ACTIVIDADES) \$CALL =xls2gms r=RHectarea!B2:CN10 i=MATRICES.xls o=pard.inc

#### \$include pard.inc

TABLE MATRIZSEMILLA(RSEMILLA, ACTIVIDADES) \$CALL =xls2gms r=RSemilla!B2:AF12 i=MATRICES.xls o=pard.inc \$include pard.inc

TABLE MATRIZCOSECHA(RCOSECHA, ACTIVIDADES) \$CALL =xls2gms r=RCosecha!B2:CN24 i=MATRICES.xls o=pard.inc \$include pard.inc

TABLE MATRIZFLUJOCAJA(RFLUJOCAJA,ACTIVIDADES) \$CALL =xls2gms r=RFiujoCaja!B2:DW14 i=MATRICES.xls o=pard.inc \$include pard.inc

TABLE MATRIZPAGODEUDA(RPAGODEUDA,ACTIVIDADES) \$CALL =xls2gms r=RPagoDeuda!B2:AK14 i=MATRICES.xls o=pard.inc \$include pard.inc

TABLE RETURNS(ESTNATS,ACTIVIDADES) \$CALL =xls2gms r=ENaturaleza!B2:CN7 i=MATRICES.xls o=pard.inc \$include pard.inc

PARAMETER OBJFCN(ACTIVIDADES)

1 \$CALL =xls2gms r=ParamFO!B4:C158 i=MATRICES.xls o=pard.inc \$include pard.inc

PARAMETER RHST(RTRANSFERENCIA)

\$CALL =xls2gms r=RHSTransferencia!B4:C33 i=MATRICES.xls o=pard.inc \$include pard.inc

1

 $\prime$ 

 $\prime$ 

PARAMETER RHSH(RHECTAREA)

1

1

\$CALL =xls2gms r=RHSHectarea!B4:Cll i=MATRICES.xls o=pard.inc \$include pard.inc

```
PARAMETER RHSS(RSEMILLA) 
\sqrt{2}$CALL =xls2gms r=RHSSemilla!B4:C13 i=MATRICES.xls o=pard.inc 
$include pard.inc
```

```
\overline{1}
```

```
PARAMETER RHSC(RCOSECHA)
```
1 \$CALL =xls2gms r=RHSCosecha!B4:C25 i=MATRICES.xls o=pard.inc \$include pard.inc

1

```
PARAMETER RHSFC(RFLUJOCAJA)
```

```
\overline{1}
```
1

```
$CALL =xls2gms r=RHSFiujoCaja!B4:C15 i=MATRICES.xls o=pard.inc 
$include pard.inc
```

```
PARAMETER RHSPD(RPAGODEUDA)
```

```
\overline{I}$CALL =xls2gms r=RHSPagoDeuda!B4:C15 i=MATRICES.xls o=pard.inc 
$include pard.inc
```
 $\overline{1}$ 

```
PARAMETER PROB(ESTNATS)
```

```
\overline{I}ESTNAT1 0.05 
ESTNAT2 0.2 
ESTNAT3 0.5 
ESTNAT4 0.2 
ESTNAT5 0.05 
/;
```

```
SCALAR
TARGET /1140000/ 
N 
DEVLIMIT; 
N=CARD(ESTNATS); 
VARIABLES
```
MAXOBJ

RETURN(ESTNATS) RETORNO POR ESTADO MEAN RETORNOS MEDIOS;

POSITIVE VARIABLES

XACT(ACTIVIDADES) NEGDEV(ESTNATS);

EQUATIONS

ECTRANSFERENCIA(RTRANSFERENCIA) ECHECTAREA(RHECTAREA) ECSEMILLA(RSEMILLA) ECCOSECHA(RCOSECHA) ECFLUJOCAJA(RFLUJOCAJA) ECPAGODEUDA(RPAGODEUDA) MAXRETORNO RETURNDEF(ESTNATS) AVRET DEVIATION(ESTNATS) TARGDEVLIM;

ECTRANSFERENCIA(RTRANSFERENCIA) .. SUM(ACTIVIDADES,XACT(ACTIVIDADES)\*MATRIZTRANSFERENCIA(RTRANSFERENCIA ,ACTIVIDADES)) =E= RHST(RTRANSFERENCIA);

ECHECTAREA(RHECTAREA)., SUM(ACTIVIDADES,XACT(ACTIVIDADES)\*MATRIZHECTAREA(RHECTAREA,ACTIVIDAD ES)) =L= RHSH(RHECTAREA);

ECSEMILLA(RSEMILLA) .. SUM(ACTIVIDADES,XACT(ACTIVIDADES)\*MATRIZSEMILLA(RSEMILLA,ACTIVIDADES)) =L= RHSS(RSEMILLA);

ECCOSECHA(RCOSECHA)... SUM(ACTIVIDADES,XACT(ACTIVIDADES)\*MATRIZCOSECHA(RCOSECHA,ACTIVIDADES )) =L= RHSC(RCOSECHA);

ECFLUJOCAJA(RFLUJOCAJA) ..

SUM (ACTIVIDADES, XACT (ACTIVIDADES) \* MATRIZFLUJOCAJA (RFLUJOCAJA, ACTIVIDA DES)) =G= RHSFC(RFLUJOCAJA);

ECPAGODEUDA(RPAGODEUDA) ..

SUM(ACTIVIDADES,XACT(ACTIVIDADES)\*MATRIZPAGODEUDA(RPAGODEUDA,ACTIVI DADES)) =L= RHSPD(RPAGODEUDA);

MAXRETORNO..

MAXOBJ =E= SUM(ACTIVIDADES,XACT(ACTIVIDADES)\*OBJFCN(ACTIVIDADES));

RETURNDEF(ESTNATS) ..

SUM(ACTIVIDADES,XACT(ACTIVIDADES)\*RETURNS(ESTNATS,ACTIVIDADES))-RETURN(ESTNATS) =E= O;

AVRET..

SUM(ESTNATS,PROB(ESTNATS)\*RETURN(ESTNATS))-MEAN =E= O;

DEVIATION(ESTNATS).. RETURN(ESTNATS)+NEGDEV(ESTNATS) =G= TARGET;

TARGDEVLIM.. SUM(ESTNATS,PROB(ESTNATS)\*NEGDEV(ESTNATS)) =L= DEVLIMIT;

MODEL TARGETMOTAD/ALL/;

SCALAR VAR;

SET DEVIATE /R1 \*R5/;

PARAMETER DEVLEVEL(DEVIATE)

1

- R1 o
- R2 0.000537769
- R3 0.001075538
- R4 0.001613306
- R5 0.002151075
- 1

PARAMETER OUTPUT(\*,DEVIATE);

LOOP(DEVIATE,DEVLIMIT=DEVLEVEL(DEVIATE)\*TARGET; SOLVE TARGETMOTAD USING LP MAXIMIZING MAXOBJ; VAR=SUM(ESTNATS,(RETURN.L{ESTNATS)-MEAN.L)\*(RETURN.L(ESTNATS)- MEAN.L))/N; OUTPUT("TARGETDEV",DEVIATE)=DEVLIMIT; OUTPUT("MAXOBJ", DEVIATE)=MAXOBJ.L; OUTPUT(ACTIVIDADES,DEVIATE)=XACT.L(ACTIVIDADES); OUTPUT("MEAN", DEVIATE)=MEAN.L; OUTPUT("VAR", DEVIATE)=VAR; OUTPUT("STD",DEVIATE)=SQRT(VAR));

DISPLAY OUTPUT;